# МІНІСТЕРСТВО ОСВІТИ ТА НАУКИ УКРАЇНИ СУМСЬКИЙ ДЕРЖАВНИЙ УНІВЕРСИТЕТ ЦЕНТР ЗАОЧНОЇ, ДИСТАНЦІЙНОЇ ТА ВЕЧІРНЬОЇ ФОРМ НАВЧАННЯ КАФЕДРА ІНФОРМАЦІЙНИХ ТЕХНОЛОГІЙ

# **КВАЛІФІКАЦІЙНА РОБОТА МАГІСТРА**

**на тему** 

**«Інформаційна система підтримки продажу стоматологічних матеріалів»**

за спеціальністю 122 «Комп'ютерні науки»,

освітньо-професійна програма «Інформаційні технології проектування»

**Виконавець роботи:** студент групи ІТ.мз-01с Противень Дмитро Андрійович

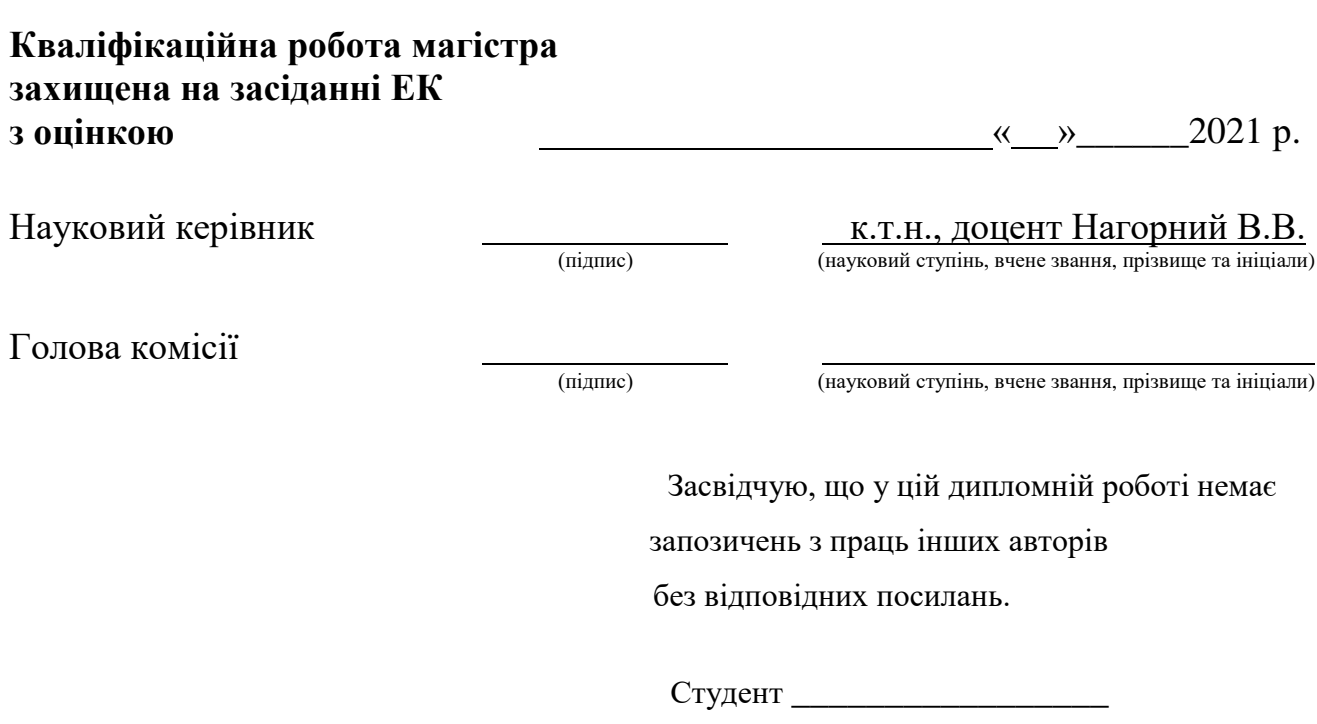

Суми-2021

(підпис)

**Сумський державний університет Факультет** електроніки та інформаційних технологій **Кафедра** інформаційних технологій **Спеціальність** 122 «Комп'ютерні науки»  **Освітньо-професійна програма** «Інформаційні технології проектування»

## **ЗАТВЕРДЖУЮ**

Зав. кафедри ІТ

В. В. Шендрик

«  $\rightarrow$  2021 p.

## **ЗАВДАННЯ**

## **на кваліфікаційну роботу магістра студентові**

*Противень Дмитро Андрійович*

**1 Тема проекту** *Інформаційна система підтримки продажу стоматологічних матеріалів.*

затверджена наказом по університету від «29» жовтня 2021 р. № 0786-VI

**2 Термін здачі студентом закінченого проекту** «10» грудня 2021 р.

## **3 Вхідні дані до проекту**

*Каталог стоматологічних матеріалів, протокол сумісності матеріалів.* **4 Зміст розрахунково-пояснювальної записки (перелік питань, що їх належить розробити)** 

*Аналіз предметної області, постановка задачі та методи дослідження, моделювання та проектування, реалізація інформаційної системи, висновки.*

## **5 Перелік графічного матеріалу (з точним зазначенням обов'язкових креслень)**

*Дослідження актуальності проблеми, аналіз існуючих Інформаційних систем, таблиця порівняння розглянутих Інформаційних систем, функціональні та нефункціональні вимоги, вибір методів реалізації, контекстна діаграма IDEF0, декомпозиція контекстної діаграми, UML діаграма варіантів використання, ескіз головної сторінки, ER-діаграма, архітектура Інформаційної системи, результат реалізації інформаційної системи, функціональне тестування інформаційної системи.* 

## **6. Консультанти випускної роботи із зазначенням розділів, що їх стосуються:**

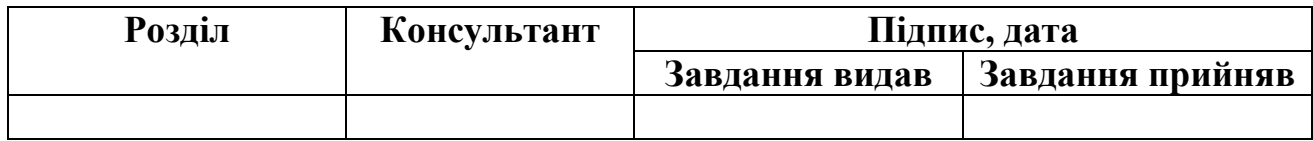

Дата видачі завдання .

Керівник **К.т.н.**, доцент, Нагорний В.В. (підпис)

Завдання прийняв до виконання

(підпис)

## **КАЛЕНДАРНИЙ ПЛАН**

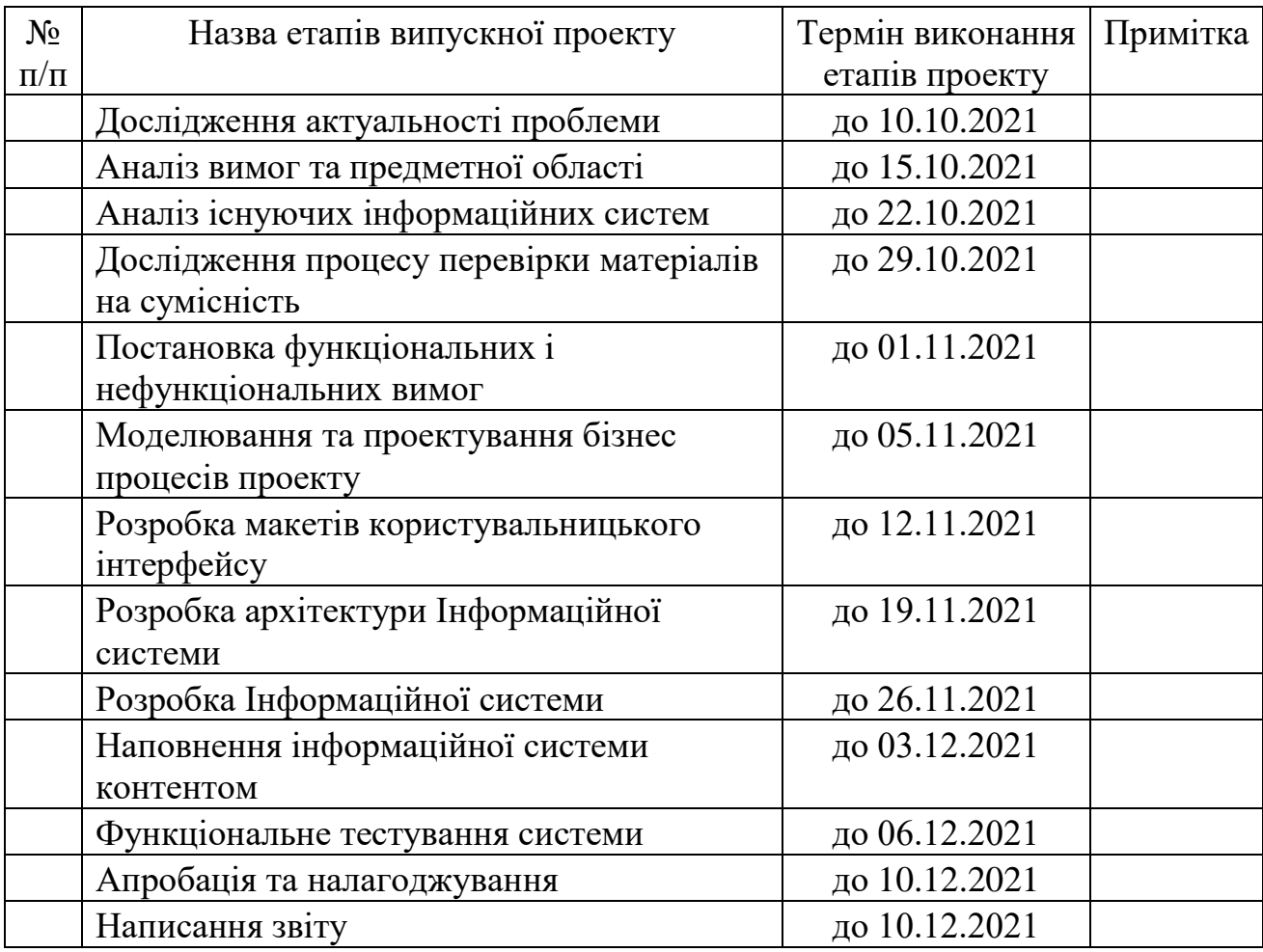

**Магістрант** \_\_\_\_\_\_\_\_\_\_\_\_\_\_\_\_

Противень Д. А.

(підпис)

**Керівник роботи** \_\_\_\_\_\_\_\_\_\_\_\_\_\_\_

к.т.н., доцент, Нагорний В. В.

(підпис)

#### **РЕФЕРАТ**

 Тема кваліфікаційної роботи магістра «Інформаційна система підтримки продажу стоматологічних матеріалів».

Пояснювальна записка складається зі вступу, 4 розділів, висновків, списку використаних джерел із 31 найменування та додатків. Загальний обсяг роботи − 76 сторінок, у тому числі 53 сторінки основного тексту, 3 сторінки списку використаних джерел, 14 сторінок додатків.

Кваліфікаційну роботу бакалавра присвячено розробці Інформаційної системи підтримки продажу стоматологічних матеріалів.

У роботі проведено аналіз предметної області, аналіз існуючих інформаційних систем, поставлено мету та задачі проекту. Досліджено наявні методи реалізації програмних продуктів, що потрібні для створення Інформаційної системи. Обраний і обгрунтований вибір технологій для розробки. Для кращого розуміння розроблюваного проекту проведено структурнофункціональне моделювання. Для визначення послідовності дій була змодельована діаграма варіантів використання. Розроблено ескіз головної сторінки та побудована ER-діаграма бази даних.

Розроблено архітектуру Інформаційної системи підтримки продажу стоматологічних матеріалів. Розроблено саму інформаційну систему та продемонстровано результат реалізації. Було проведено функціональне тестування програмного продукту та створено Checklist основних перевірок.

Результатом проведеної роботи є Інформаційна система підтримки продажу стоматологічних матеріалів.

Практичне значення роботи полягає у вирішенні проблеми підбору стоматологічних матеріалів для лікарів-стоматологів та матеріальне збагачення бізнесу за рахунок продажу цих самих матеріалів

Ключові слова: Інформаційна система, інтернет-магазин, стоматологічні матеріали, стоматологія, CMS WordPress, WooCommerce.

# **ЗМІСТ**

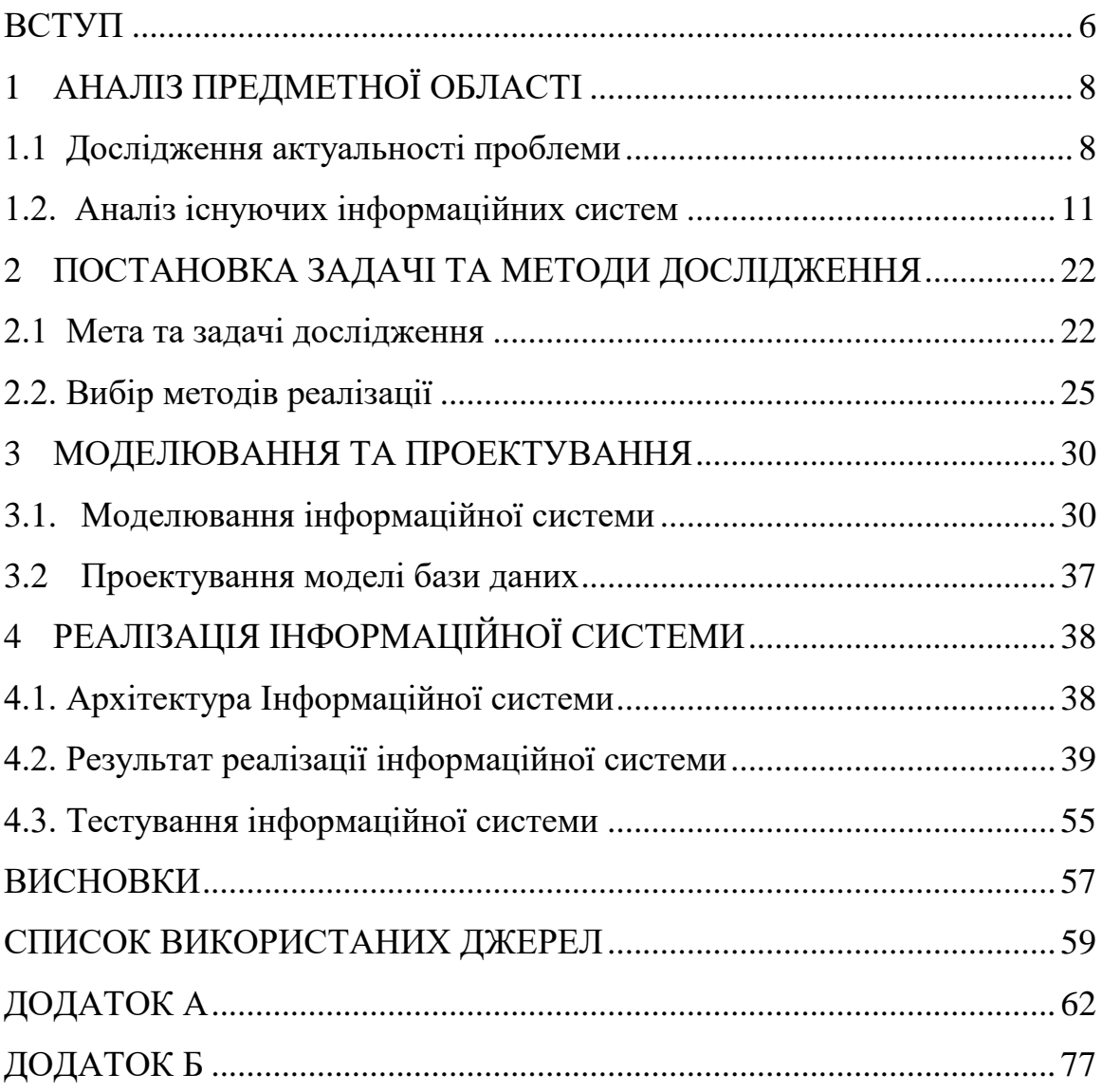

#### **ВСТУП**

<span id="page-5-0"></span>Останнім часом в Україні все більше зростає попит на стоматологічні послуги. Частка лікарів стоматологів перевищила 14% від усіх лікарів за 2017 рік [1] і разом з цим зростає довіра пацієнтів до лікарів-стоматологів, оскільки якість та підхід до лікування кардинально зробили крок вперед.

Кожному лікарю для лікування пацієнтів необхідні стоматологічні матеріали. Оскільки в Україні стає все більше приватних клінік та кабінетів [2], то і закупівля матеріалів пала на плечі їх власників.

У молодих, лікарів-початківців, після закінчення навчання в вищих навчальних закладах постає проблема з вибором та придбанням стоматологічних матеріалів [3], через великий асортимент, кількість виробників та сумісність матеріалів один з одним.

На сьогоднішній день, інтернет-магазини стали основною точкою збуту цих самих стоматологічних матеріалів із-за всесвітньої пандемії та кризи. Люди навчились цінувати свій час, тому більшість дає перевагу онлайн-закупівлі, тому що це значно економить час лікарів.

Об'єктом дослідження дипломної роботи є: процес функціонування інформаційної системи підтримки продажу стоматологічних матеріалів.

Предметом дослідження є інформаційна система підтримки продажу стоматологічних матеріалів.

Основною метою кваліфікаційної роботи магістра є розробка інформаційної системи підтримки продажу стоматологічних матеріалів.

Щоб досягнути поставленої мети, було визначено наступні задачі:

1) Дослідити актуальність проблеми;

2) Провести аналіз вимог та предметної області;

3) Провести аналіз існуючих рішень;

4) Дослідити процес перевірки матеріалів на сумісність;

5) Визначити функціональні і нефункціональні вимоги до розробки;

- 6) Провести моделювання бізнес-процесів проекту;
- 7) Розробити макети користувальницького інтерфейсу;
- 8) Розробити та описати архітектуру Інформаційної системи;
- 9) Розробити Інформаційну систему у вигляді WEB-додатку;
- 10) Провести апробацію, налагоджування;
- 11) Впровадити розроблений ІТ-продукт в роботу:

Інформаційна система підтримки продажу стоматологічних матеріалів повинна забезпечити легкий досвід користувача щодо придбання необхідних матеріалів для лікування пацієнтів.

Результатом кваліфікаційної роботи магістра буде інформаційна система, що надаватиме користувачам перелік наявних стоматологічних матеріалів в Інтернет-магазині, які можна придбати. Основної відмінністю від існуючих рішень буде система пошуку стоматологічних матеріалів за видами лікування та хвороб. Окрім цього, розроблюваний ІТ-проект буде автоматично перевіряти сумісність стоматологічних матеріалів, що були додані до кошику, за їх хімічним складом. Це значно пришвидшить процес пошуку матеріалів у лікарівстоматологів.

## <span id="page-7-0"></span>**1 АНАЛІЗ ПРЕДМЕТНОЇ ОБЛАСТІ**

#### **1.1 Дослідження актуальності проблеми**

<span id="page-7-1"></span>Питання здоров'я людини стрімко набуває практичної актуальності. За останні 10 років, разом з розвитком людства, зміною природних і соціальних умов життя та технологічним прогресом, піддалося змінам і ставлення людей до власного здоров'я [4].

Здоров'я ротової порожнини є одним із основних показників загального стану людини [5]. Усі ми знаємо превентивні заходи для передбачення захворювань у порожнині рота, але не завжди цього достатньо для забезпечення здоров'я зубів та ясен. Станом на сьогодні, хвороби зубів – це найпоширеніші захворювання у нашому житті. Згідно статистики США, що була проведена у 2011-2012 роках, 95% дорослих людей у віці 65 років і старше хоча б один раз мали зубний карієс [6]. Стан зубів в Українській верстві населення не краще за стан Американського населення, а навіть гірше. За даними Асоціації стоматологів України, через довкілля і незадовільну екологію, незбалансоване харчування та відсутність або нестачі належних навичок догляду за зубами, останнім часом в Україні значно зросла кількість основних стоматологічних захворювань [7]. Дуже рідко, коли людина може похвалитися тим, що ніколи не був у стоматолога, лише 8-9 відсотків дорослого населення мають здорові зуби та ясна.

Цілком зрозуміло, що стоматологічні клініки – дуже поширене явище. Разом із попитом зростає і кількість пропозицій. Кожного року відкривається багато нових стоматологічних клінік та кабінетів, слід зазначити що більша частка припадає саме на приватні підприємства. Можна зробити висновок, що стоматологічна сфера стрімко розвивається, з'являються нові методи лікування, створюються нові стоматологічні матеріали для цих видів лікувань.

Кожному лікарю стоматологу для лікування пацієнтів необхідні стоматологічні матеріали. Як було сказано раніше, найбільша частка припадає саме на приватні клініки, тому лікарі дають перевагу сучасним методам лікування та матеріалам, які мають більшу якість та значно дорожчі за ціною.

Вибір стоматологічних матеріалів – це складний процес, який потребує досвідченості лікаря та його навичок в залежності від типу лікування. Лише пломбувальник матеріалів налічується 6 видів [8], які, в свою чергу, поділяються в залежності від хімічного складу та видів лікування. Недосвідченому лікарю, або студенту медичного університету, важко правильно обрати матеріал, оскільки асортимент матеріалів дуже великий, колосальна розбіжність цін, і не завжди, висока ціна є запорукою якості.

Інформаційні системи мають великий вплив на сучасний спосіб життя, і торгівля не є винятком. Нові технології стимулюють власників бізнесу до інвестицій в електрону комерцію [9]. Всесвітня пандемія лише збільшила обсяги електронної торгівлі, карантині обмеження змусили купувати товари онлайн, навіть тих хто полюбляє готівку та фізичну причетність до товару. Стоматологічні хвороби нікуди не поділися, а клініки продовжують працювати, тому цей складний процес, підбору стоматологічних матеріалів повністю перейшов в цифровий формат, але це його не полегшило.

Інформаційна система буде призначена для реалізації підбору стоматологічних матеріалів за цілями лікування (карієс, пульпіт, періодонтит та інші) або категоріями, виходячи з наявних матеріалів на сайті Інтернет-магазину «Easy Dentistry» з продажу стоматологічних матеріалів. Також інформаційна система буде пропонувати користувачу товари для лікування тієї чи іншої обраної хвороби. Однією з головних функцій є автоматична перевірка матеріалів на сумісність один з одним, що повинно значно заощадити час лікарів на підбір та закупівлю.

З точки зору бізнесу, інформаційна система підтримки продажу стоматологічних матеріалів повинна забезпечити процес дистрибуції товарів кінцевому користувачу для підвищення об'єму продажів та зменшення

навантаження на продавця [10]. Магазин планує реалізовувати свій товар лише за допомогою Інтернету, оскільки це значно знижує щомісячні витрати на оренду приміщення offline точки, оплату комунальних платежів та щомісячну заробітну плату працівників, які повинні працювати, щонайменше по 8 год/день.

Провівши вибіркове опитування лікарів-стоматологів у місті Полтава, було з'ясовано, що більшість приватних підприємців самотужки проводять пошук та закупівлю матеріалів у свій робочий час, замість лікування пацієнтів. У закладах побільше, цей обов'язок переходить на менеджерів або асистентів, що є не завжди ефективною роботою, оскільки, як правило, люди що займають подібні посади не мають достатнього досвіду. Як результат, нераціонально витрачений час працівників, або ще гірше – неправильно підібрані матеріали для лікування.

Дана робота передбачає вирішення наступних проблем:

- Надання користувачу інтуїтивно-зрозумілий користувальницький інтерфейс за сучасними правилами UI/UX дизайну для Інтернетмагазинів;
- Пошуку та підбору стоматологічних матеріалів для лікарів різного рівня кваліфікації та медичних працівників;
- Перевірки обраних матеріалів на сумісність один з одним;
- Збереження обраних матеріалів до особистого списку користувача для повторної закупівлі матеріалів через деякий час;

Описане вище ІТ-рішення повинно бути корисним для обох сторін: покупця та бізнесу. Інформаційна система підтримки продажу стоматологічних матеріалів потребує, в першу чергу, вирішення проблем цільової аудиторії заради зменшення витрачених зусиль покупця на замовлення товару. Зручний та швидкий сервіс, в свою чергу, буде приносити прибуток бізнесу, та як результат, усунення конкурентів на ринку, збільшення користувальницької бази та матеріальне збагачення.

#### **1.2. Аналіз існуючих інформаційних систем**

<span id="page-10-0"></span>Перед розробкою інформаційної системи було проаналізовано існуючі рішення, що підтримують продаж стоматологічних матеріалів. Під час аналізу було визначено переваги та недоліки інтернет-магазинів.

Існуючі інформаційні рішення мають високий поріг входу, тому часто постає проблема у виборі стоматологічних матеріалів. Більшість з них – це офлайн точки, які були змушені розробляти власні інтернет магазини, щоб утримати своїх клієнтів та збільшити клієнтську базу.

За результатами пошуку, по ключу «стоматологічні матеріали», були вибірково обрані запропоновані інтернет-магазини, та Web-додаток одного з найпопулярніший магазинів у місті Полтава – «Зубна Фея».

Проводячи аналіз, слід звернути увагу на функціональні особливості, сортування товарів, систему пошуку, користувальницький інтерфейс та зручність його у використанні, адаптивність сторінок під мобільні пристрої.

Перелік інформаційних систем, що були вибірково обрані та розглядаються як конкурентні системи:

1. https://www.dlx.ua

2. https://dentools.com.ua

3. https://zubnaya-feya.com.ua

1.2.1 Компанія Dlux

Перший в черзі інтернет магазин стоматологічних матеріалів, інструментів та обладнання - Dlx.ua.

Головна сторінка містить інформацію про діючі акції та систему знижок. Робиться акцент на популярні бренди, які продаються в магазині (рис. 1.1-1.2). Внизу сторінки представлена основна інформація для лікарів-стоматологів про інтернет магазин Dlx. (рис. 1.3)

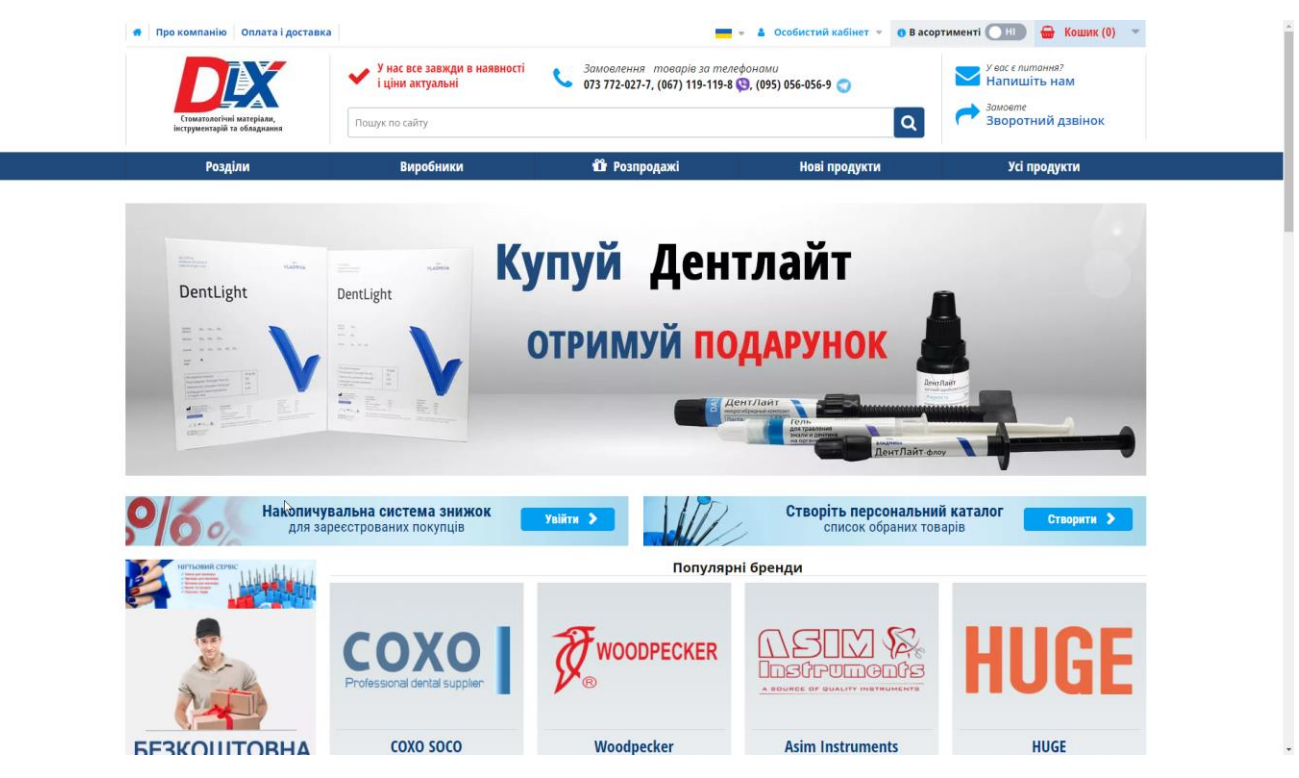

Рисунок 1.1 – Головна сторінка інтернет магазину Dlx.ua

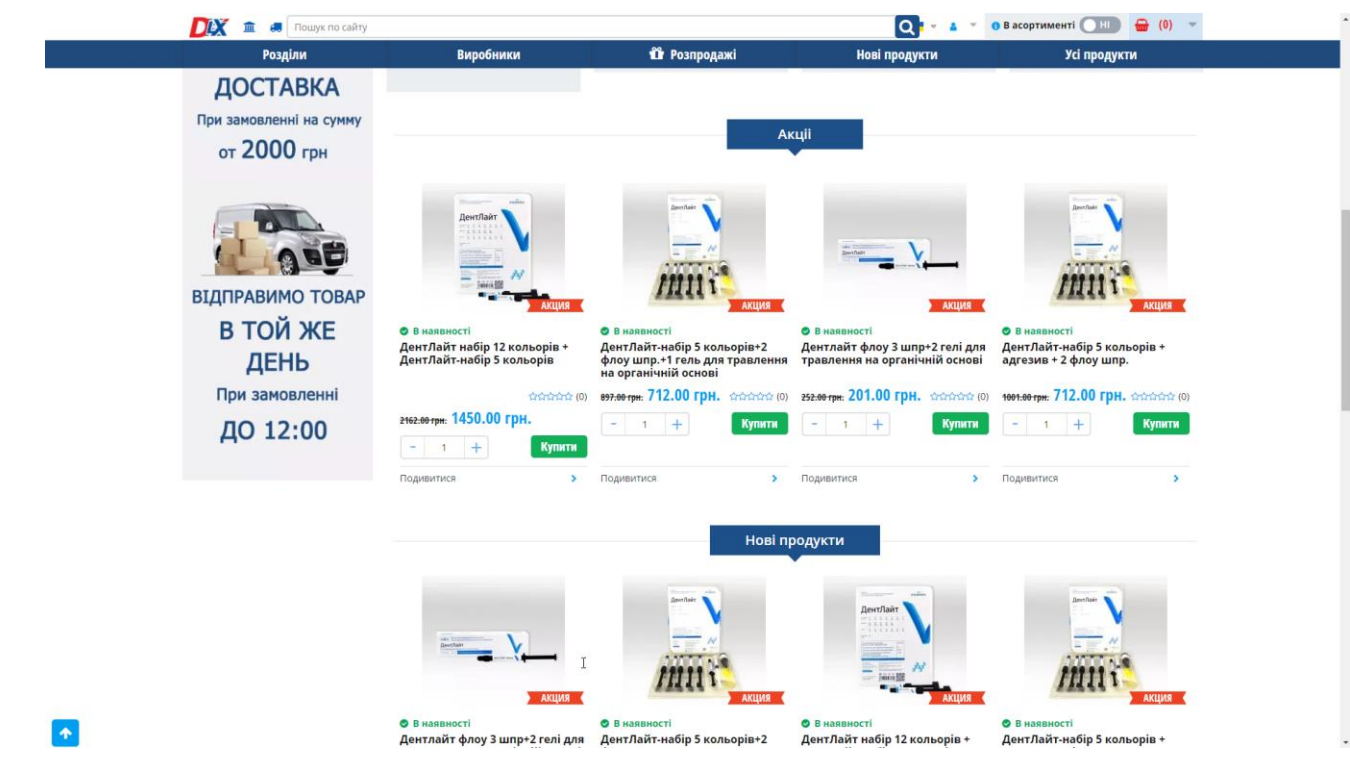

Рисунок 1.2 – Продовження головної сторінки Dlx.ua

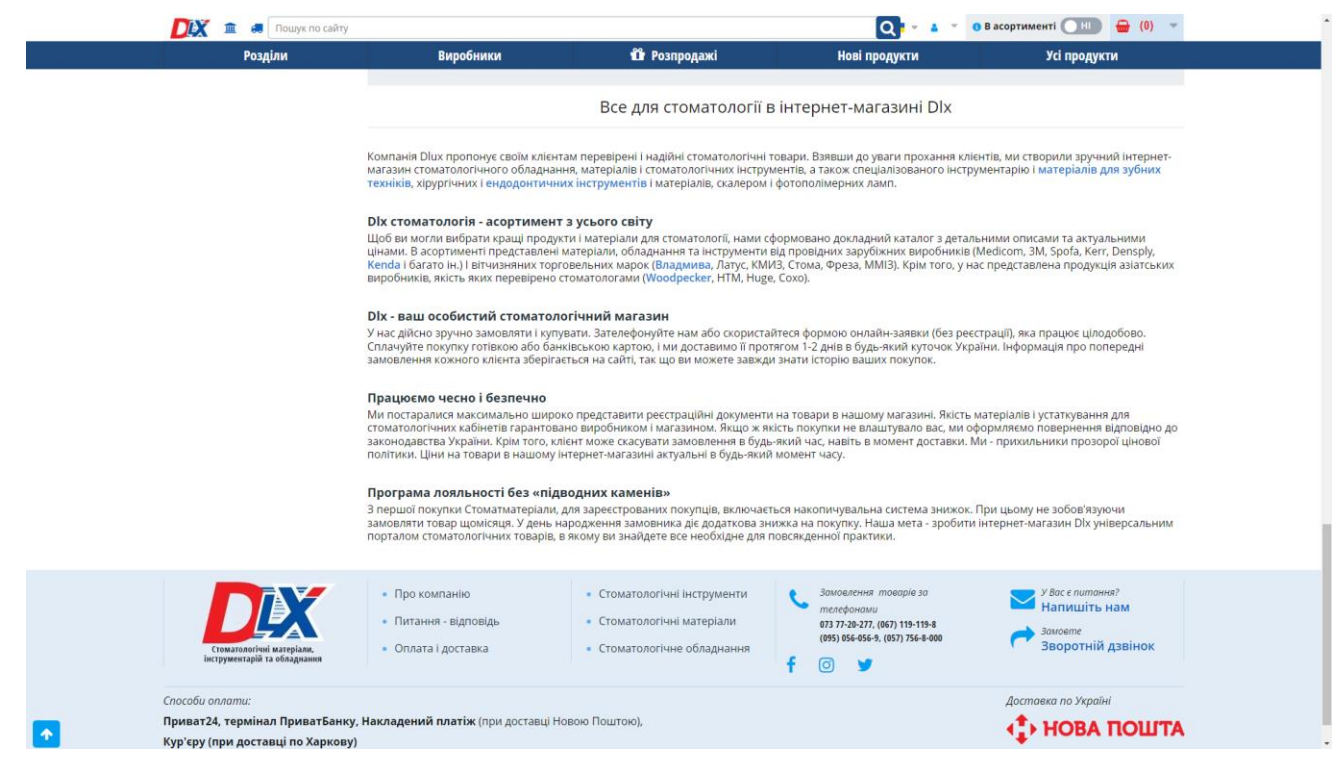

Рисунок 1.3 – Основна інформація про інтернет-магазин Dlx.ua

На мій погляд, головна сторінка виконує своє призначення, а саме стимулює користувача до придбання товару та відповідає на основні питання.

Наявні товари, поділений на розділи за напрямками в стоматології. Це зручна функція, оскільки лікарі-стоматологи обирають матеріали за їх спеціальностями (рис. 1.4).

| <b>11</b> Розпродажі<br>Розділи<br>Виробники<br>Усі продукти<br>Нові продукти<br>Порівняти<br>Порівняти<br>Лікувальні терапевтичні<br>- Лиуры<br>- Матеріали<br>Tepanis<br>• Обладнання терапевтичне<br>Фи Ортопедія<br><b>MAN</b> Матеріали терапевтичні<br>Допоміжні матеріали<br>6, 90<br><b>« Пломбувальні матеріали</b><br><b>Xipypris</b><br>> Парадонтологічні інструменти ><br>Ортодонтія<br>> ////// Терапевтичні інструменти<br><b>SEE</b> Профілактичні матеріали<br><b>SHAO ДОНТИЧНІ ІНСТРУМЕНТИ</b><br>Вуботехнічна лабораторія<br><b>ELN</b> Пародонтологічні матеріали<br><b>RESILE</b><br><sup>N</sup> Pishe<br><b>В. В.</b> Ендодонтичні матеріали<br><b>• В наявності</b><br>• В наявності<br>Витратні матеріали<br>Аніоспрей Квік 1 л<br>Інструмент для моделювання<br>воску Zahle DE-912<br>Дезінфекція стерилізація<br>71.87 грн.<br>285.00 грн.<br>12121212 (0)<br>Нігтьовий сервіс<br>$\mathcal{N}$<br>Купити<br>Купити<br>$-11 +$<br>$-1$ 1<br>$+$ | DIX<br>HH <sub>1</sub><br>Пошук по сайту<br>е. |  | lo l<br>$\bigoplus$ (0)<br>• В асортименті • Н<br>$-4$ |  |         |
|----------------------------------------------------------------------------------------------------|------------------------------------------------|--|--------------------------------------------------------|--|---------|
|                                                                                                    |                                                |  |                                                        |  |         |
|                                                                                                    |                                                |  |                                                        |  |         |
|                                                                                                    |                                                |  |                                                        |  |         |
|                                                                                                    |                                                |  |                                                        |  |         |
|                                                                                                    |                                                |  |                                                        |  |         |
|                                                                                                    |                                                |  |                                                        |  |         |
|                                                                                                    |                                                |  |                                                        |  |         |
|                                                                                                    |                                                |  |                                                        |  |         |
|                                                                                                    |                                                |  |                                                        |  |         |
|                                                                                                    |                                                |  |                                                        |  | 合合合合(0) |
| Подивитися<br>Подивитися                                                                                                    | Наконечники та мікромотори ><br>ш              |  |                                                        |  |         |

Рисунок 1.4 – Розділи інтернет магазину Dlx.ua

Проаналізуємо розділ матеріалів, саме вони нас цікавлять більш за все. На сторінці матеріалів ми можемо побачити підрозділи та перелік усіх матеріалів (рис 1.5).

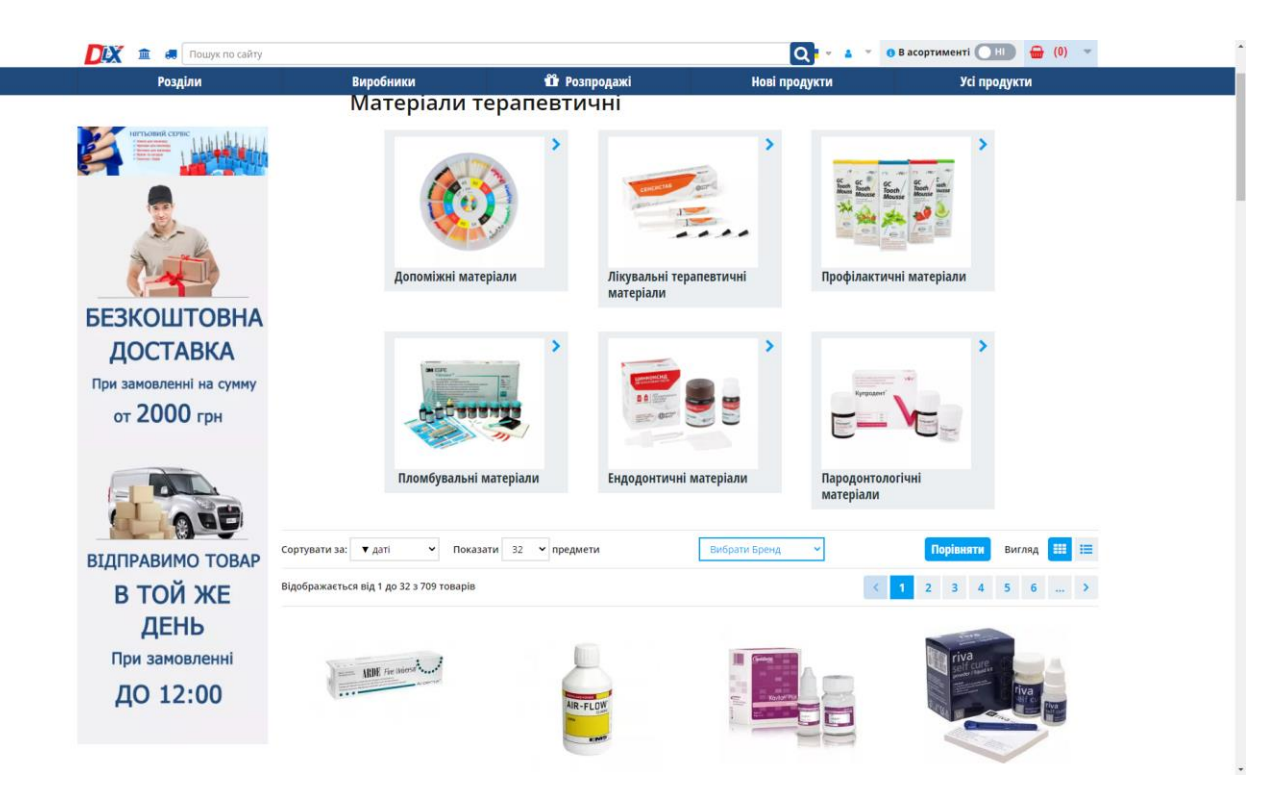

Рисунок 1.5 – Розділ терапевтичних матеріалів компанії Dlux

Відразу варто відзначити один із недоліків – відсутність списку розділів на боковій панелі. Що повернуся на розділ вище, по ієрархії, треба повертатися назад, що чревате повним перезавантаженням сторінки та скиданню всіх виконаних налаштувань.

Система пошуку не дозволяє знаходити розділи товарів, які представлені на сайті (рис. 1.6). Користувачу необхідно вручну обрати категорію або шукати товар за точною назвою.

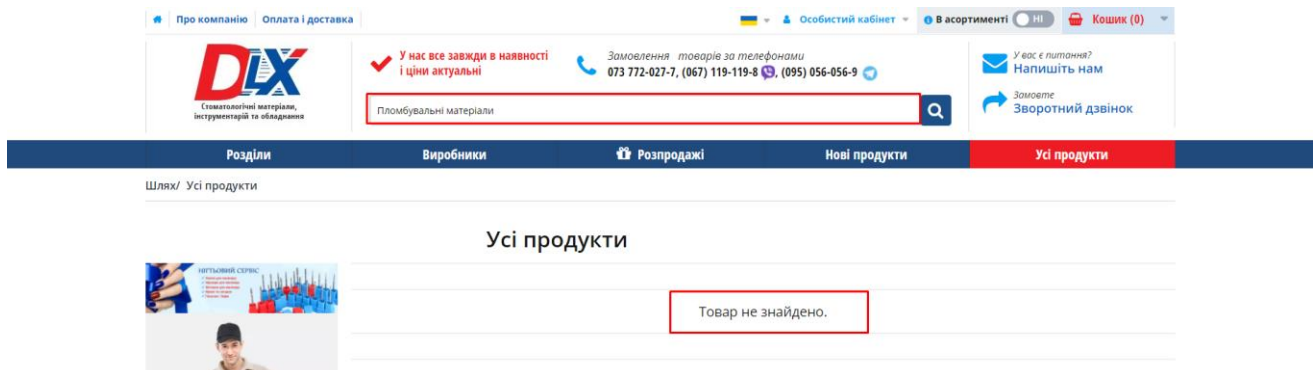

Рисунок 1.6 – Пошук за розділом в інтернет магазині Dlx.ua

Інтернет-магазин Dlx.ua має великий асортимент товарів у різній ціновій політиці і це його перевага. Але в процесі підбору матеріалів з'являється проблема у пошуку необхідного товару із-за відсутності чіткої структуризації. Всі товари перемішані в обраному розділі, як результат, заплутують користувача. Інтернет магазин потребує досвіду користувача для пошуку необхідних матеріалів.

Підбиваючи підсумки, можна виділити наступні переваги та недоліки даного інтернет-магазину.

Переваги:

- великий асортимент товарів;
- зручний та привабливий інтерфейс;
- сортування товару за видами стоматологічних послуг;
- велика кількість акцій та система знижок.

Недоліки:

- відсутня структурованість товарів на підкатегорії нижчого рівня;
- пошук лише за назвою товару;
- деякі товари спутані в підрозділах;
- велика інформаційна навантаженість на користувача;
- багато товарів немає в наявності;
- відсутня онлайн-оплата замовлення.

1.2.2 Інтернет магазин Dentools.com.ua

Перейшовши за посиланням https://dentools.com.ua/ потрапляємо на головну сторінку інтернет магазину, де ми відразу бачимо застарілий дизайн, без дотримання єдиної стилістики (рис. 1.7). Це є великим недоліком, оскільки більшість користувачів, в першу чергу, провадяться на привабливу картинку і тільки потім починають взаємодіяти з ресурсом. Але таке подання користувальницького інтерфейсу є всім відоме та зрозуміле, тому складнощів у роботі з цією системою не виникає.

Відкривши сторінку стоматологічних матеріалів, можна переглянути весь список доданих товарів, на лівій боковій панелі розташований зрозумілий список категорій, ціновий діапазон та перелік брендів. Ця функція є зручною для лікарів, оскільки стоматологи часто віддають перевагу конкретним виробникам (рис. 1.8).

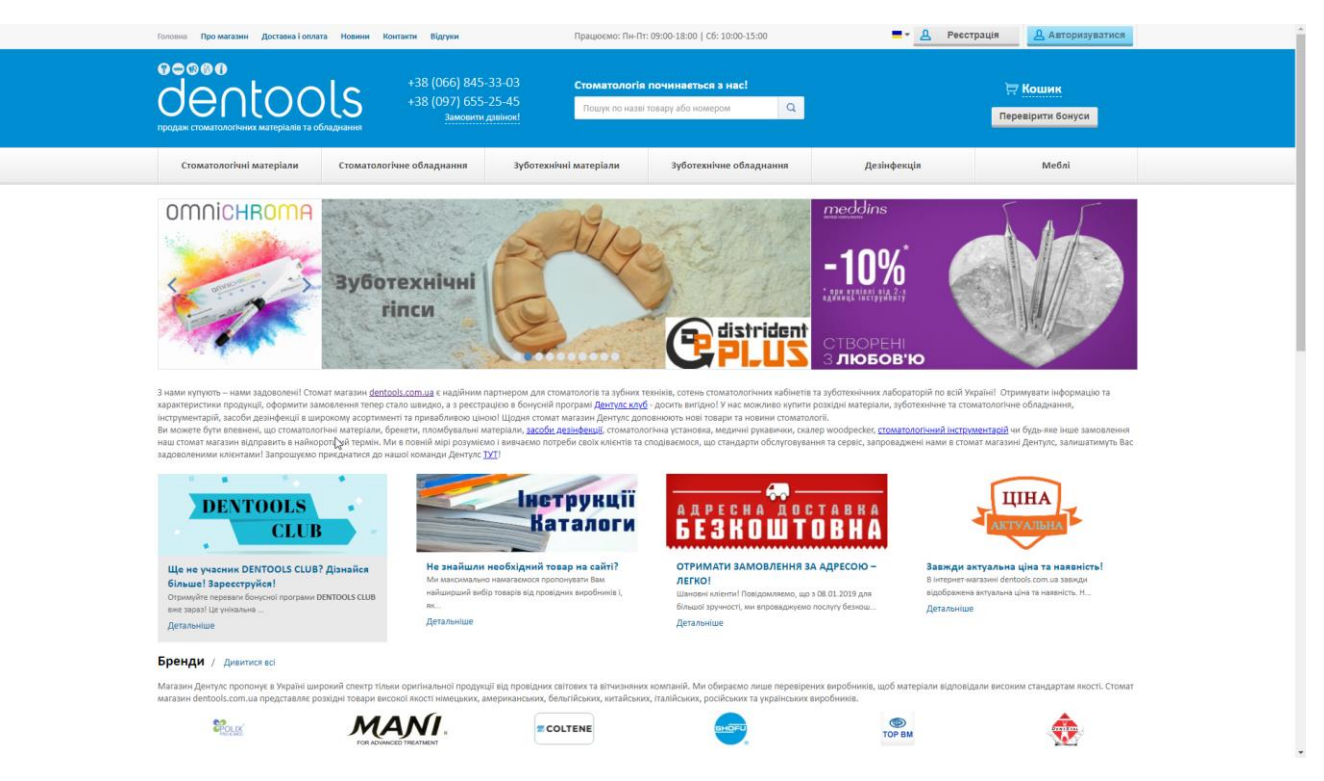

Рисунок 1.7 – Головна сторінка інтернет магазину Dentools

| Стоматологічні матеріали             | Стоматологічне обладнання                                          | Зуботехнічні матеріали                | Зуботехнічне обладнання    | Дезінфекція                                         | Меблі                               |  |  |  |  |
|--------------------------------------|--------------------------------------------------------------------|---------------------------------------|----------------------------|-----------------------------------------------------|-------------------------------------|--|--|--|--|
| Вдома / Стоматологічні матеріали     |                                                                    |                                       |                            |                                                     |                                     |  |  |  |  |
| Відбиткові маси                      | Стоматологічні матеріали   Купити Результат: 1 - 48 з 1016 товарів |                                       |                            |                                                     |                                     |  |  |  |  |
| Реставраційні матеріали              |                                                                    |                                       |                            |                                                     |                                     |  |  |  |  |
| Пломбування каналів                  | Сортувати по - Виберіть метод сортування- У                        |                                       |                            |                                                     | ■ ■<br>Вигляд                       |  |  |  |  |
| Цементи                              |                                                                    |                                       |                            |                                                     |                                     |  |  |  |  |
| Адгезивні системи                    |                                                                    | <b>ELL</b>                            |                            |                                                     |                                     |  |  |  |  |
| Ортодонтичні матеріали               |                                                                    |                                       |                            |                                                     |                                     |  |  |  |  |
| Коффердам-системи                    |                                                                    |                                       |                            |                                                     |                                     |  |  |  |  |
| Відбілюючі системи                   |                                                                    |                                       |                            |                                                     |                                     |  |  |  |  |
| Штифти                               |                                                                    |                                       |                            |                                                     |                                     |  |  |  |  |
| Матричні системи                     | Бахіли поліетиленові (пара)                                        | Пакети для стерилізації Sogeva, 1 шт. |                            | Пакети для стерилізації ПАПЕРОВІ<br>самоклеючі, шт. | Лігатура еластична 24 шт. на модулі |  |  |  |  |
| Терапевтичні матеріали               | В наявності<br>$0.80$ rpH.                                         | В наявності<br>2.30грн.               |                            | В наявності                                         | В наявності<br>3.00грн.             |  |  |  |  |
| Кісткозамінний та шовний<br>матеріал | + бонуси за покупку                                                | + бонуси за покупку                   |                            | 1,60грн.<br>+ бонуси за покупку                     | + бонуси за покупку                 |  |  |  |  |
| Ендодонтичні інструменти             | <b>VI VI VI VOMEHTROI: 0</b>                                       | ☆☆☆☆☆ Komeнtapi: 0                    |                            |                                                     | ☆☆☆☆☆ KoMeHTapi: 0                  |  |  |  |  |
| MANI Ендодонтичні<br>інструменти     |                                                                    | 140°250 мм.                           | $\checkmark$<br>75°150 мм. | <b>STERREST KOMMUNIST O</b><br>$\checkmark$         | Темно зелена L8<br>$\checkmark$     |  |  |  |  |
| Стоматологічний<br>інструментарій    | Купити<br>$\circ$                                                  | Купити                                | $\circ$                    | Купити<br>$\circ$                                   | Купити<br>$\circ$                   |  |  |  |  |
| Розхідні матеріали                   | Купити в один клік                                                 | Купити в один клік                    |                            | Купити в один клік                                  | Купити в один клік                  |  |  |  |  |
| Шліфування та полірування            |                                                                    |                                       |                            |                                                     |                                     |  |  |  |  |
| Бори та аксесуари                    |                                                                    |                                       |                            |                                                     |                                     |  |  |  |  |
| Допоміжні матеріали                  |                                                                    |                                       |                            |                                                     |                                     |  |  |  |  |
| Сувенірна продукція                  |                                                                    | P                                     |                            |                                                     |                                     |  |  |  |  |
| ЦІНОВИЙ ДІАПАЗОН                     |                                                                    |                                       |                            |                                                     |                                     |  |  |  |  |
| $\circ$<br>112000                    | Лезо для скальпеля №15-С, шт.                                      | Лезо для скальпеля №15, шт.           |                            | Штифти анкерні ЛАТУННІ в асортименті,<br>шT.        | Штифти СТАЛЬНІ в асортименті, шт.   |  |  |  |  |
|                                      | В наявності<br>4,00грн.                                            | В наявності<br>4,00грн.               |                            | В наявності                                         | В наявності<br><b>6,80грн.</b>      |  |  |  |  |
| БРЕНД                                |                                                                    |                                       |                            | 4,85грн.                                            |                                     |  |  |  |  |

Рисунок 1.8 – Сторінка стоматологічних матеріалів магазину

З головних особливостей слід відмітити, що один матеріал має декілька варіацій. У користувача є можливість обрати з випадаючого списку необхідний об'єм, характеристику, клас або колір, в залежності від матеріалу. Це зменшує загальну кількість товарів в магазині, і спрощує процес пошуку того самого матеріалу, але, наприклад, іншого кольору або розміру (рис 1.9).

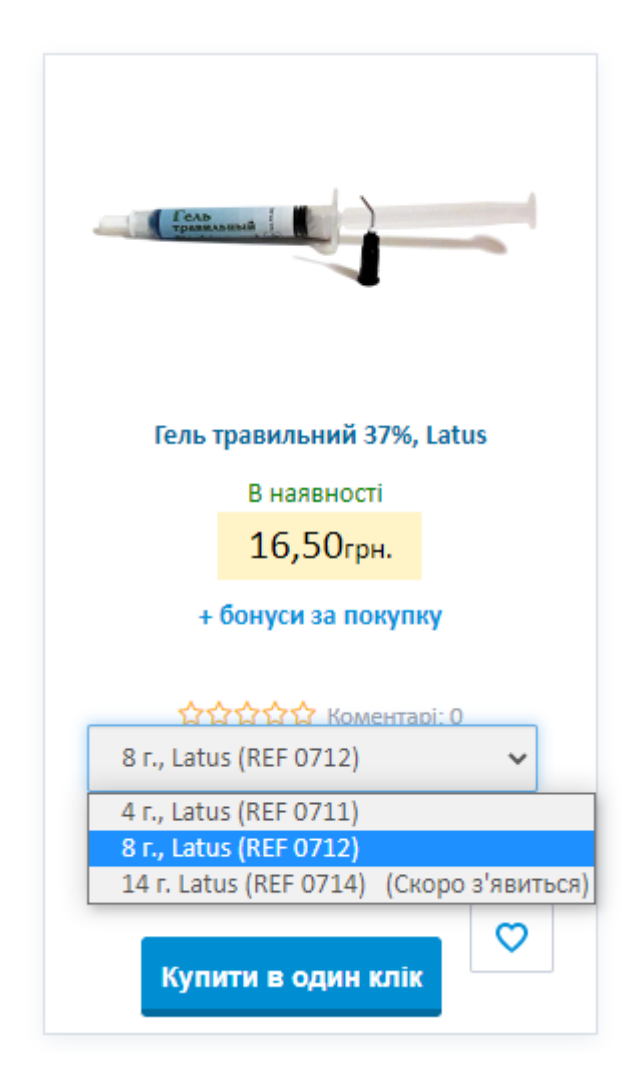

Рисунок 1.9 – Варіації товару на сторінці магазину

Dentools.com.ua має зрозумілу структуру сторінок, стоматологічні матеріали чітко поділені на категорії та під категорії, більш сучасна система пошуку за всіма можливими збігами, але, також як і попередній конкурент, без можливості пошуку за категоріями.

Провівши більше часу в цьому магазині, користувач починає розуміти, що асортимент товарів невеликий, деякі матеріали зустрічаються в інших під

категоріях та і ціни вище середнього. В інтернет-магазині Dentools.com.ua просто відсутні дешеві матеріали від бюджетних виробників (рис. 1.10). Стоматологічні кабінети або клініки малих розмірів будуть змушені обрати інших магазин, оскільки використання цих матеріалів не є рентабельним для їх бізнесу.

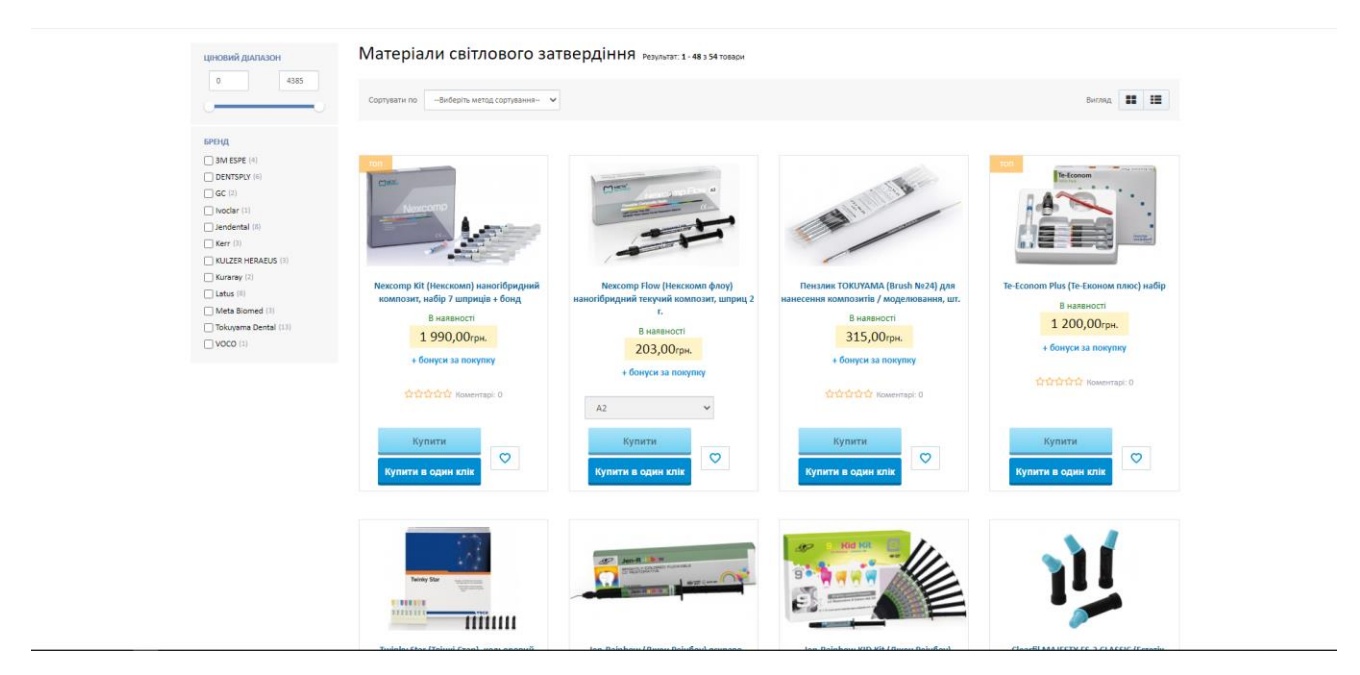

Рисунок 1.10 – Демонстрація цін на пломбувальні матеріали

Отже, до переваг інтернет-магазину Dentools.com.ua можна віднести:

- Інтуїтивно-зрозумілий користувальницький інтерфейс;
- чітка структуризація товарів за категоріями;
- наявність сортування за ціною та виробником;
- випадаючий список з варіаціями товару.

З недоліків можна виділити:

- застарілий дизайн сторінок;
- відсутній пошук за категоріями (але кращий ніж у Dlux);
- маленький ассортимент товарів;
- наявні матеріали середнього класу і вище;
- візуальні помилки у відображені елементів;
- відсутня онлайн-оплата замовлення.

#### 1.2.3 Магазин стоматологічних матеріалів «Зубна фея»

Наступний інтернет-магазин був обраний не випадково. «Зубна фея» це фізичний магазин стоматологічних матеріалів у місті Полтава, який користується великим попитом серед лікарів стоматологів у Полтавській області.

Сайт розроблений за допомогою онлайн конструктора «Zakupka.com», який ніяк не виділяється серед конкурентів, але свою функцію виконує. На головній сторінці користувача зустрічає логотип і вітрина, що дає змогу відразу здійснювати покупки (рис. 1.11).

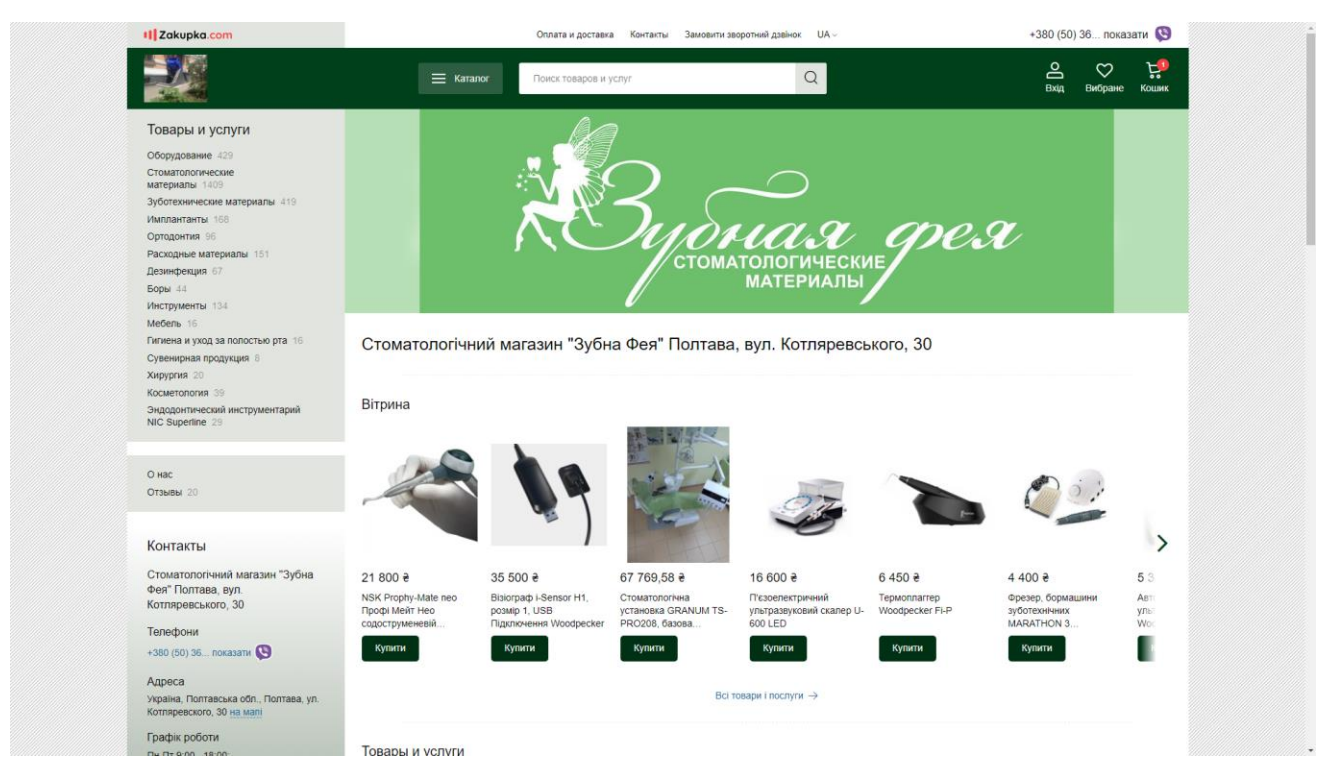

Рисунок 1.11 – Головна сторінка інтернет-магазину «Зубна Фея»

З функціональних особливостей, котрі можна відмітити, це лише пошук по ключовим словам та функція замовлення зворотного дзвінка. На лівій боковій панелі розташований перелік товарі та послуг, який має деревоподібну структуру на кшталт інтерфейсу Windows (рис 1.12).

Web-додаток дуже простий з точки зору інформаційних технологій, але має високий поріг входу для користувачів. Недосвідчений лікар або студент не зможе самостійно підібрати стоматологічні матеріали, адже на це він не розрахований.

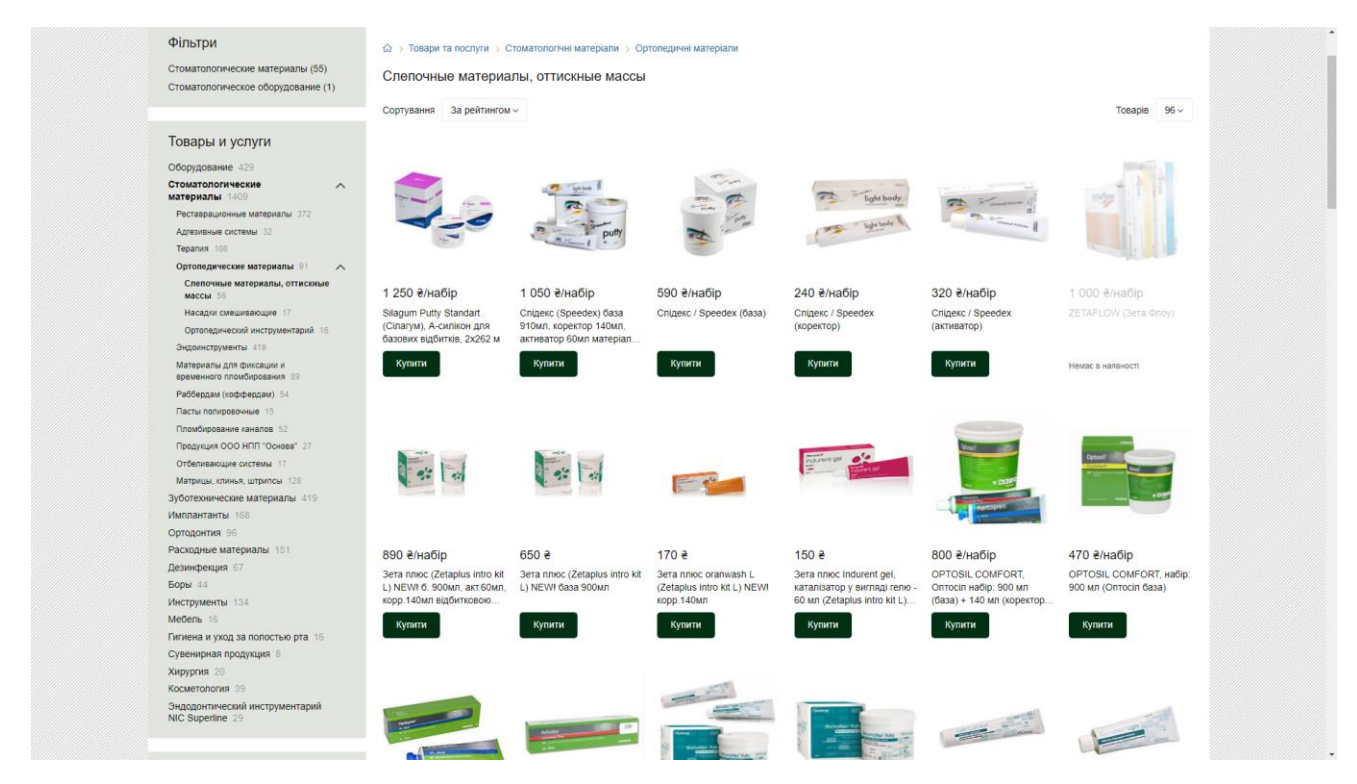

Рисунок 1.12 – Список товарів та послуг

Інтернет-магазин «Зубна фея» це такий собі оптовий склад або вітрина стоматологічних матеріалів, де відвідувачі сайту вже наперед чітко розуміють що їм потрібно придбати і в якому обсязі.

У Web-додатку «Зубна Фея» немає закінченого циклу онлайн покупки. Всі дії користувача зводяться до заповнення заявки, щоб подалі з покупцем зв'язалися менеджери магазину. Подальша комунікація та підтримка користувача проводиться за допомогою додатку «Viber» або в телефонному режимі. Це означає, що інтернет-магазин не є автономним сервісом та не може існувати без обслуговуючих працівників які мають регламентований робочий графік.

Отже, до переваг можна віднести:

- великий асортимент;
- структурованість товарів та послуг;
- доступні ціни.

Інтернет магазин «Зубна Фея» має ті ж самі недоліки що і попередні конкуренти, натомість вони мають право називатися інтернет-магазинами. Webдодаток Зубної феї було б доцільніше назвати інтернет-вітриною, або каталогом.

Як підсумок, створимо таблицю порівняння за характеристиками з обраних систем-конкурентів та розроблюваної інформаційної системи.

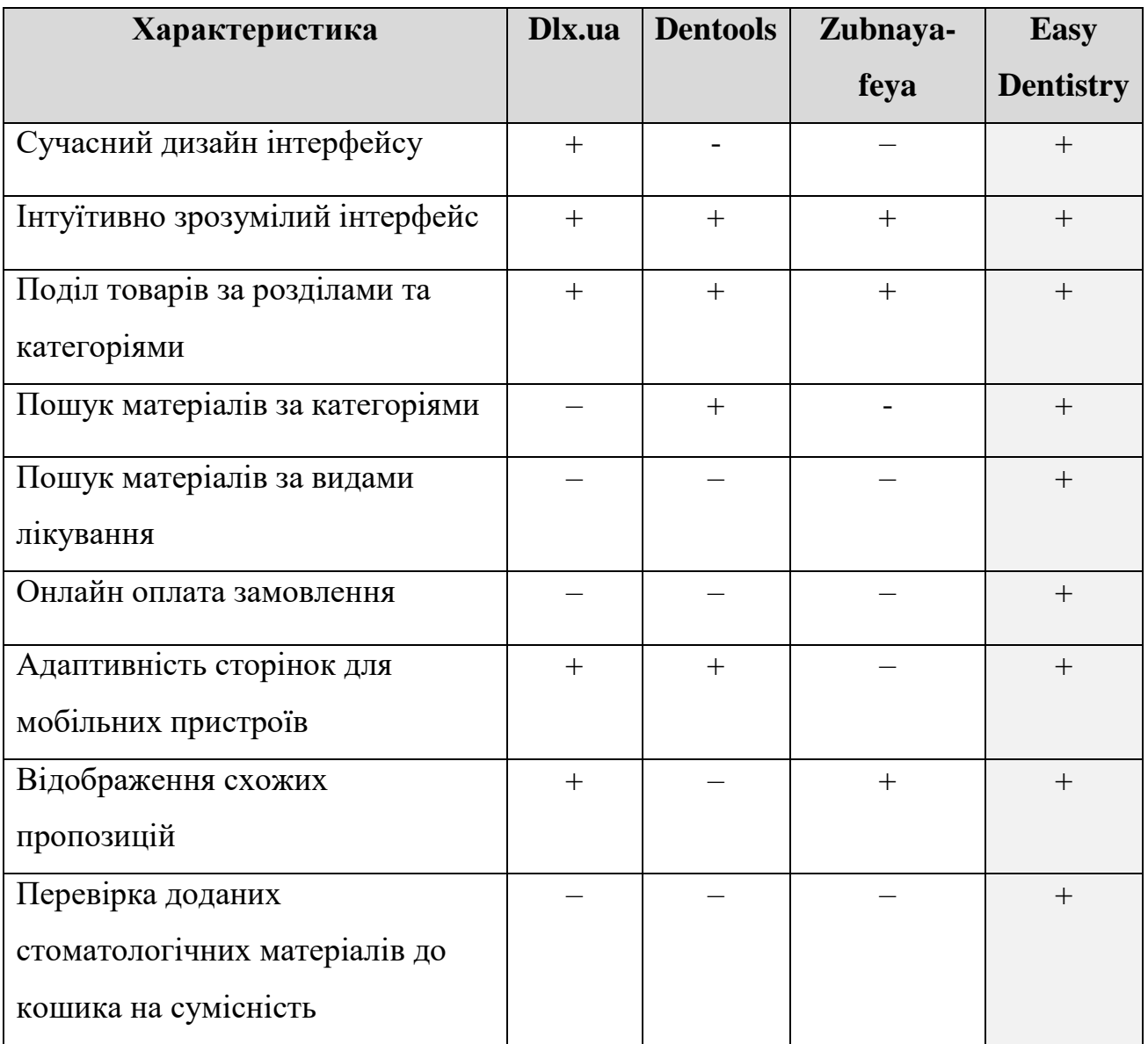

## Таблиця 1.1 – Таблиця порівняння

## <span id="page-21-0"></span>**2 ПОСТАНОВКА ЗАДАЧІ ТА МЕТОДИ ДОСЛІДЖЕННЯ**

#### **2.1 Мета та задачі дослідження**

<span id="page-21-1"></span>Метою кваліфікаційної роботи магістра є розробка інформаційної системи підтримки продажу стоматологічних матеріалів для лікарів різного рівня кваліфікації (від студентів-інтернів до професіоналів).

Дане дослідження виконується в рамках кваліфікаційної роботи магістра за спеціальністю 122 «Комп'ютерні науки».

Предметом дослідження є інформаційна система підтримки продажу стоматологічних матеріалів.

Об'єктом дослідження є процес функціонування інформаційної системи підтримки продажу стоматологічних матеріалів.

Практична значимість роботи полягає у підборі стоматологічних матеріалів за цілями лікування (карієс, пульпіт, періодонтит та інше) або категоріями товару, виходячи з наявних товарів на сайті Інтернет-магазину з продажу стоматологічних матеріалів для полегшення роботи лікарів-стоматологів.

Результатом кваліфікаційної роботи магістра є розробка Інформаційної системи підтримки продажу стоматологічних матеріалів. Щоб досягнути поставленої мети, необхідно виконати наступні задачі:

- 1) Дослідити актуальність проблеми;
- 2) Провести аналіз вимог та предметної області;
- 3) Провести аналіз існуючих рішень;
- 4) Дослідити процес перевірки матеріалів на сумісність;
- 5) Визначити функціональні і нефункціональні вимоги до розробки;
- 6) Провести моделювання бізнес-процесів проекту:
	- застосування методології функціонального моделювання IDEF0 [11];
	- створення діаграми варіантів використання [12];
	- створення діаграми класів.
- 7) Розробити макети користувальницького інтерфейсу:
	- Аналіз дизайну найпопулярніших Інтернет-магазинів;
	- Збір та нотування вподобань замовника, щодо дизайну;
	- Розробка UI/UX дизайну для Інтернет магазину «Easy Dentistry»;
	- Розробка логотипу компанії «Easy Dentistry» згідно з дизайном.
- 8) Розробити та описати архітектуру Інформаційної системи:
	- Розробка архітектури Інформаційної системи;
	- Опис роботи Admin-панелі;
	- Опис серверної частини;
	- Опис бази даних та її залежностей.
- 9) Розробити Інформаційну систему у вигляді WEB-додатку:
	- Розробка структури сайту за допомогою HTML та CSS [13];
	- Реалізація макетів користувальницького інтерфейсу;
	- Розробка серверної логіки ІТ-продукту;
	- Підключення адміністраторської частини (CMS) [14];
	- Інтеграція сторонніх сервісів;
	- Забезпечення адаптаційної верстки сторінок під мобільні пристрої.
- 10) Провести апробацію, налагоджування;
	- Виконання функціональних і нефункціональних видів тестування;
	- Виправлення знайдених помилок по результатам тестування;
	- Проведення приймального тестування замовником.
- 11) Впровадити розроблений ІТ-продукт в роботу:
	- Завантажити розроблений ІТ-продукт на сервіси хостингу;
	- Розгортання завантаженого додатку;
	- Реєстрування та підключення доменного імені;
	- Налагодження та запуск реклами.

Для більш чіткого розуміння процесу розробки Інформаційної системи підтримки продажу стоматологічних матеріалів необхідно сформулювати функціональні та нефункціональні вимоги ІТ-проекту.

## 1.2.1 Функціональні вимоги

Розроблювана Інформаційна система повинна мати наступні функції:

- Відображення наявного товару в каталозі Інтернет магазину;
- Сортування товару за категоріями, тегами та країною виробника;
- Відображення сторінки товару з його описом та характеристиками;
- Відображення додаткових пропозицій, ґрунтуючись на обраному товарі;
- Адаптивний пошук (по ключовим словам, по тегам);
- Авторизація/реєстрація користувачів;
- Додавання обраних товарів до кошика;
- Перевірка доданих стоматологічних матеріалів до кошика на сумісність між ними;
- Додавання товарів до власного списку користувача;
- Можливість онлайн оплати замовлених товарів;
- Відправка контактних даних покупця до СMS після оформлення замовлення;
- Додавання/редагування/видалення товару в адміністративній панелі.

## 1.2.1 Нефункціональні вимоги

Окрім функціональної складовою, ІТ-продукт також повинен виконувати наступні нефункціональні вимоги:

- Підтримка швидкості роботи Інформаційної системи на мобільних пристроях;
- Адаптивність WEB-сторінок для мобільних пристроїв;
- Логічна структура і очікувана поведінка Інформаційної системи;
- Простота у використані ІТ-продукту для різних верств населення;
- Безпека персональних даних користувачів;
- Ремонтопридатність Інформаційної системи та легкість її підтримки.

Інформаційна система підтримки продажу стоматологічних матеріалів може бути доповнена новим функціоналом та бути використаною у комерційних цілях приватних підприємців для реалізації товару. Інтернет магазин «Easy Dentistry» передбачує знаходження системи у відкритому доступі мережі Інтернет та відвідування будь-яким користувачем.

#### **2.2. Вибір методів реалізації**

<span id="page-24-0"></span>Розробка інформаційної системи, як інтернет-магазину, призводить до вибору ядра, на якому краще реалізувати систему. На сьогодні існує велика кількість CMS для різних цілей та потреб бізнесу [14].

Оскільки розроблюваний ІТ-проект позиціонує себе як Стартап, то майбутня платформа повинна бути безкоштовною з відкритим вихідним кодом з можливістю редагування під власні потреби системи. Головне щоб безкоштовна CMS мала весь спектр головних функціональності без обмежень. Головною перевагою комерційних систем над безкоштовними є клієнтська підтримка та швидке реагування на знайдені проблеми [15].

Для більш чіткого розуміння, сформуємо критерії вибору Content Management System для інтернет-магазину:

- популярність;
- $\bullet$  ціна;
- простота налаштування;
- функціональність;
- підтримуваність;
- **SEO-підтримка**.

Почнемо з першого критерію – популярність. Світовий рейтинг Content Management System для інтернет магазинів, демонструє що WordPress в сукупності з плагіном WooCommerce є найпопулярнішою системою з відкритим вихідним кодом (рис. 1.13) [16]. Статистика по Україні відрізняється від світової, але WordPress все одно посягає перше місце у цьому рейтингу [17] (рис. 1.14).

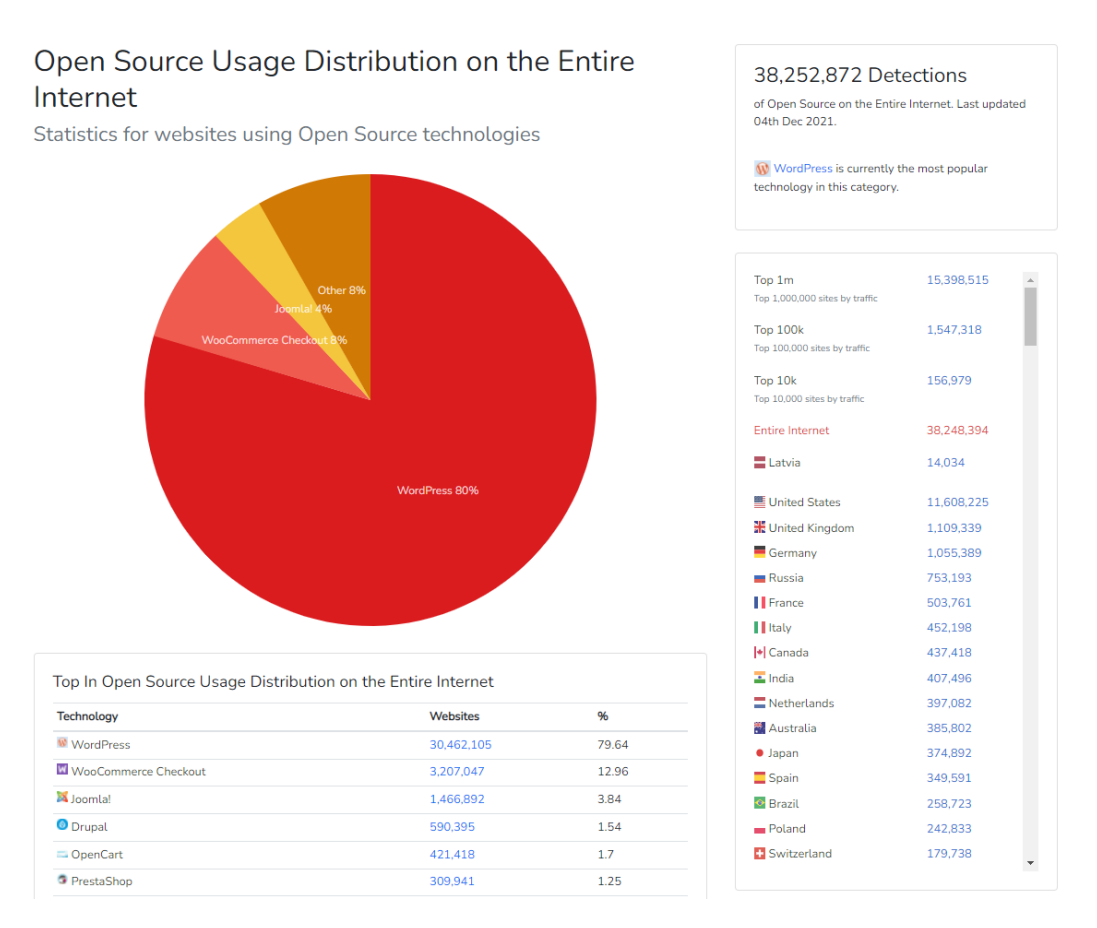

Рисунок 1.13 – Світова статистика використовуємих CMS

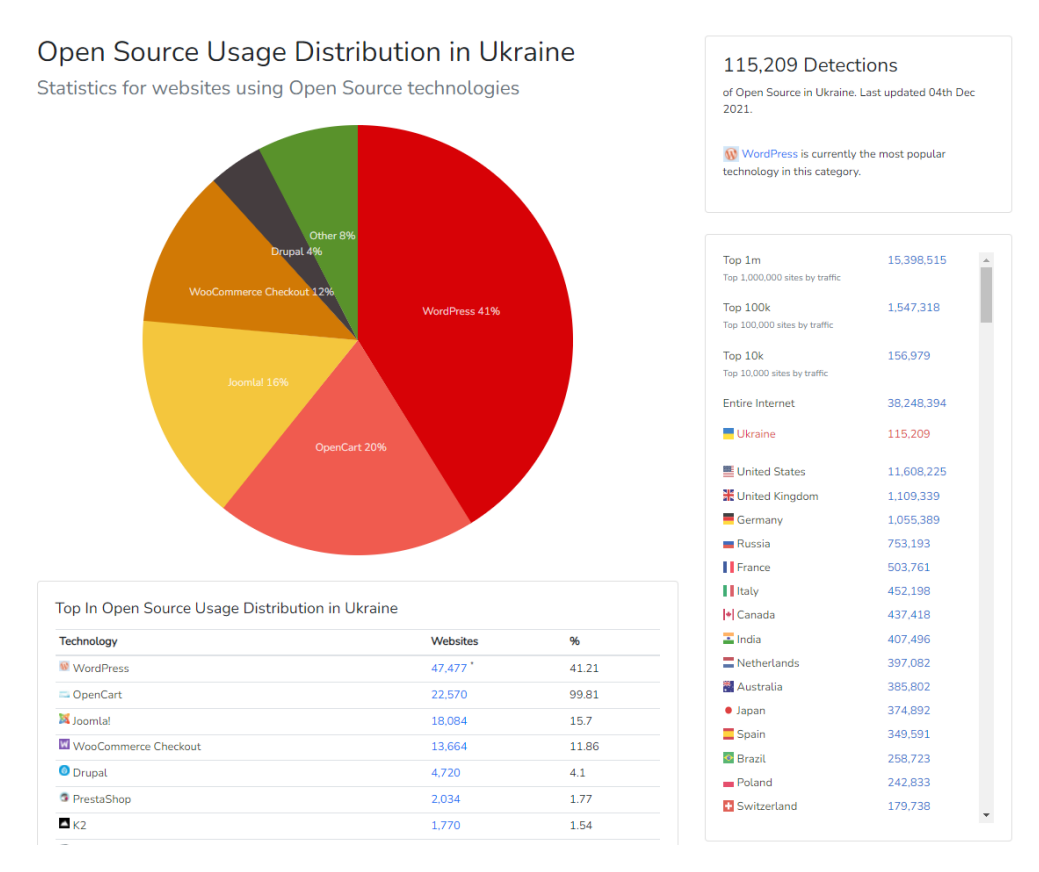

Рисунок 1.14 – Статистика використовуємих CMS по Україні

WordPress є найпопулярнішою CMS у світі, яка використовується для всіх типів сайтів, оскільки її легко встановлювати та налаштовувати. Базова функціональність платформи не була розрахована для розробки інтернетмагазинів, але вищезгаданий плагін WooCommerce значно розширить функціональність системи. Це гарний варіант для середніх ресурсів, оскільки є ліміт на кількість товарів із-за особливостей Бази даних [18].

Система та плагін – безкоштовні. Завдяки високій популярності, платформа постійно оновлюється та розвивається. WordPress має власний маркет плагінів, який налічує більше 59 тисяч безкоштовних додатків [19]. Також використання цієї платформи позитивно впливає на видачу сторінок у пошукових системах, але над SEO-оптимізацієй потрібно додатково попрацювати.

Підводячи підсумки можна виділити переваги CMS WordPress:

- безкоштовна з відкритим вихідним кодом;
- велика кількість тем та плагінів що розширює функціонал;
- багато інформації, щодо вирішення проблем;
- легке встановлення та налаштування;
- найпопулярніша у світі.

До недоліків слід віднести:

- відсутність офіційної технічної підтримки;
- розроблена не під інтернет-магазин;
- велика кількість функціоналу WooCommerce платна;
- безпека системи.

Розглянемо наступну СMS за популярністю. OpenCart не беру на розгляд, оскільки підтримка системи майже відсутня, тому до уваги, пропонується Joomla!

Популярна платформа з відкритим вихідним кодом для розробки інтернетмагазинів з великою кількістю безкоштовних розширень та плагінів.

Порівнюючи цю CMS з WordPress, можна сказати, що Joomla! не настільки привітна до нових користувачів. Вона потребує досвідченості розробників та володіння технічними навичками. Тому для налаштування платформи потрібно витратити деякий час, щоб розібратися самостійно. На форумах спеціалісти рекомендують звернутися за допомогою, щоб вперше налаштувати систему, адже є ризики помилитися і, як результат, негативні відгуки про СMS [20].

Такий інтернет-магазин на Joomla! підходить для невеликих електронних ресурсів із сотень товарів. Для збільшення масштабів інтернет-магазину та кількості товарів, потрібно використовувати платний плагін, наприклад RedSHOP. Налаштувати SEO на цій платформі це складний процесс, для полегшення необхідно використовувати модулі та плагіни SEO з широким набором функцій: наприклад, SEO Boss.

Отже, переваги Joomla!:

- безкоштовна з відкритим вихідним кодом;
- велика кількість модулів та плагінів;
- проста у використані адмін-панелі.

#### Недоліки:

- багато зайвого коду, який впливає на швидкість Web-додатку;
- відсутність офіційної техпідтримки як і у WordPress;
- складне налаштування та оптимізація SEO;
- високий поріг входу.

Проаналізувавши переваги та недоліки двух систем: WordPress та Joomla, можна зробити висновок, що CMS WordPress є оптимальним рішенням для реалізації інформаційної системи підтримки продажу стоматологічних матеріалів та поставлених задач.

Реалізація інформаційної системи передбачається на базі СMS, тому з подальшими засобами реалізації все більш зрозуміло. WordPress написана на мові програмування PHP [21], тому для чіткого розуміння працездатності системи необхідно знати цю мову. Оскільки це Web, нікуди не подіватися від HTML, CSS [22] та звісно від JavaScript.

JavaScript — це мова програмування, яка працює у браузері і допомагає зробити веб-сторінки більш динамічними та інтерактивними. Вона дуже потужна і її також слід розуміти, щоб розпочати роботу з CMS [23].

WordPress використовує MySQL для своєї системи керування базами даних [18], Joomla! в свою чергу надає можливість обрати БД самостійно, але найпоширеніший варіант все одно залишається MySQL.

Для пришвидшення створення макетів сайту доцільно буде скористатися інструментом Bootstrap з готовим переліком HTML та CSS шаблонів для типографії, кнопок, поміток, блоків та іншого інтерфейсу.

## <span id="page-29-0"></span>**3 МОДЕЛЮВАННЯ ТА ПРОЕКТУВАННЯ**

#### **3.1. Моделювання інформаційної системи**

#### <span id="page-29-1"></span>3.1.1 Структурно-функціональне моделювання

У практиці сучасного управління та моделювання виробництва для позначення об'єктів моделювання використовується термін «бізнес-процес», а моделювання бізнес-процесів є важливою частиною проектів реінжинірингу (реорганізації) бізнес-процесів.

Бізнес-процес визначається як сукупність логічно завершених взаємозалежних та інтерактивних видів діяльності, які підтримують діяльність підприємства та реалізують політику, спрямовану на досягнення цілей [24].

На основі методів структурованого та об'єктно-орієнтованого моделювання існує кілька різних методів моделювання бізнес-процесів. Одним із найбільш часто використовуваних методів моделювання бізнес-процесів є метод функціонального моделювання SADT (IDEF0). [25]

Метод SADT (Structured Analysis and Design Technology) вважається класичним методом управління методами процесу. Основним принципом цього методу є побудова діяльності організації відповідно до її бізнес-процесу, який являє собою набір правил і процедур, спрямованих на побудову функціональної моделі будь-якого об'єкта предметної області. Функціональна модель методу відображає функціональну структуру об'єкта, тобто дії, які він виконує, і зв'язок між цими діями [26]. Модель IDEF0 дозволяє отримати точні специфікації всіх операцій і дій, що відбуваються в бізнес-процесі, а також характеру взаємозв'язків між ними [26].

Структурно-функціональне моделювання виконується за допомогою побудови контекстних діаграм в нотації IDEF0. Це метод для моделювання і графічного представлення процесів, які використовуються для відтворення та формування бізнес-процесів проекту [11]. Принцип полягає в розборі всіх необхідних дуг та зв'язків, і поступового розділення основних процесів на під процеси. Принцип декомпозиції, в свою чергу, полягає в тому, щоб підвищити ефективність і продуктивність системи, а також виправити виявлені недоліки в розкладанні основного процесу на менші процеси.

Діаграма містить блок діяльності «підтримка продажу стоматологічних матеріалів» і відповідає за конкретний процес, що розглядається. Об'єкти, що впливають на процес або його завершені результати, зображуються дугами. Тому слід визначитися з вхідними і вихідними даними, управліннями та механізмами.

- Вхідні дані: потреба обрати матеріал та потреба придбати матеріал.
- Вихідні дані: замовлення, прибуток (для бізнесу).
- Управління: асортимент магазину, протокол сумісності матеріалів та закон України про захист прав споживачів.
- Механізми: Інформаційна система, Сервер, СMS WordPress і клієнт.

Контекстна діаграма у нотації IDEF0, що має нульовий рівень декомпозиції, представлена на рисунку 3.1.

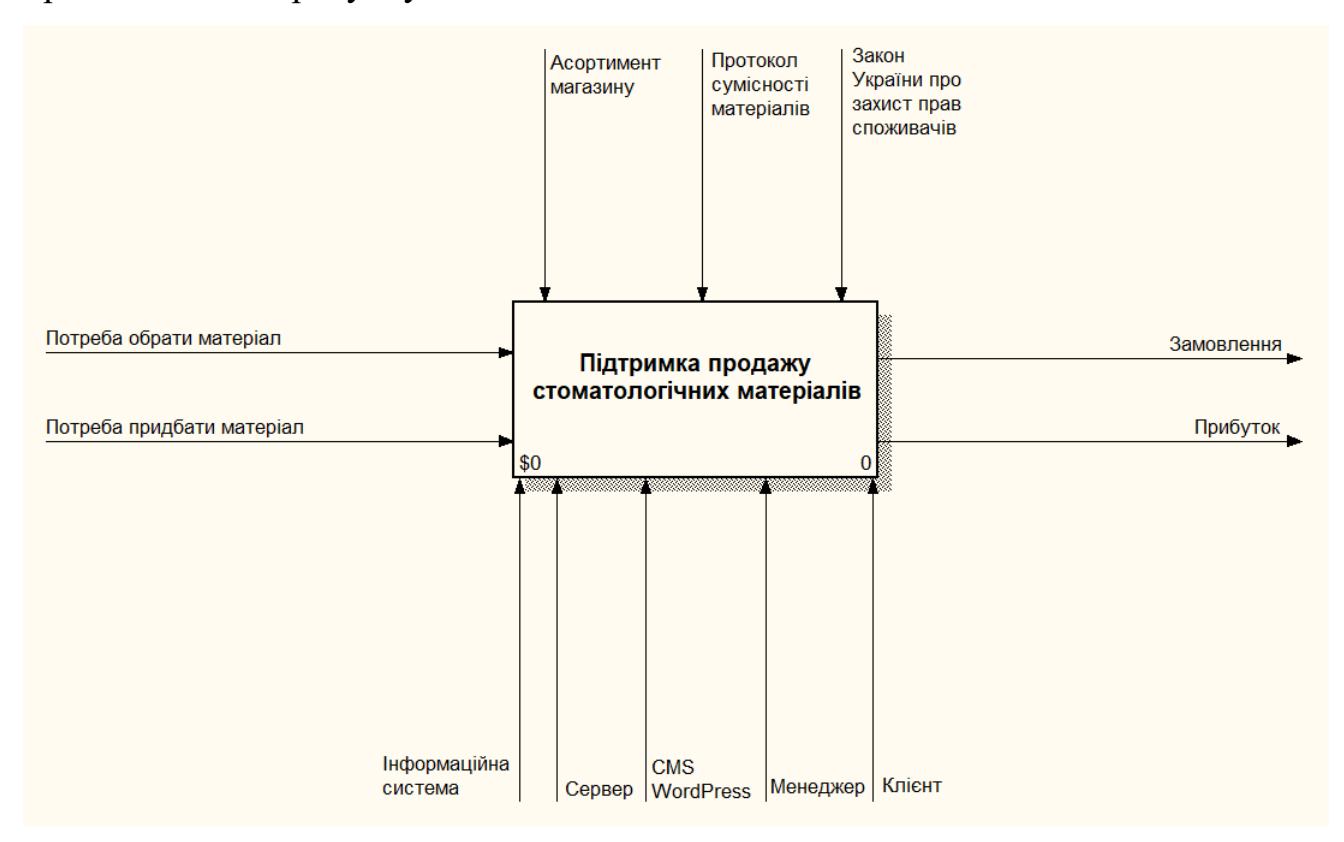

Рисунок 3.1 – Контекстна діаграма за стандартом IDEF0

Другий етап — декомпозиція контекстної діаграми, що включає з'ясування загальної функції, суті процесу та поділ головної функції на кілька підлеглих функцій. У цьому випадку дуга інтерфейсу переміщається від карти контексту до декомпозиції, враховуючи основний вміст. Ці блоки з'єднуються один з одним за допомогою послідовних операцій, що дозволяє наочно проілюструвати рух інформаційного потоку.

Декомпозиція контекстної діаграми представлена на рисунку 3.2 та включає наступні процеси:

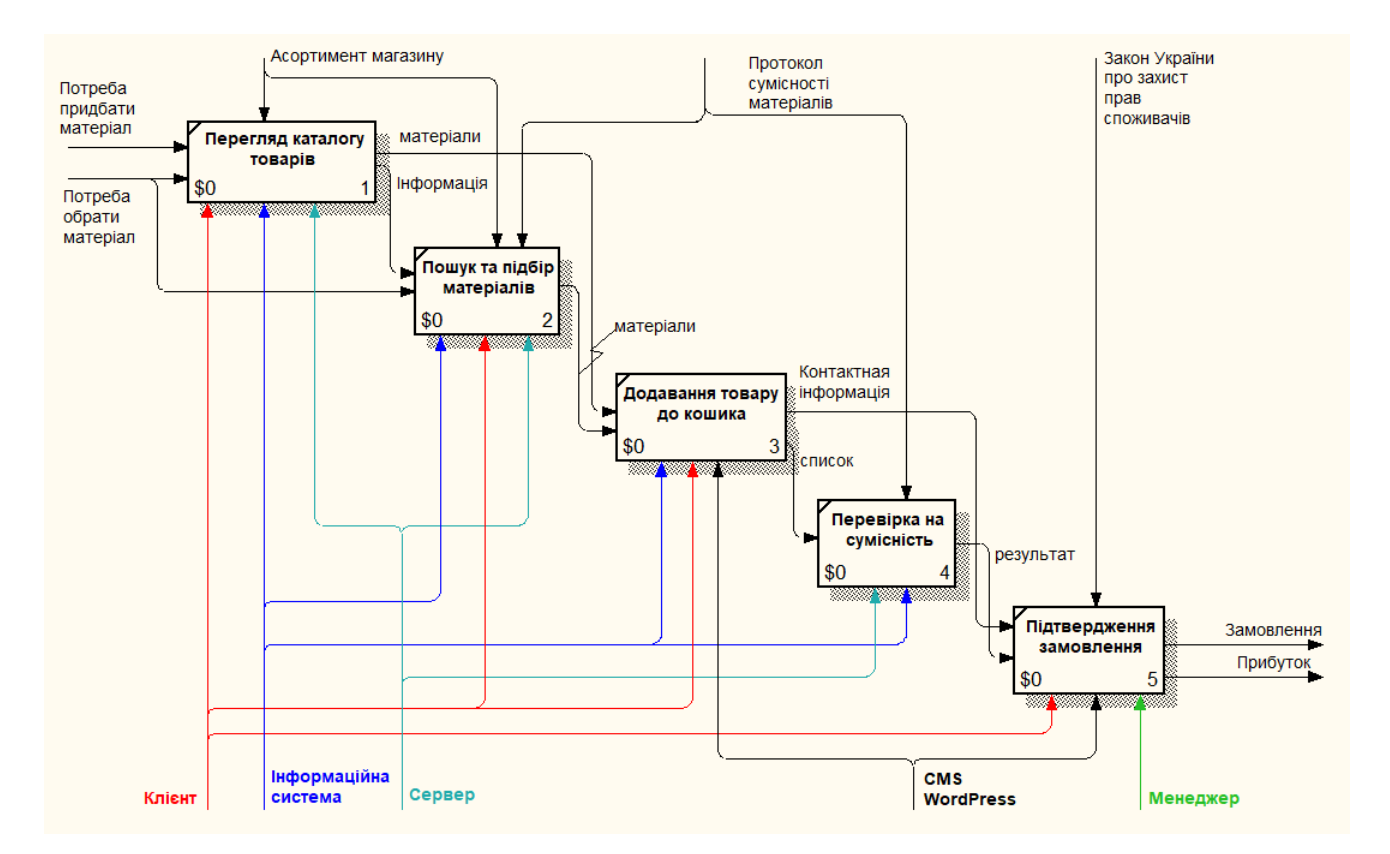

Рисунок 3.2 – Декомпозиція контекстної діаграми за стандартом IDEF0

1. Процес «Перегляд каталогу товару» є найпріорітетнішим тому розташований в лівому верхньому кутку та має індекс 1. Головна бізнес-ціль інформаційної системи це прибуток, а для її досягнення необхідно ознайомитися з переліком матеріалів у інтернет-магазині. Цей процес виконується Клієнтом, Інформаційною системою та Сервером, що відображено на рис. 3.2 відповідними дугами. Вхідними даними до «Перегляду каталогу товарів» є цілі «потреба придбати матеріал» та «потреба обрати матеріал» з обмеженням асортименту магазина.

- 2. «Пошук та підбір матеріалів» є паралельний процесом до попереднього, але його пріоритетність менша, оскільки цей процес корисний лише користувачу. Вхідною величиною є «Потреба обрати матеріал» та вихідна величина з попереднього блоку – «інформація» про доступні матеріали. Цей процес обмежений протоколом сумісності матеріалів та асортиментом магазину. Цей процес подібний до попереднього, оскільки мають однакові вихідні дані, але мають різний перебіг виконання.
- 3. Вхідними величинами процесу «Додавання товару до кошика» є вихідні величини 1-го та 2-го процесів, а саме «матеріали». До механізмів додається СMS WordPress для обробки персональних даних. У цього процесу відсутні обмеження. Результатом виконання може бути дві величини: «контактна інформація» та «список», це обумовлено тим, що клієнт може пропустити блок перевірки матеріалів на сумісність та відразу виконати замовлення. Під списком мається на увазі масив товарів, що були додані до кошика.
- 4. Отриманий список матеріалів від попереднього процесу перевіряється на сумісність один з одним. Система віддає користувачу результат та ніяк не обмежує в подальших діях. Процес перевірки обмежений протоколом сумісності матеріалів, виконується інформаційною системою і сервером.
- 5. «Підтвердження замовлення» це результуючий процес, який виконується, в першу чергу, менеджером та клієнтом, що здійснив замовлення, а також CMS WordPress Дія обмежується «Законом України про захист прав споживачів», яка на діаграмі представлена відповідною дугою. Орієнтуючись на надану інформацію, менеджер редагує поточний стан замовлення і, як результат, бізнес отримує прибуток, а клієнт своє замовлення у вигляді обраних стоматологічних матеріалів.

3.1.2 Моделювання варіантів використання

У процесі моделювання Інформаційної системи підтримки продажу стоматологічних матеріалів було розроблено UML діаграму варіантів використання, де зображується поведінка визначених акторів над системою [12].

До побудови UML діаграми були визначені актори та головні прецеденти розроблюваного ІТ-проекту.

Клієнт – це актор, який користується інформаційною системою для здійснення замовлення з цілю придбати стоматологічні матеріали або обрати ті ж самі матеріали. Він має наступні сутності: авторизація, перегляд каталогу товарів, пошук, додавання матеріалів до кошика, перевірка на сумісність та визначення списку матеріалів.

Адміністратор – актор, який має доступ до тих самих дій, що і клієнт, але на додачу йому доступні функції підтвердження замовлення та редагування контенту в інтернет-магазині.

Актор «Адміністратор» має право додавати/видаляти/редагувати:

- сторінки інформаційної системи;
- список товарів магазину;
- список категорій, атрибутів і тагів, що належать товарам;
- персональну інформацію в аккаунті користувача;
- списку замовлень;
- списку коментарів до товару.

Окрім цього, адміністратор може переглянути статистику, та налаштовувати резервні копії інформаційною системи.

База даних – ще один актор, який одержує запити від інших акторів. Від актора «Клієнт» прецеденти: «обрання матеріалу» та «оформлення замовлення». Від актора «Адміністратор» прецеденти: «підтвердження замовлення» та «редагування контенту».

Основні прецеденти були згадані раніше, а саме:

оформити замовлення;

- обрання матеріалу;
- редагування контенту;
- підтвердження замовлення.

Зв'язки акторів з прецедентами відображені на UML діаграмі варіантів використання, що представлена на рисунку 3.3.

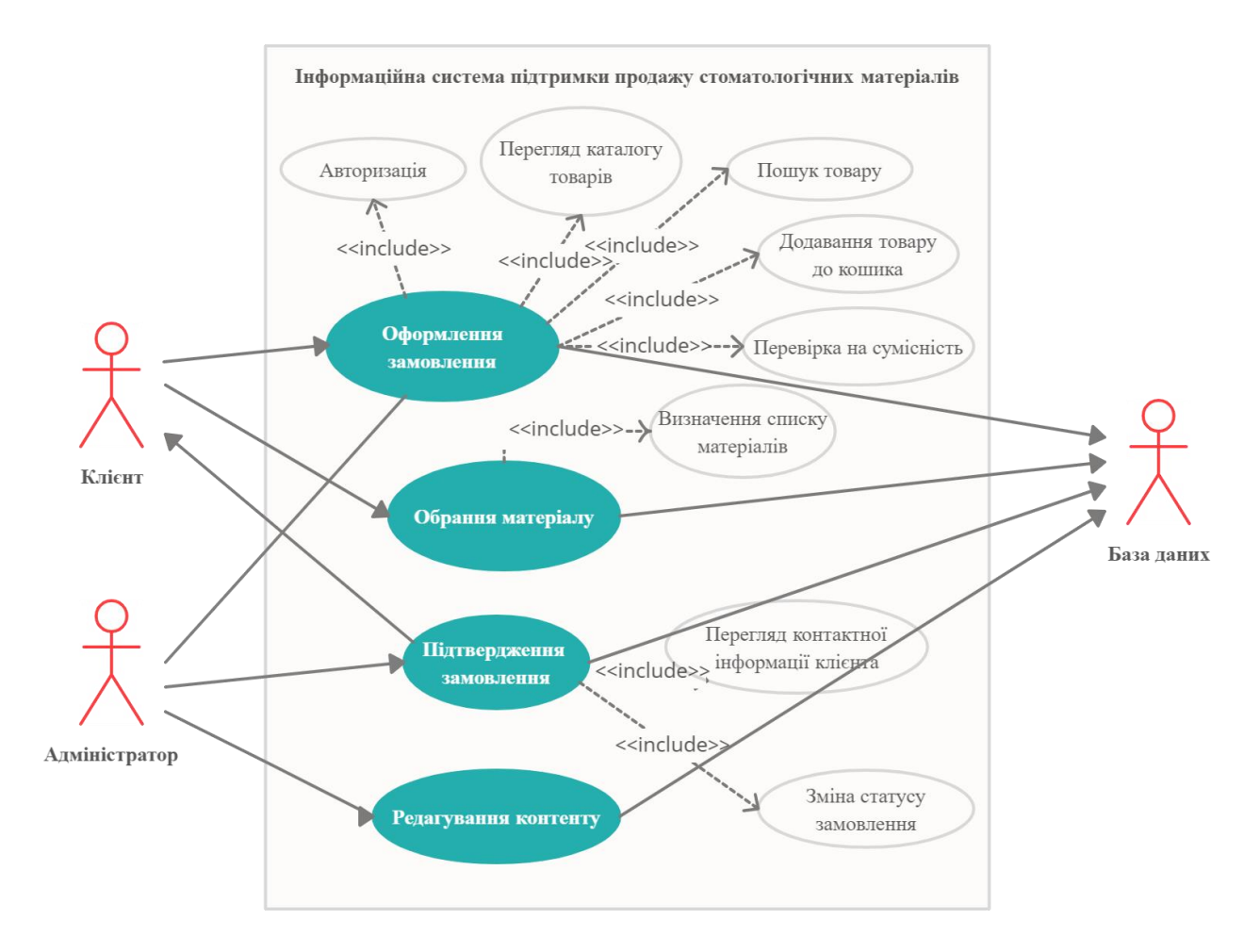

Рисунок 3.3 – UML діаграма варіантів використання

## 3.1.3 Проектування прототипу головної сторінки

Більшість програмних продуктів, що зараз розробляються на ринку, передбачуються для використання звичайних користувачів, а це означає, що програмне рішення повинно мати зручний та інтуїтивно-зрозумілий інтерфейс, якщо це правило буде недотримано – то є висока ймовірність отримання негативного досвіду у користувачів після взаємодії з системою.

UX — це користувальницький досвід (в перекладі з англійської буквально означає «досвід користувача»), тобто досвід та враження, які отримують користувачі від використання інтерфейсу системи [27]. Грамотна побудова вебсторінки є запорукою успішного результату для бізнесу.

Зовнішній вигляд інформаційної системи повинен бути унікальним, але потрібно дотримуватися «анатомії сторінки». Перше, що повинен побачити користувач, відкривши інформаційну систему, повинна бути головна сторінка, яка буде складатися з наступних елементів (рис. 3.4):

- Рекламний банер
- Шапка сайту (лого, посилання на соц. мережі, кошик)
- Меню сайту
- Пошук
- Карусель та банери
- Популярні товари
- Вітрина магазину
- $\bullet$  Футер
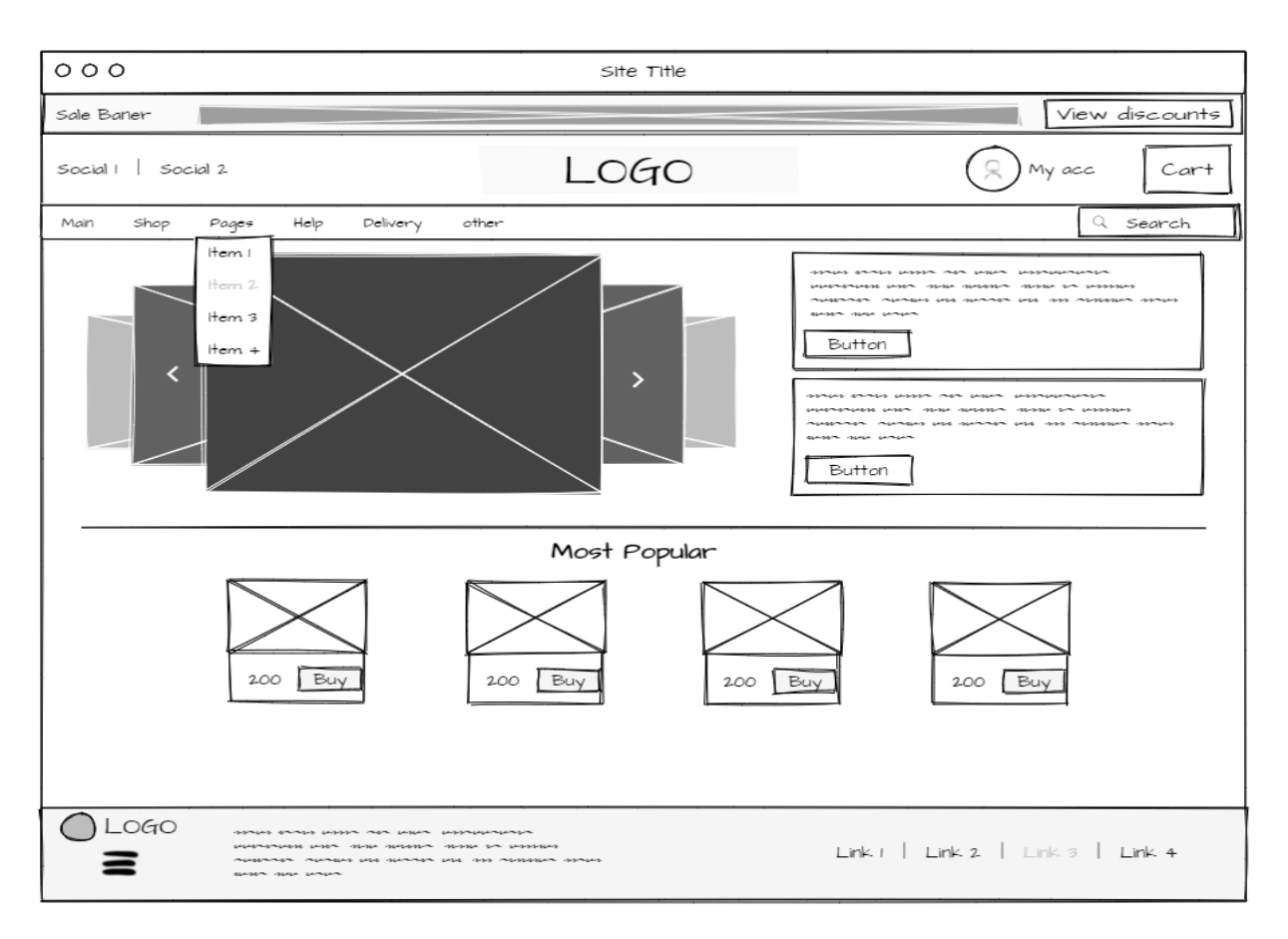

Рисунок 3.4 – Ескіз головної сторінки

## **3.2 Проектування моделі бази даних**

Оскільки Інформаційна система підтримки продажу стоматологічних матеріалів була розроблена на базі CMS WordPress та відомого плагіну WooCommerce для електронної торгівлі, База даних була створена автоматично. WordPress використовує реляційну систему управління базами даних MySQL [18].

Для розуміння взаємозв'язків між таблицями, представлено ER-діаграму на рисунку 3.5.

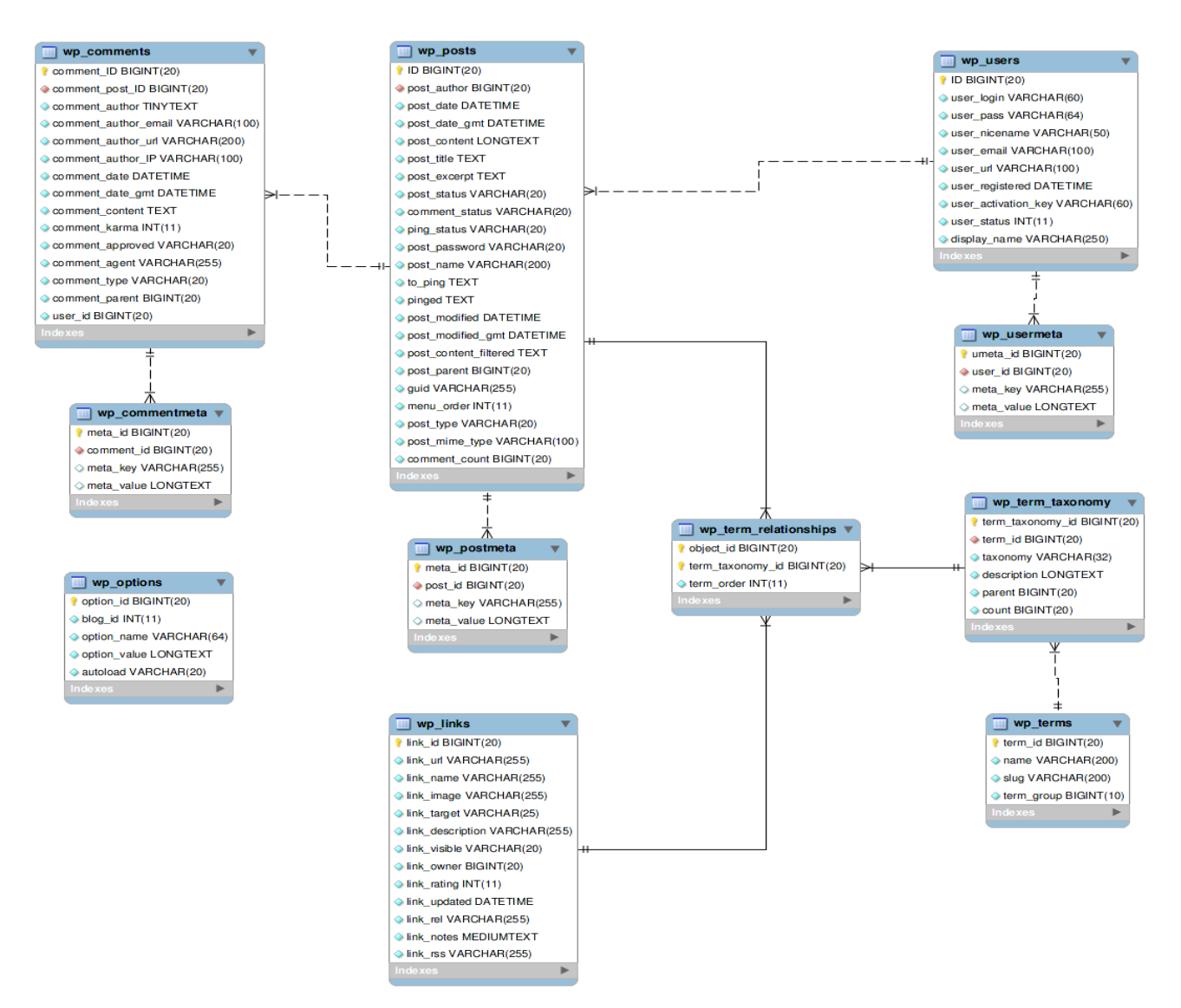

Рисунок 3.5 – ER діаграма

# **4 РЕАЛІЗАЦІЯ ІНФОРМАЦІЙНОЇ СИСТЕМИ**

#### **4.1. Архітектура Інформаційної системи**

Інформаційна система підтримки продажу стоматологічних матеріалів була розроблена на базі CMS WordPress в поєднанні з плагіном для електронної торгівлі WooCommerce [28].

WordPress – це система контролю вмістом з відкритим вихідним кодом, яка написана на мові програмування PHP. В якості бази даних використовується MySQL. Сфера застосування – від блогів до складних новинних порталів та інтернет магазинів [14].

Розроблювана інформаційна система передбачає велику кількість даних, якими потрібно постійно керувати, тому архітектура WordPress доречно підходить поставленим задачам і цілям ІТ-проекту.

Інформаційна система підтримки продажу стоматологічних матеріалів працює за класичною технологією «клієнт-сервер» [29] (рис. 4.1).

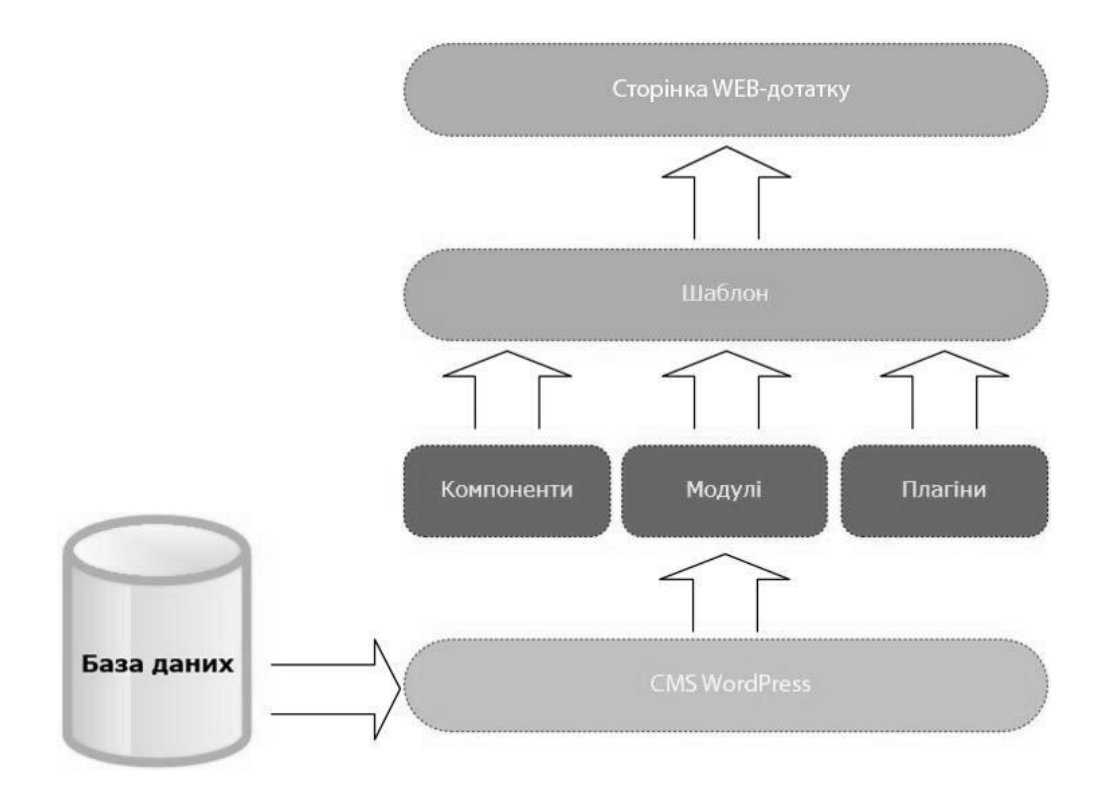

Рисунок 4.1 – Архітектура інформаційної системи **4.2. Результат реалізації інформаційної системи**

Перше з чого почалась розробка системи – це вибір місця збереження системи на сервері, а саме хостингу.

Провівши аналіз український хостингів, було прийнято рішення використати провайдер HostiQ.ua. Ця компанія займає перше місце серед аналогічних компаній за рейтингом Hostings.info [30] (рис. 4.2)

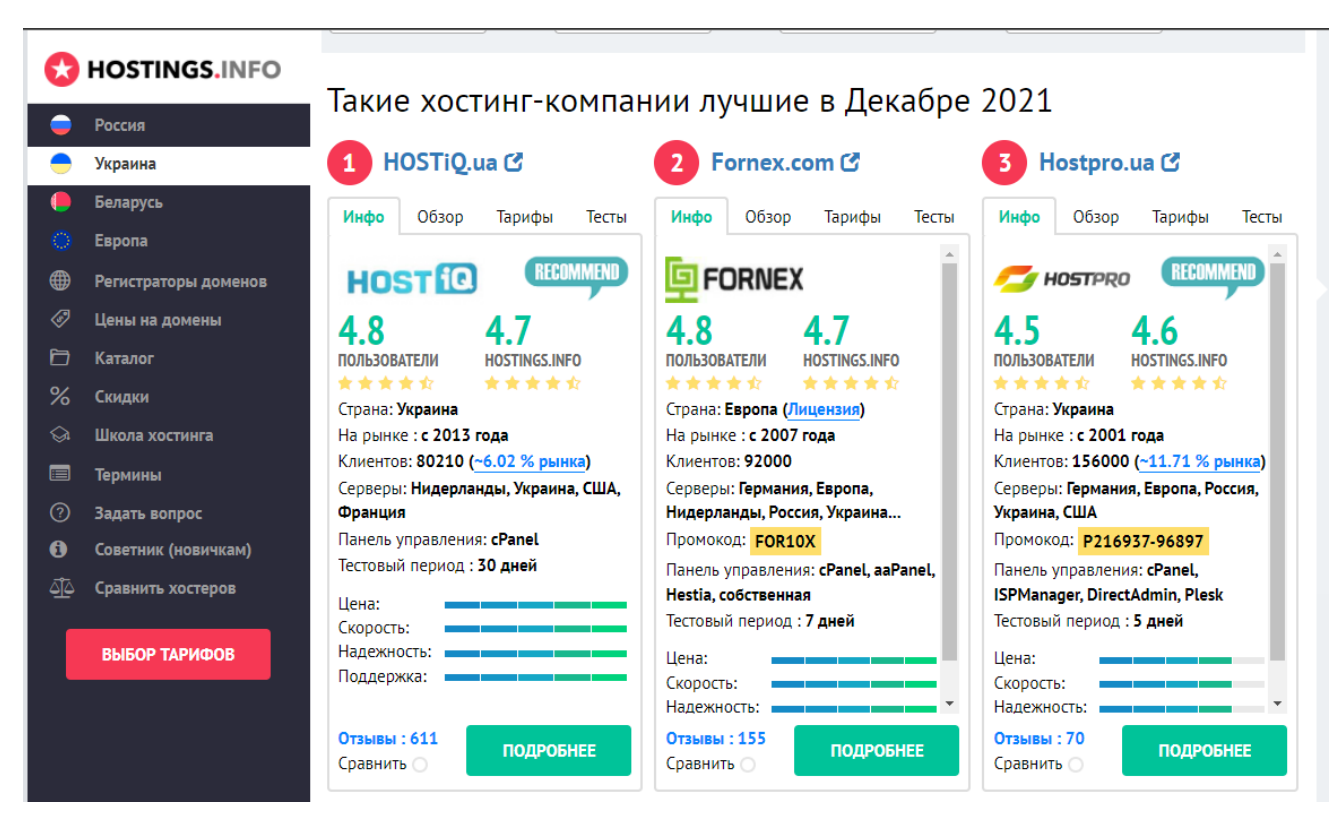

Рисунок 4.2 – Рейтинг хостинг провайдерів

Компанія HostiQ.ua надала послуги хостингу та дала можливість розмістити сайт на їх доменному імені, використовуючи піддомен. Відкривши панель користувача та обравши сторінку «Мої послуги» можно дізнатися всю необхідну інформації про використовувані продукти та сервіси (рис. 4.3).

| Плавная                                                               | <b>В</b> Мои Детали                                                                                                    | <b>По</b> Мои Услуги        | (•• ) Мои домены |                                            | <b>ДА</b> Мои счета               | <b>ИОИ ТИКЕТЫ</b>     | <b>• Партнерство</b>                                  | ⊠ Мои письма                                    |  |  |  |  |
|-----------------------------------------------------------------------|----------------------------------------------------------------------------------------------------|-----------------------------|------------------|--------------------------------------------|-----------------------------------|-----------------------|-------------------------------------------------------|-------------------------------------------------|--|--|--|--|
| Панель клиента                                                        |                                                                                                    |                             |                  |                                            |                                   |                       |                                                       |                                                 |  |  |  |  |
|                                                                       | <u> Главная &gt; Панель клиента</u> > Продукты и сервисы                                                                                                    |                             |                  |                                            |                                   |                       | Быстрая навигация                                     |                                                 |  |  |  |  |
| Продукты и сервисы                                                    |                                                                                                    |                             |                  |                                            |                                   |                       | Язык учетной записи (?):<br>русский<br>$\checkmark$   |                                                 |  |  |  |  |
| Найдено записей: 1, Страница 1 из 1                                   |                                                                                                    |                             |                  |                                            | Ввести домен, который нуж! Фильтр |                       | <b>п.</b> Мои Услуги                                  |                                                 |  |  |  |  |
| Продукт/Сервис ▲                                                      |                                                                                                    | Цена                        | Период<br>оплаты | Дата следующей<br>оплаты                   |                                   |                       | Панель клиента                                        | Q База знаний / Wiki                            |  |  |  |  |
| Виртуальный Хостинг -<br>WordPressS-t<br>easy-dentistry.hqsite.online |                                                                                                    | 160.65грн. Ежемесячно       |                  | 06/01/2022                                 | Детали •                          | Контрольная<br>панель | <b>В Создать тикет</b>                                | (1) Сервисные уведомления 2                     |  |  |  |  |
| Показать: 10 25 50 100 Все<br>Активный                                | Обрабатывается                                                                                                    | Приостановленный Отмененный |                  | « Предыдущая страница Следующая страница » |                                   |                       | <b>Файлы</b><br>⊛<br>Акции / Скидки<br><b>В</b> Выход | Заказать хостинг<br>Зарегистрировать домен      |  |  |  |  |
|                                                                       | <u>Какие у вас публичные DNS для хостинга?</u><br>В какую папку загружать файлы сайта?<br>Как восстановить резервную копию виртуального хостинга?<br>Поможете ли вы перенести мой сайт к вам на хостинг? |                             |                  |                                            |                                   |                       |                                                       | Информация учетной записи<br>Baw Support Pin ?: |  |  |  |  |

Рисунок 4.3 – Панель користувача HostiQ.ua

Щоб потрапити до адмін-панелі інформаційної системи, необхідно дописати «/wp-admin» до URL-адреси та виконати запит. Відкриється сторінка авторизації в адмін-панель (рис. 4.4).

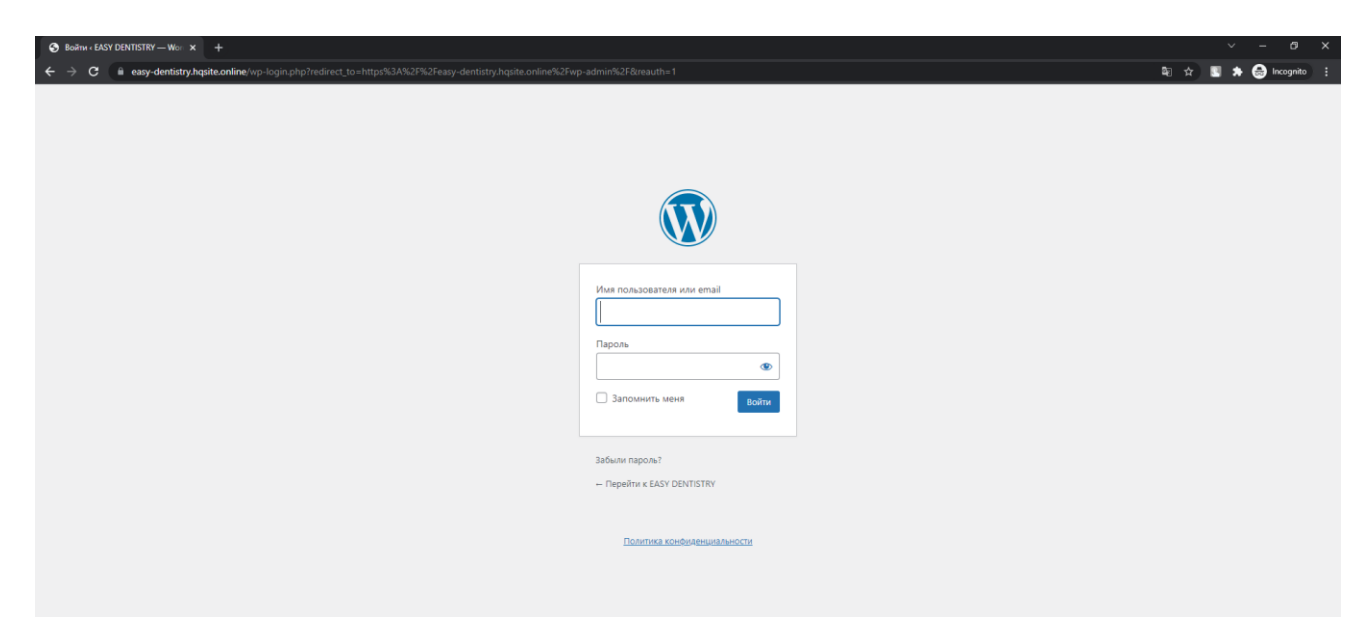

Рисунок 4.4 – Авторизація в адмін-панель

Оскільки сам по собі WordPress не має ніяких функціональних особливостей, які потрібні інтернет-магазину, було встановлено та налаштовано плагін WooCommerce для електронної торгівлі (рис. 4.5)

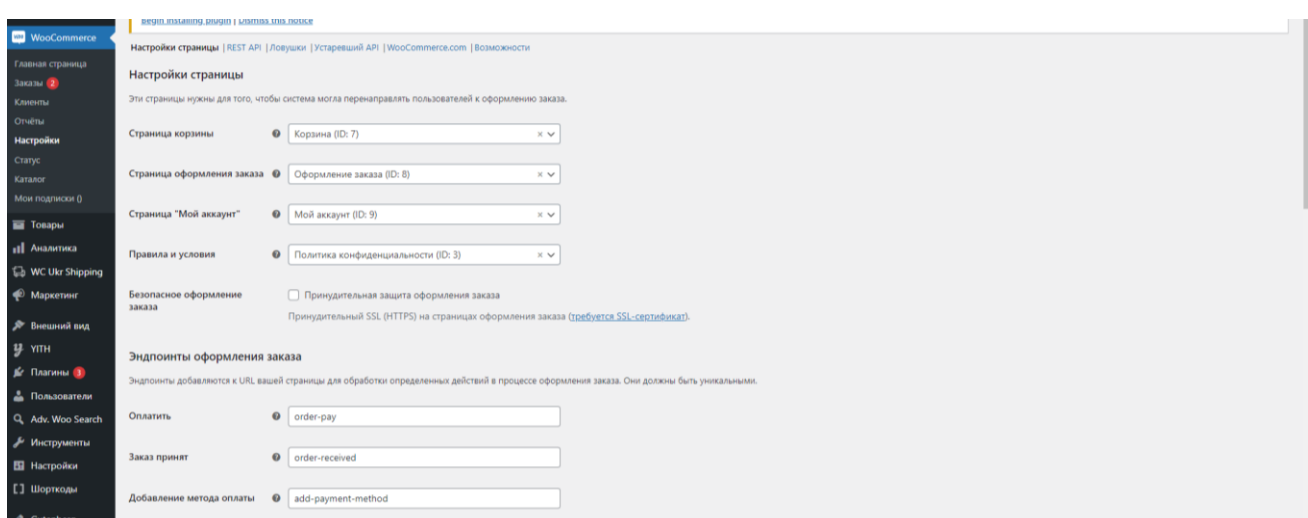

Рисунок 4.5 – Налаштування плагіну WooCommerce

Інтернет магазин передбачає два способи оплати замовлення: накладений платіж та онлайн-оплата. Оскільки інформаційна система використовує незахищене з'єднання, то в цілях безпеки була використана інтеграція з LiqPay від ПриватБанку для обробки онлайн-платежів (рис. 4.6)

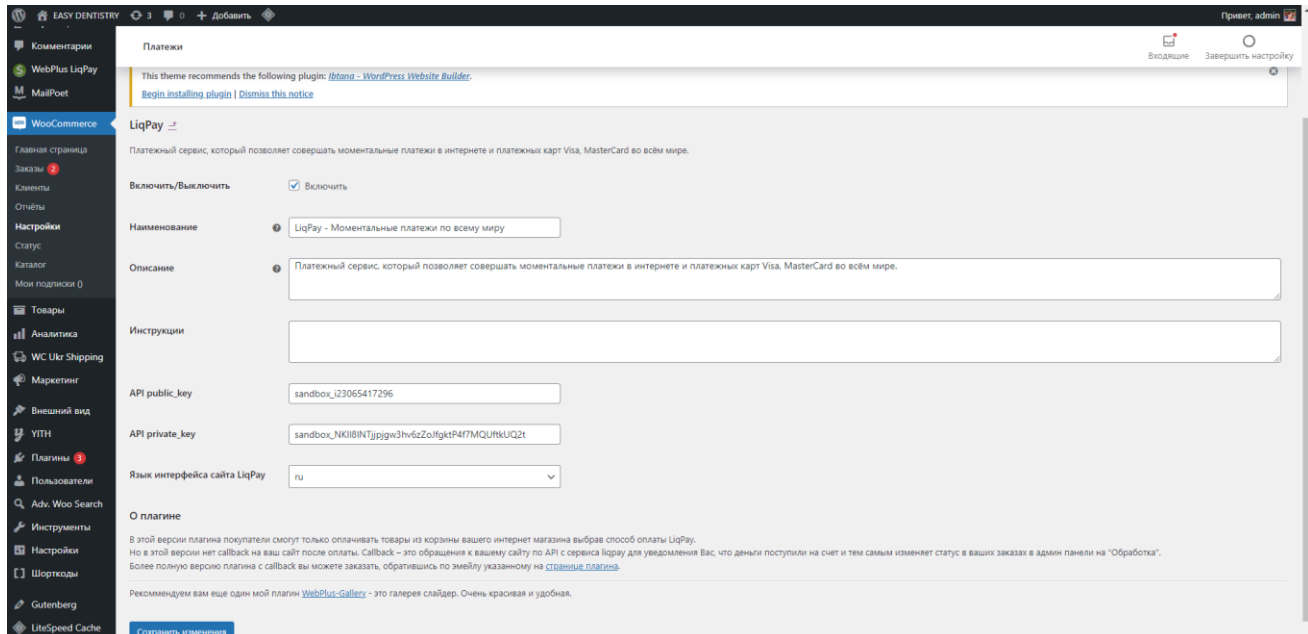

Рисунок 4.6 – Інтеграція з LiqPay

Сьогодні Нова Пошта це найпопулярніша логістична компанія в Україні, тому до магазину було додано плагін, який налаштовує інтеграцію Бізнескабінету Нової пошти з системою, да надає інформації про всі відділення Нової пошти (рис. 4.7).

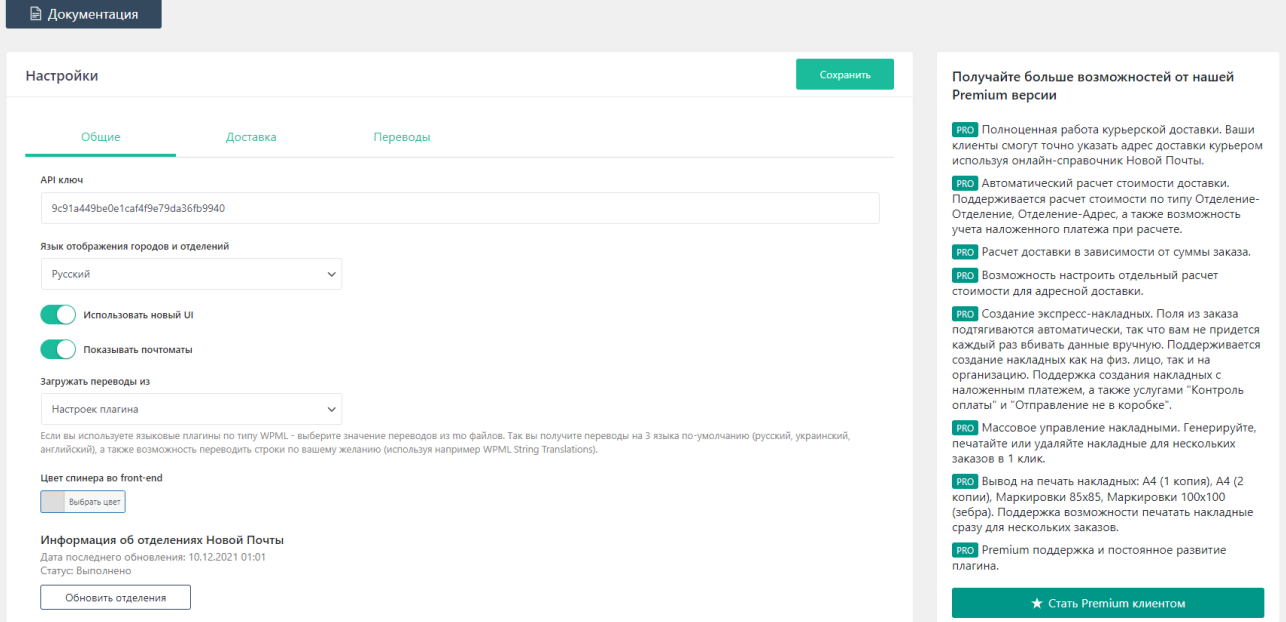

Рисунок 4.7 – Налаштування інтеграції з Новою Поштою

Для пришвидшення роботи інтернет-магазину було налаштовано

кешування для авторизованих користувачів (рис. 4.8)

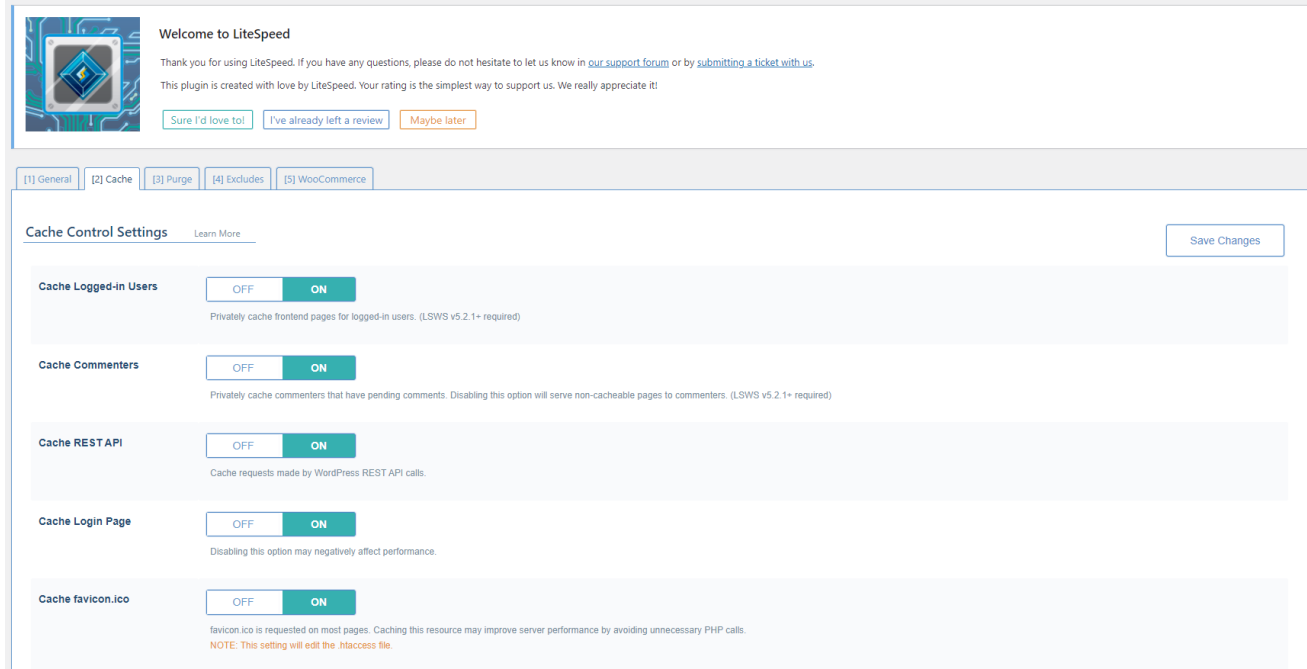

Рисунок 4.8 – Налаштування кешування сторінок

В якості превентивних заходів у разі збоїв системи було налаштовано графік резервного копіювання (рис. 4.9).

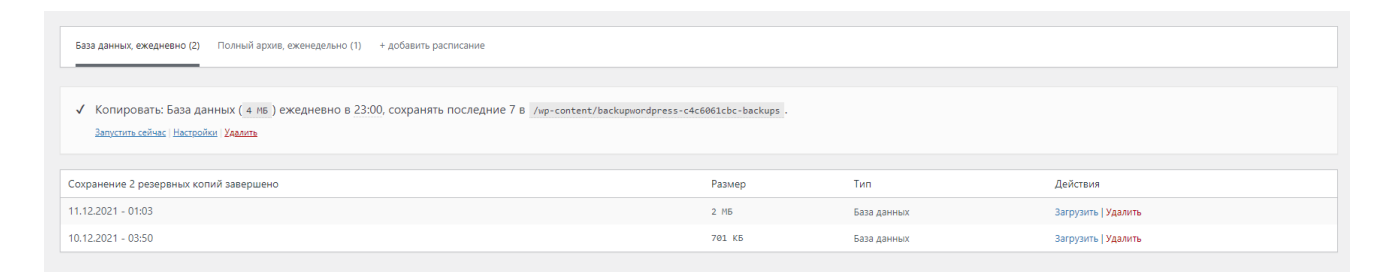

Рисунок 4.9 – Графік резервного копіювання

Для збору аналітики було підключено Google Analytics, за допомогою вставки тегу (JavaScript) в header сторінки (рис. 4.10)

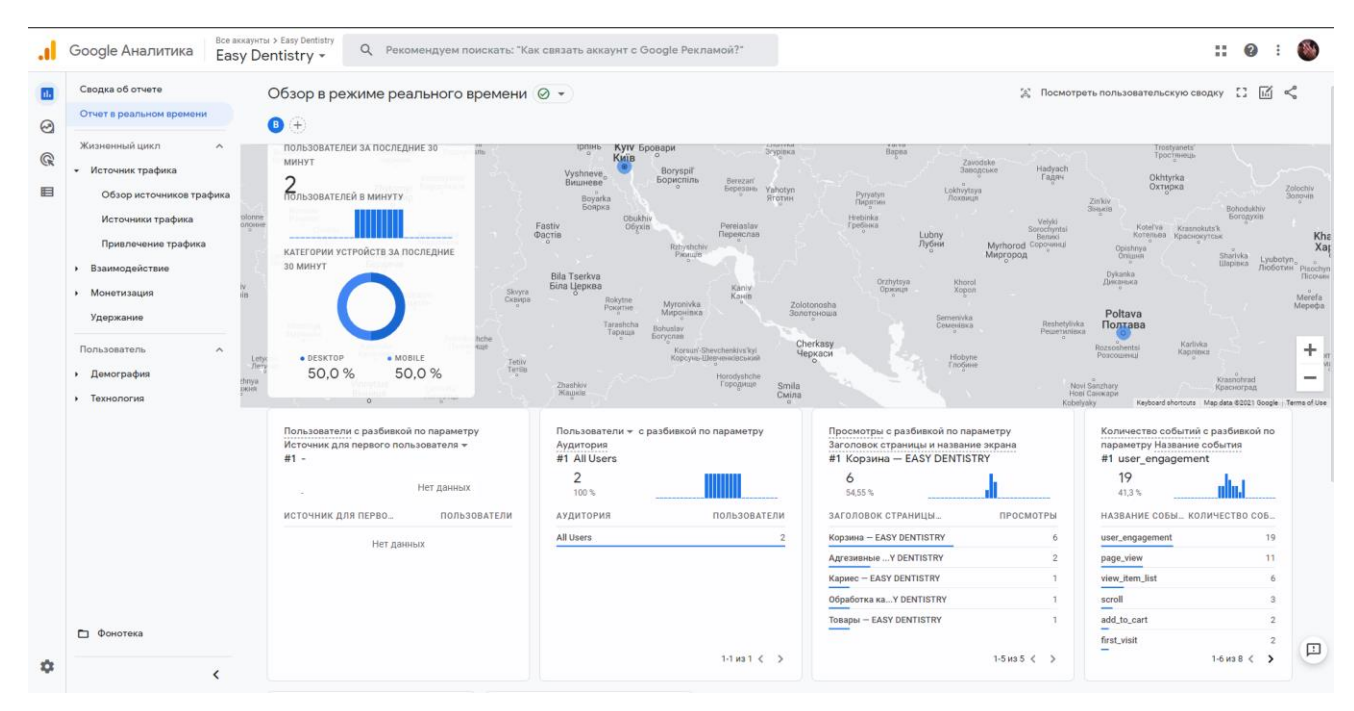

Рисунок 4.10 – Аналітика від Google Analytics

Відвідати інформаційну систему підтримки продажу стоматологічних матеріалів можна за посиланням https://easy-dentistry.hqsite.online.

Головна сторінка інтернет-магазину «Easy Dentistry» складається з: шапки (рубрики, адреса, вистежування товарів, логотипу, корзини), голового меню, контентної частини та футера (рис. 4.11-4.14)

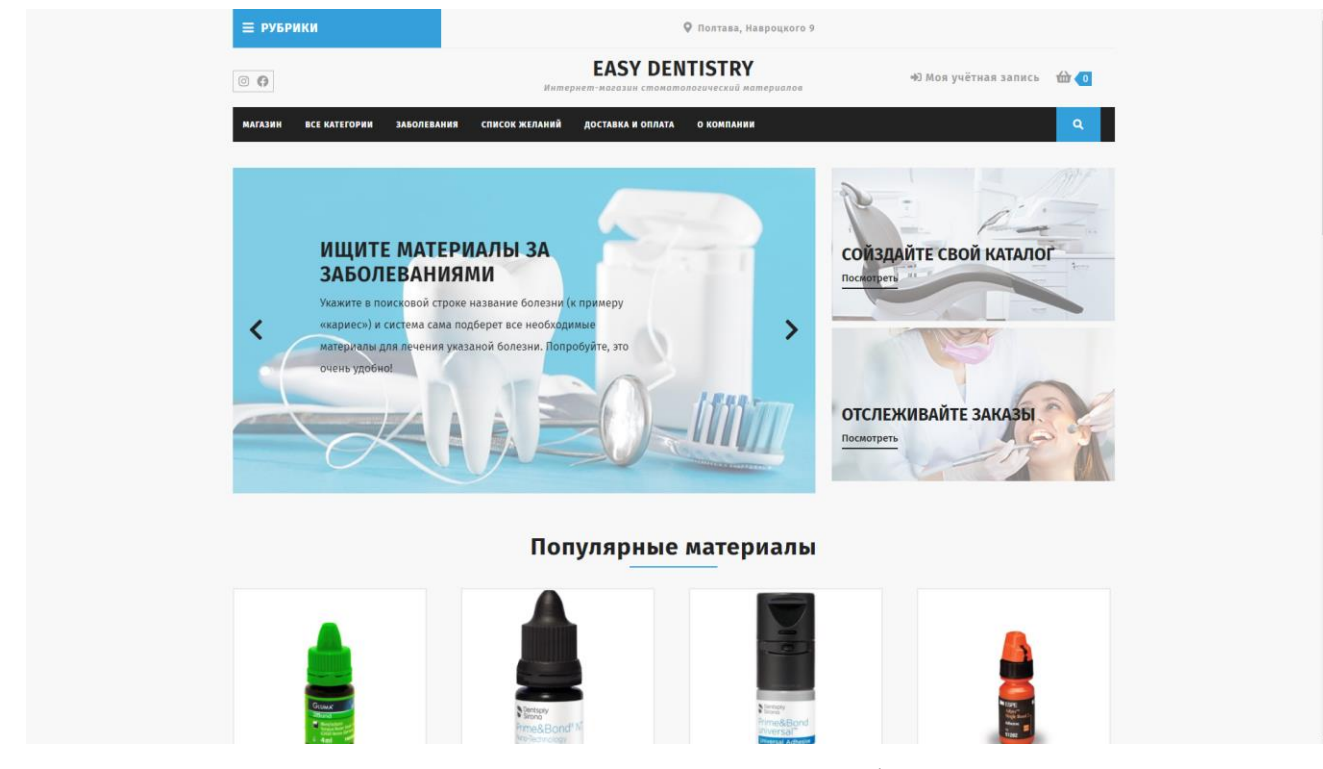

Рисунок 4.11 – Головна сторінка

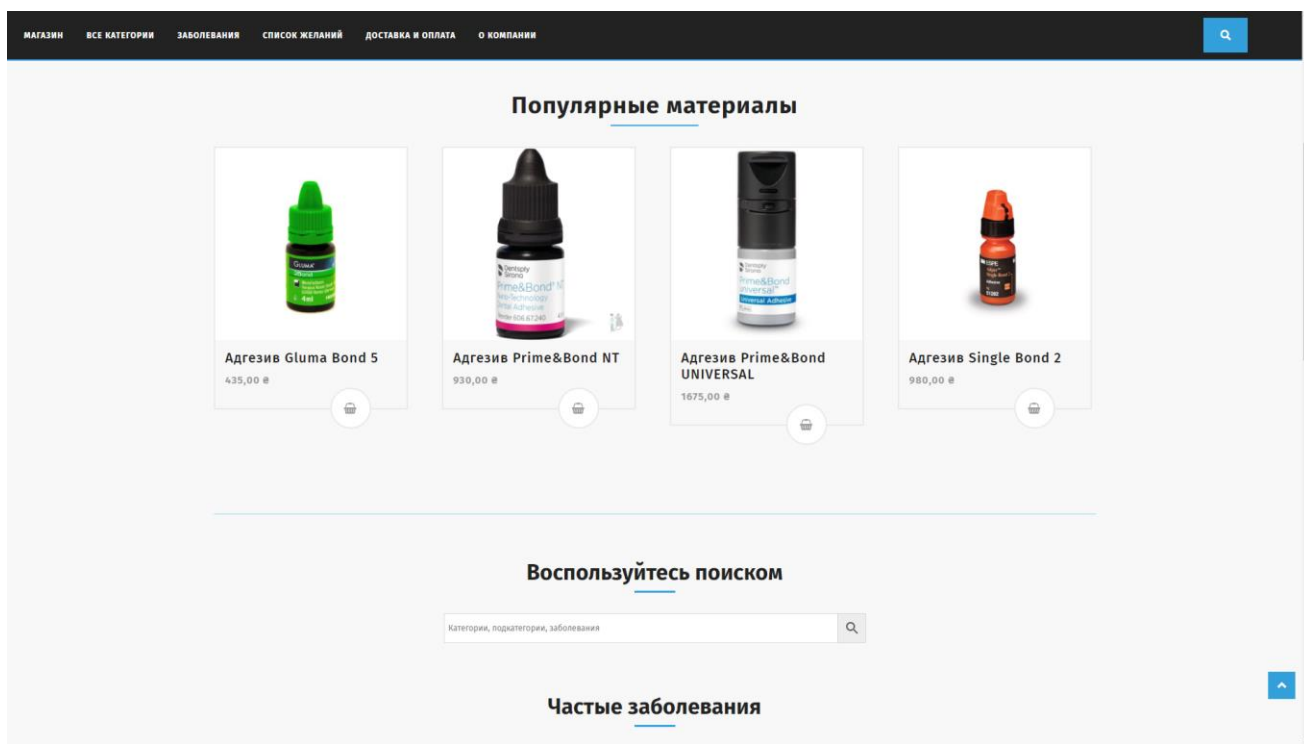

Рисунок 4.12 – Продовження головної сторінки

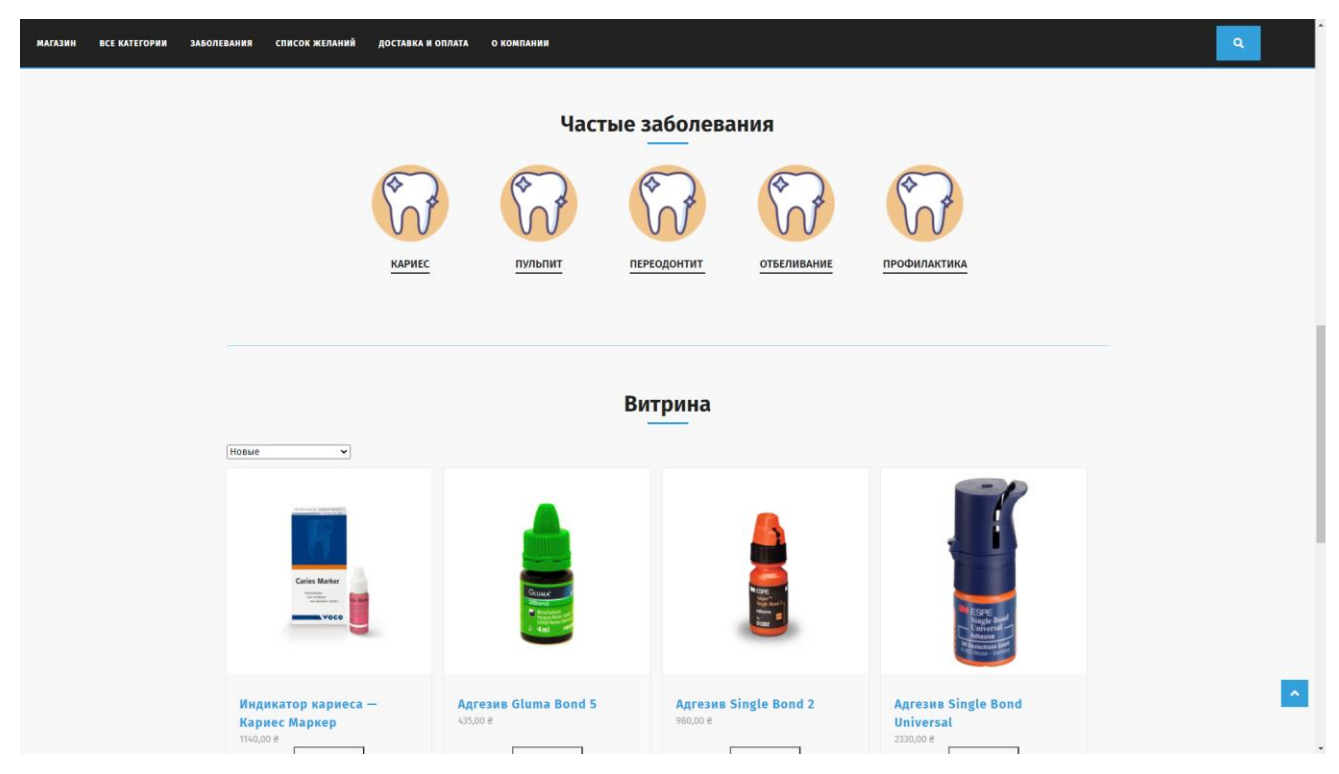

Рисунок 4.13 – Продовження головної сторінки

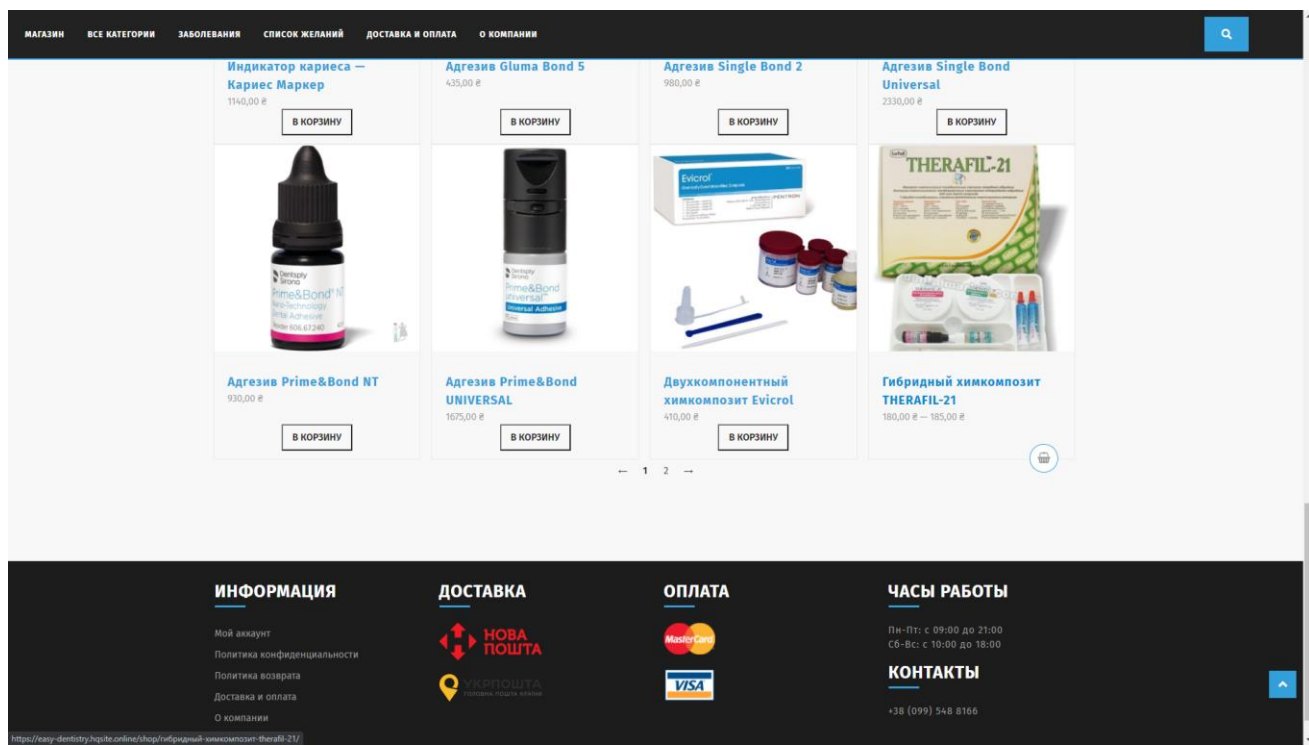

Рисунок 4.14 – Кінець головної сторінки

Було вирішено не примушувати користувачів постійно авторизуватись та не обмежувати їх в діях. Але якщо натиснути кнопку «Моя учётная запись» відкриється сторінка з формою для авторизації та реєстрації (рис. 4.15)

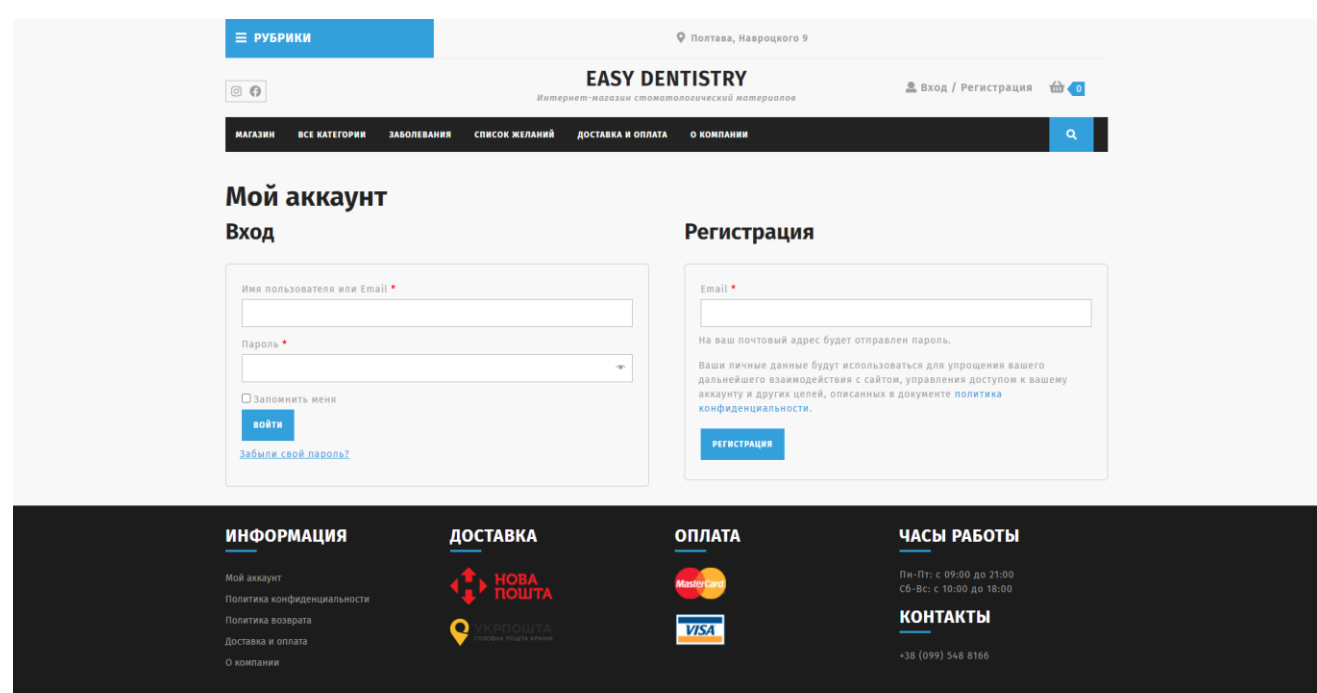

Рисунок 4.15 – Сторінка авторизації

Також варто відмітити, що в додатку передбачено спрощений процес реєстрації, лише з зазначенням електронної адреси. Пароль від аккаунта приходить в листі на вказану пошту (рис. 4.16) Також, якщо користувач згубить свій пароль – він завжди зможе його скинути.

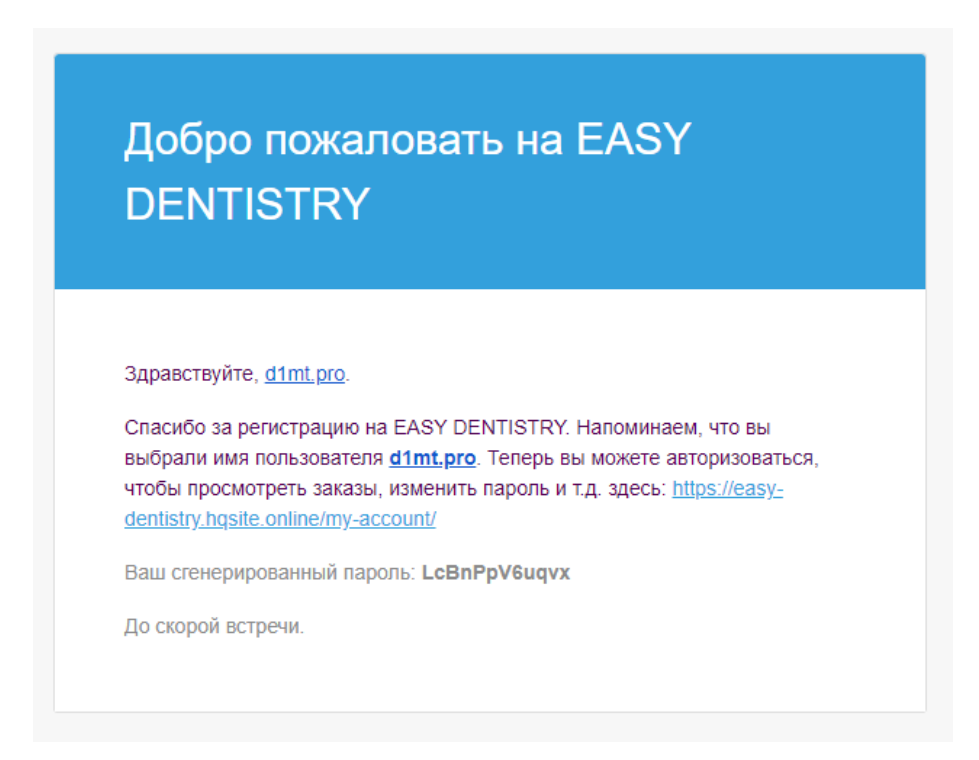

Рисунок 4.16 – Лист з підтвердженням реєстрації

В особистому кабінеті, користувач має наступні можливості: перегляд замовлень, додавання/зміна адреси отримувача, деталі профіля (рис. 4.17)

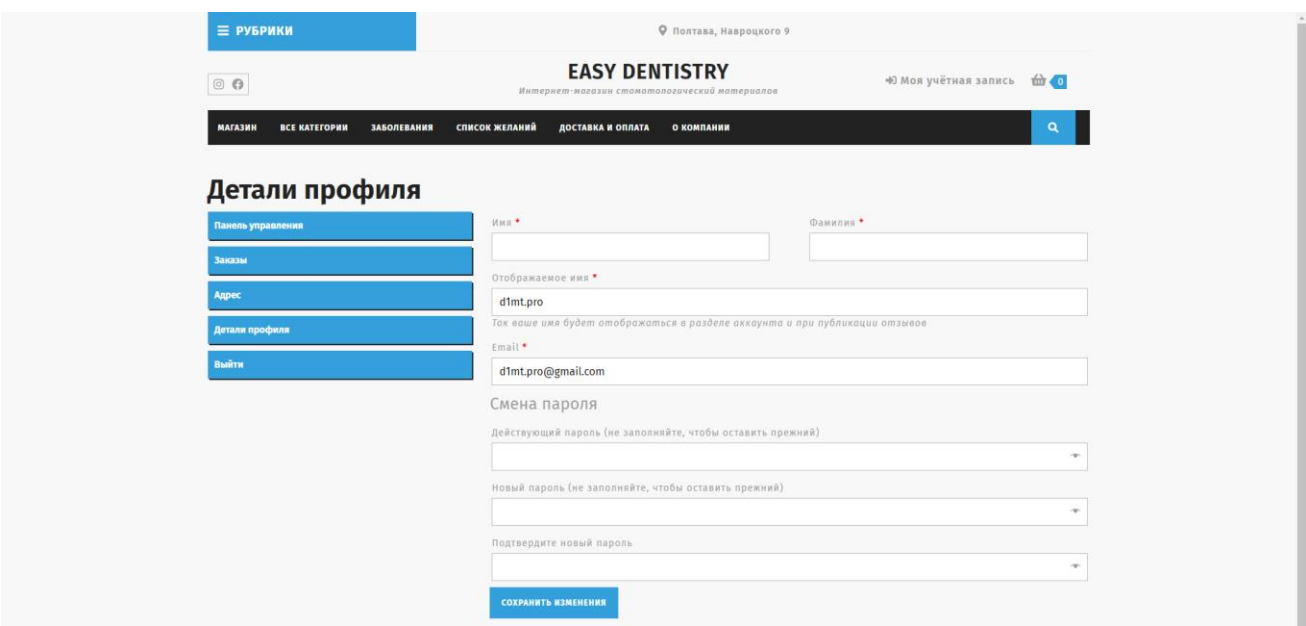

Рисунок 4.17 – Редагування профіля

Для перегляду всіх товарів та категорій в інтернет-магазині потрібно натиснути на відповідну кнопку в меню (рис. 4.18)

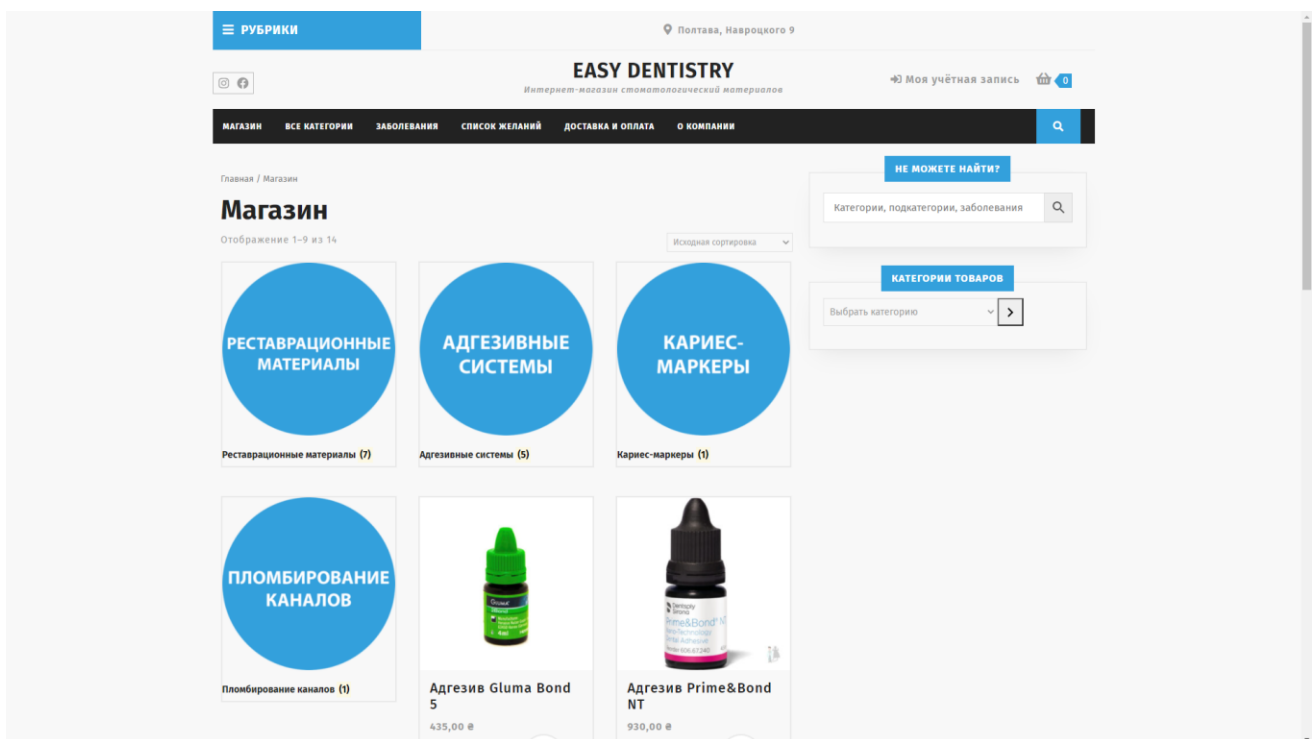

Рисунок 4.18 – Сторінка магазину

Натиснувши на зображення або назву товару, відкривається сторінка товару з детальною інформацією (рис. 1.19). Також внизу сторінки товару система буде автоматично підбирати та пропонувати схожі товари та товари з тієї ж категорії (рис. 1.20)

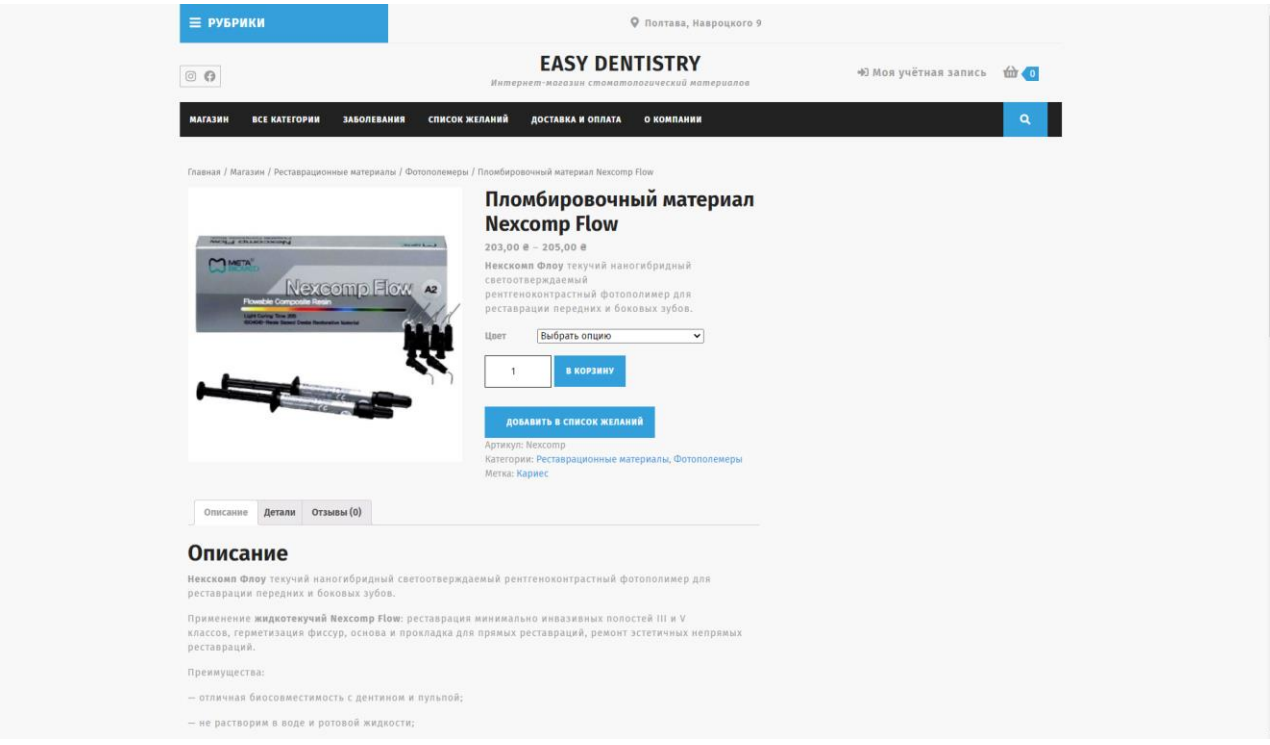

Рисунок 1.19 – Сторінка товару

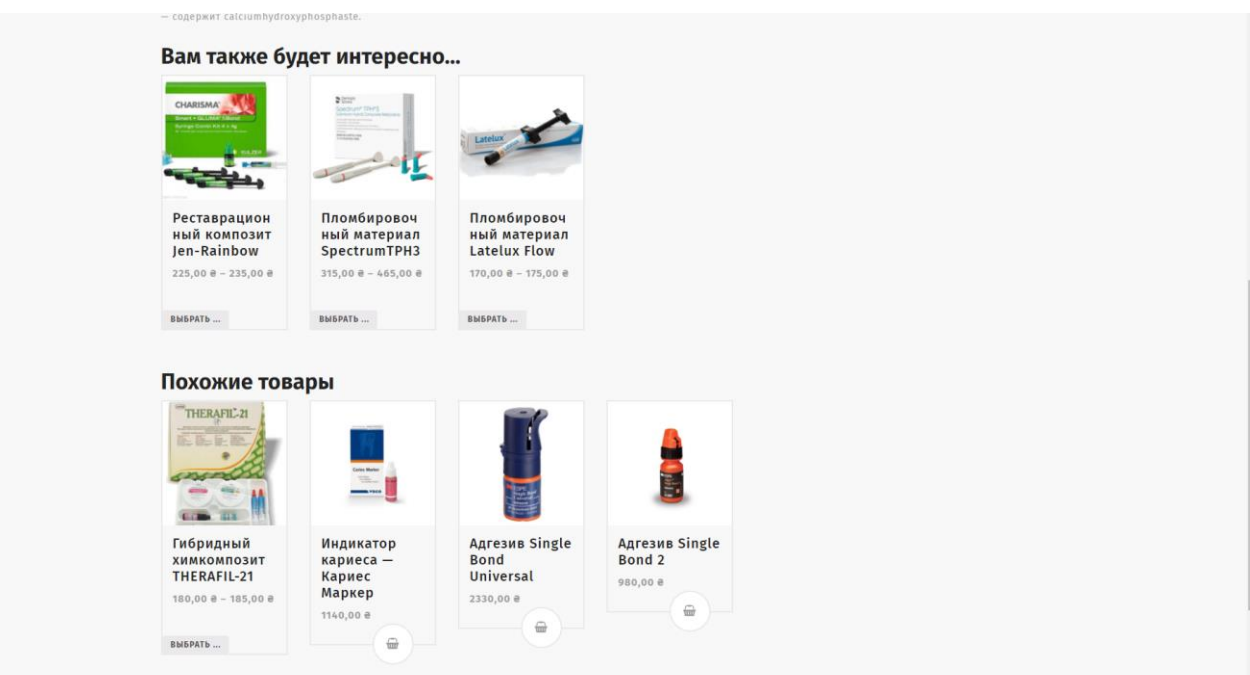

Рисунок 1.20 – Пропозиції до товару

Обраний матеріал можна добавити до кошика або до списка побажать, натиснувши відповідні кнопки. Додамо товар до списку побажань та переглянемо цей список. Як бачимо на рисунку 1.21, матеріал був доданий до списку побажань. Його можна видалити з списку або додати до кошика.

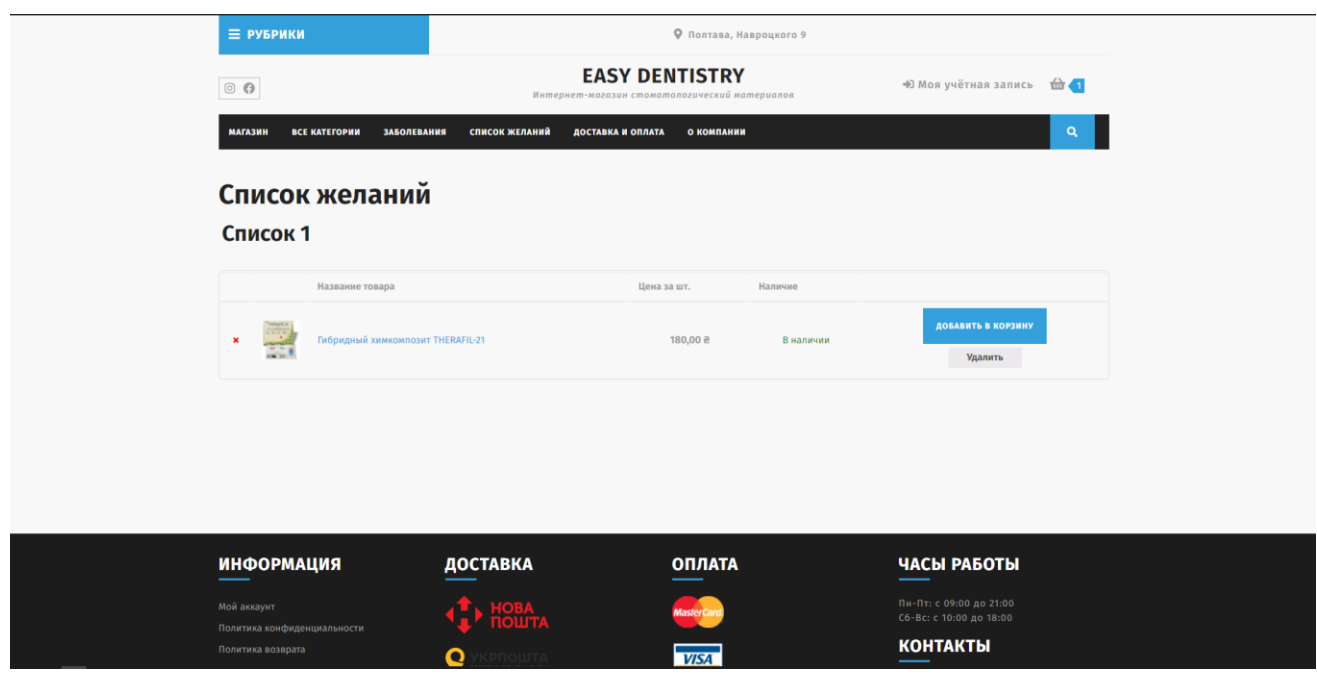

Рисунок 1.21 – Список побажань

У головному меню випадаючі списки категорії та захворюваннь, які перенаправляють у магазин з вибраним фільтром (рис. 1.22).

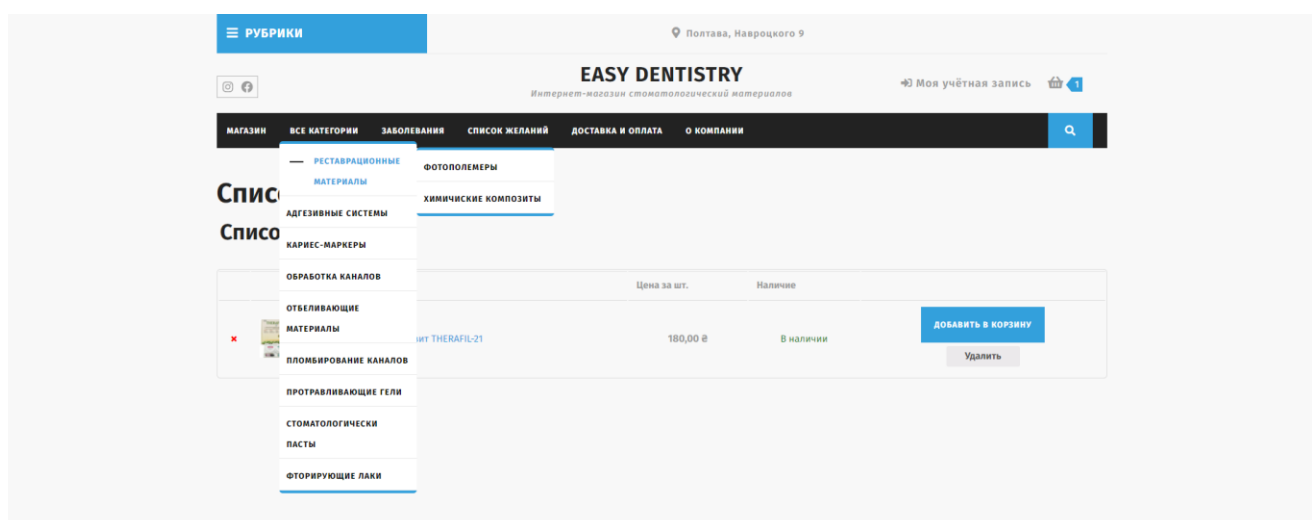

Рисунок 1.22 – Випадаючі списки в головному меню

Вибравши сортування матеріалів за захворюванням або категорією/підкатегорією (через випадаючий список в меню або через пошук), завантажується сторінка магазину з усіма матеріалами, які використовуються для вибраного захворювання/категорії (рис. 1.23-1.24).

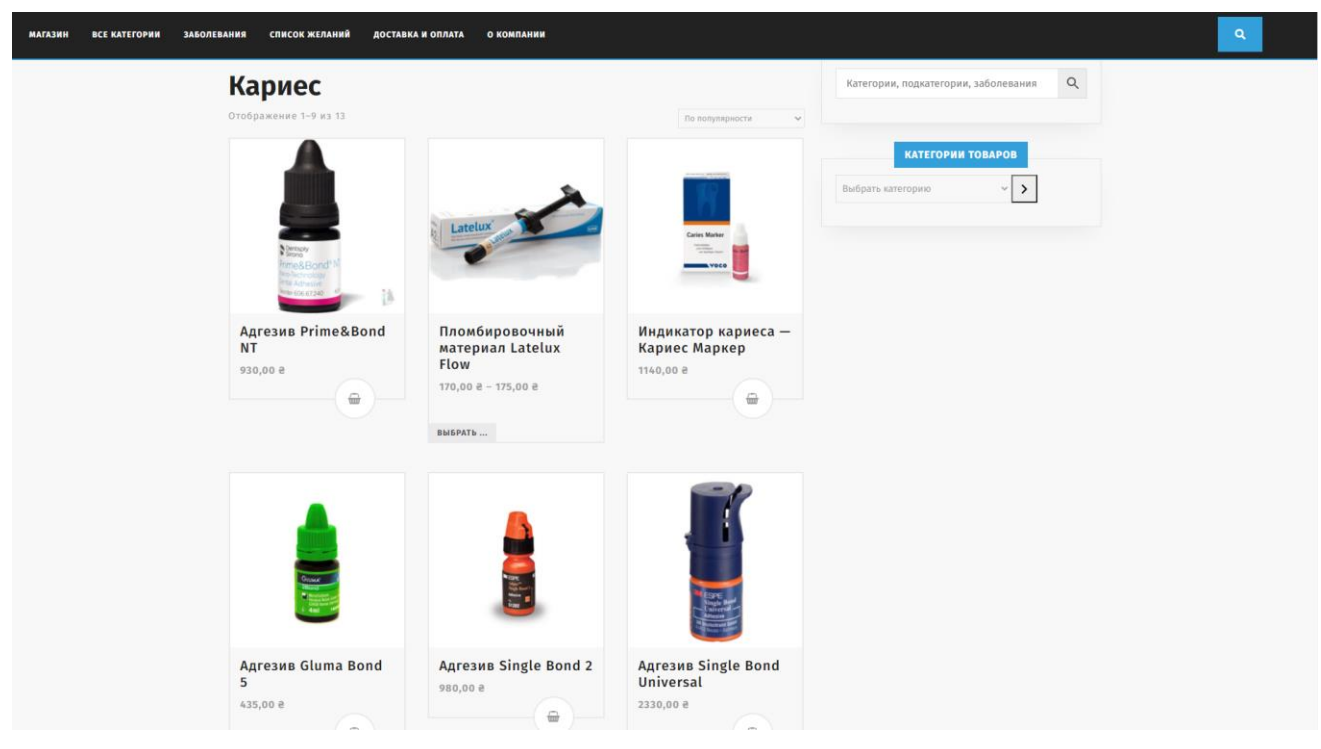

Рисунок 1.23 – Сортування за хворобою

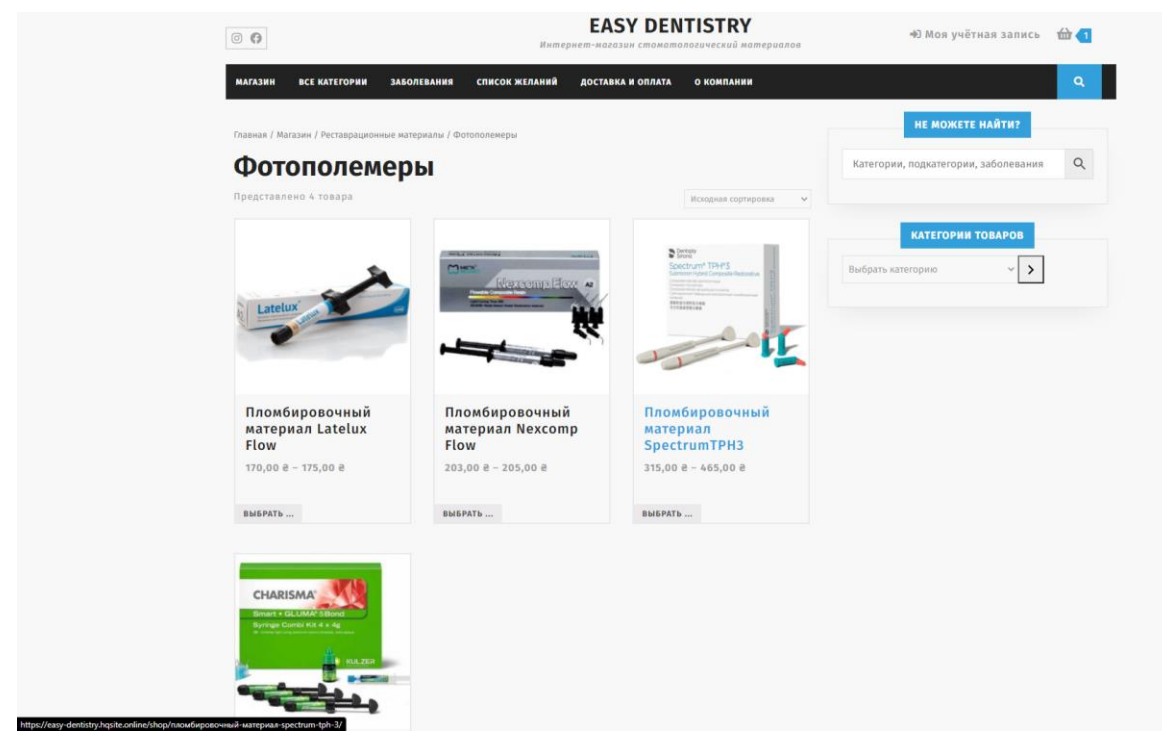

Рисунок 1.24 – Сортування за підкатегорією

При додаванні двох та більше товарів до кошику, виконується перевірка сумісність матеріалів один з одним, за використанням (рис. 1.25)

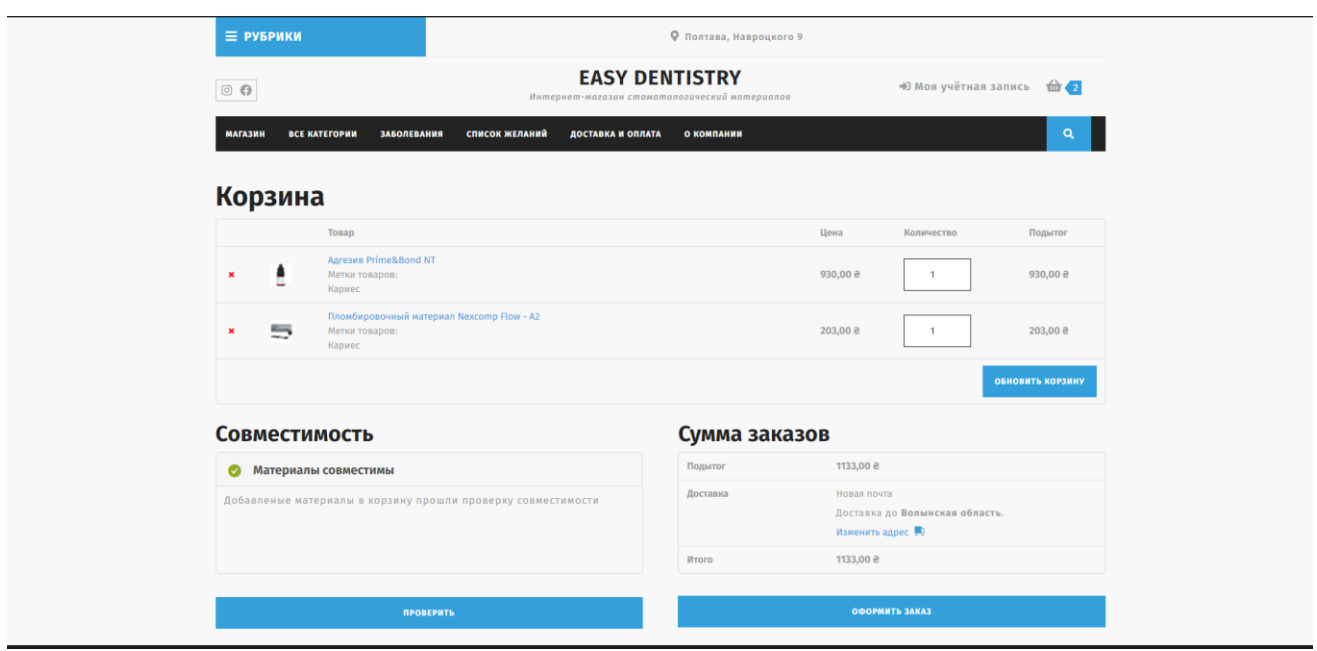

Рисунок 1.25 – Позитивний результат перевірки на сумісність

Якщо матеріали використовуються у різних видах лікування, результат перевірки на сумісність буде хибний (рис. 1.26).

| $\equiv$ РУБРИКИ              |                                                                                            |                |                       | Ф Полтава, Навроцкого 9                       |                                   |                                |                  |
|-------------------------------|--------------------------------------------------------------------------------------------|----------------|-----------------------|-----------------------------------------------|-----------------------------------|--------------------------------|------------------|
| $\circ$ $\circ$               |                                                                                            |                | <b>EASY DENTISTRY</b> | Интернет-магазин стоматологический материалов |                                   | +9 Моя учётная запись 11 €     |                  |
| <b>МАГАЗИН</b>                | <b>BCE KATEFOPHN</b><br>ЗАБОЛЕВАНИЯ                                                        | СПИСОК ЖЕЛАНИЙ | ДОСТАВКА И ОПЛАТА     | О КОМПАНИИ                                    |                                   |                                | $\alpha$         |
| Корзина                       |                                                                                            |                |                       |                                               |                                   |                                |                  |
|                               | Товар                                                                                      |                |                       |                                               | Цена                              | Количество                     | Подытог          |
| ▲<br>$\pmb{\times}$           | <b>Адгезив Prime&amp;Bond NT</b><br>Метки товаров:<br>Кариес                               |                |                       |                                               | 930,00 e                          | 1                              | 930,00 e         |
| 5<br>×                        | Пломбировочный материал Nexcomp Flow - A2<br>Метки товаров:<br>Кариес                      |                |                       |                                               | 203,00 e                          | 1                              | 203,00 e         |
| $\pmb{\times}$<br><b>Read</b> | Паста для пломбирования каналов Dentsply AH Plus<br>Метки товаров:<br>Переодонтит, Пульпит |                |                       |                                               | 1860,00 e                         | $\mathbf{1}$                   | 1860,00 ₴        |
|                               |                                                                                            |                |                       |                                               |                                   |                                | ОБНОВИТЬ КОРЗИНУ |
| Совместимость                 |                                                                                            |                |                       | Сумма заказов                                 |                                   |                                |                  |
|                               | • Материалы не совместимы                                                                  |                |                       | Подытог                                       | 2993,00 e                         |                                |                  |
|                               | Добавленые материалы в корзину не прошли проверку совместимости                            |                |                       | Доставка                                      | Новая почта<br>Изменить адрес (D) | Доставка до Волынская область. |                  |
|                               |                                                                                            |                |                       | <b><i>MTOro</i></b>                           | 2993,00 e                         |                                |                  |
|                               |                                                                                            |                |                       |                                               |                                   |                                |                  |
|                               | <b>ПРОВЕРИТЬ</b>                                                                           |                |                       |                                               | ОФОРМИТЬ ЗАКАЗ                    |                                |                  |

Рисунок 1.26 – Хибний результат перевірки на сумісніст

Перевірка матеріалів на сумісність не відбудеться, якщо до кошику буде додано лише один товар, або кошик буде порожнім (рис. 1.27-1.28). Кнопка «Проверить» запускає функцію перевірки повторно.

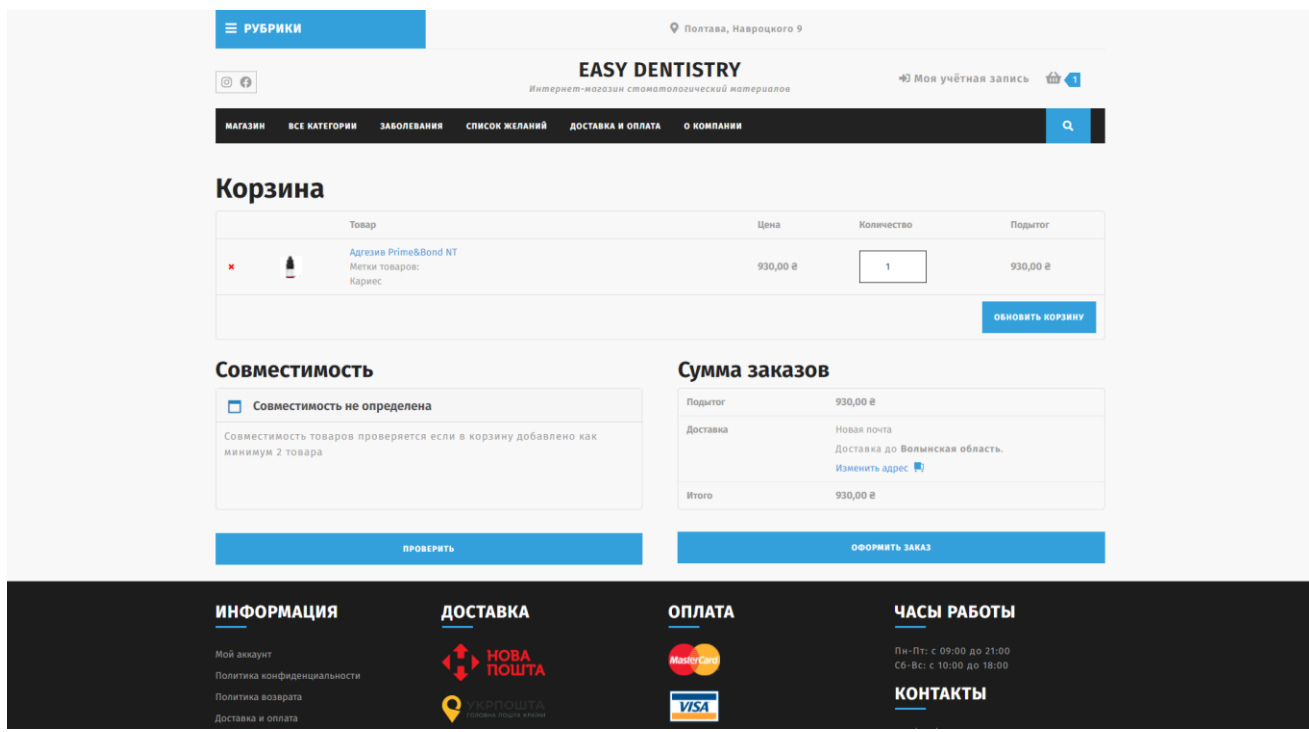

Рисунок 1.27 – Невизначена сумісність

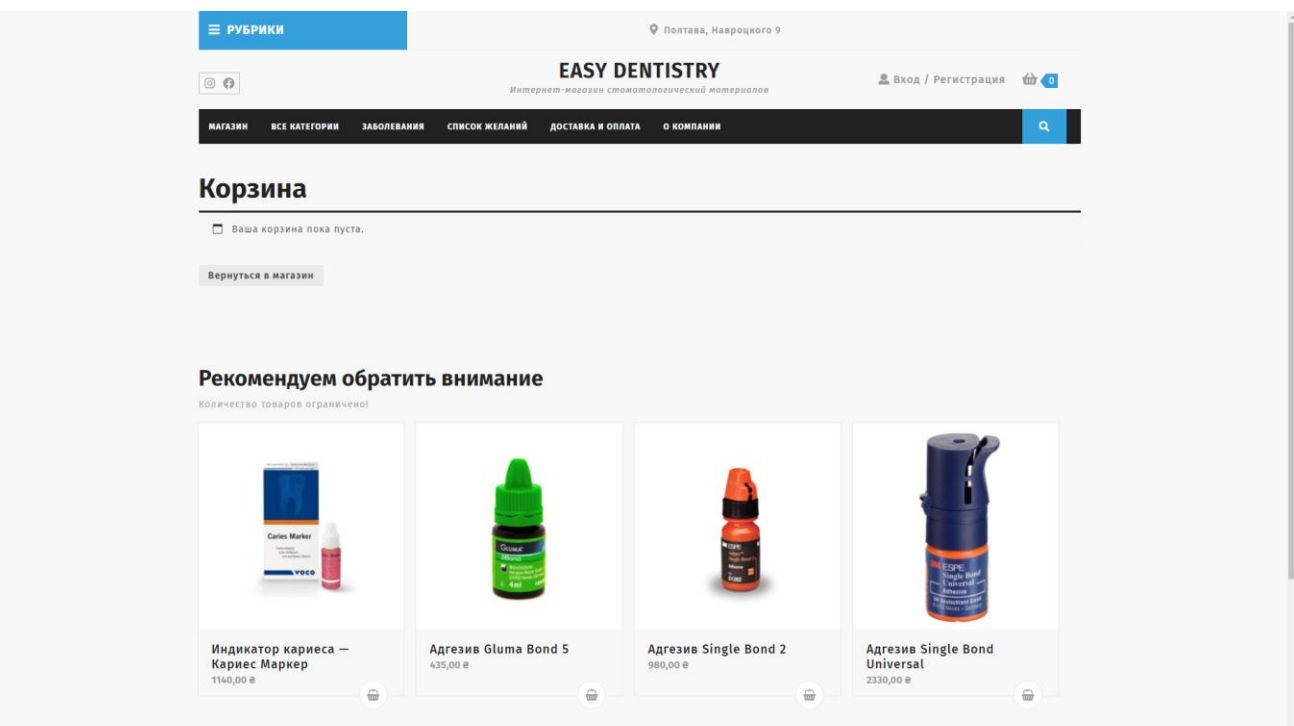

Рисунок 1.28 – Порожній кошик

Натискаючи на кнопку «Оформить заказ», користувач попадає на сторінку оформлення замовлення, де необхідно вказати персональні данні, адресу доставки та обрати вид оплати замовлення (рис. 1.29).

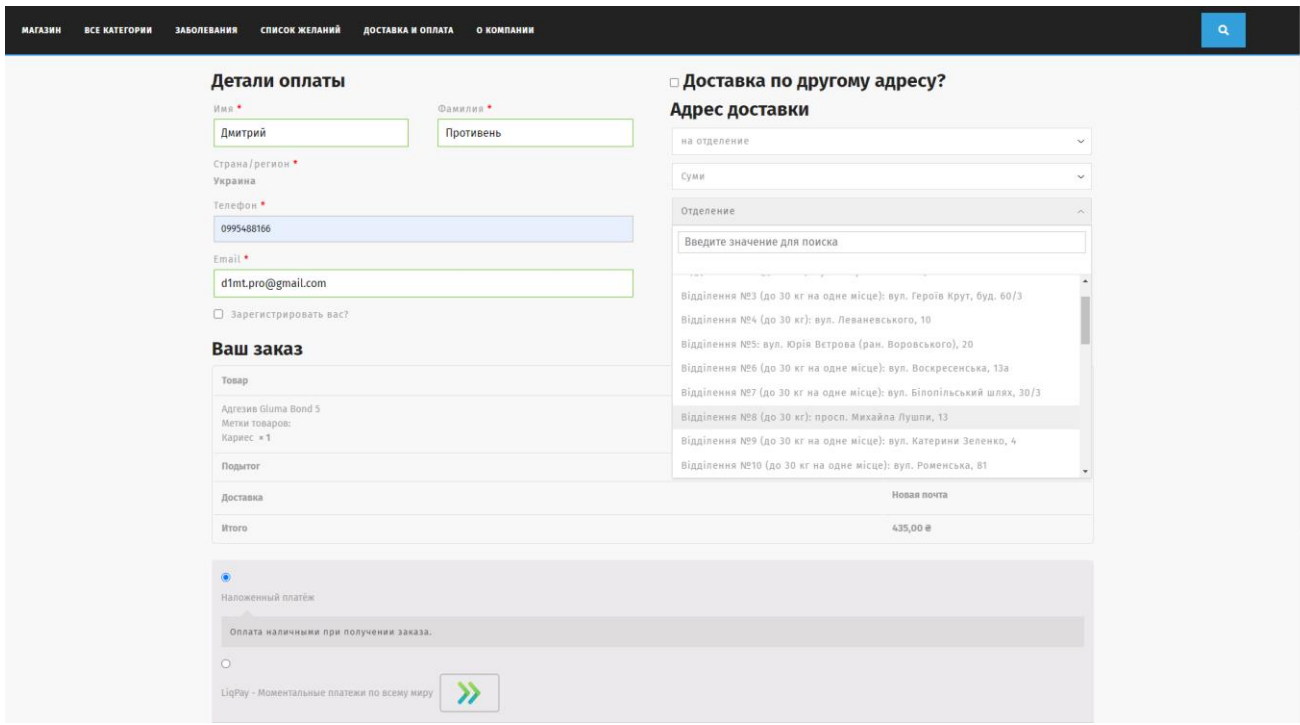

Рисунок 1.28 – Оформлення замовлення

Після заповнення всіх необхідних полей та відправки форми,

відображається результат та актуальна інформація про замовлення (рис. 1.30)

| <b>Q</b> Полтава, Навроцкого 9<br><b>EASY DENTISTRY</b><br>• Моя учётная запись 1 0<br>Интернет-магазин стоматологический материалов<br>$\alpha$<br>СПИСОК ЖЕЛАНИЙ<br>ДОСТАВКА И ОПЛАТА<br><b>МАГАЗИН</b><br><b>BCE KATEFOPMM</b><br><b>ЗАБОЛЕВАНИЯ</b><br>О КОМПАНИИ<br>HOMEP 3AKA3A:<br>JATA: EMAIL: EMAIL: WTOFO:<br>МЕТОД ОПЛАТЫ:<br>11.12.2021 prot/dyma99@gmail.com 930,00 e<br>376<br>Наложенный платёж<br>Оплата наличными в отделении почты при получении заказа.<br>Информация о заказе<br>Итого<br>930,00 e<br>930,00 e<br>Новая почта<br>Наложенный платёж<br>Метод оплаты:<br>930,00 e<br>Адрес доставки<br>Дмитрий Last name1<br>Отделение №5: ул. Федорова, 32 (м. Олимпийская)<br>Киев |                                                               |  |  |
|----------------------------------------------------------------------------------------------------|---------------------------------------------------------------|--|--|
|                                                                                                    | ≡ РУБРИКИ                                                     |  |  |
|                                                                                                    | $\circ$ $\circ$                                               |  |  |
|                                                                                                    |                                                               |  |  |
|                                                                                                    | Заказ принят<br>Спасибо. Ваш заказ был принят.                |  |  |
|                                                                                                    | Товар                                                         |  |  |
|                                                                                                    | Адгезив Prime&Bond NT ≥ 1                                     |  |  |
|                                                                                                    | Подытог:                                                      |  |  |
|                                                                                                    | Доставка:                                                     |  |  |
|                                                                                                    |                                                               |  |  |
|                                                                                                    | Итого:                                                        |  |  |
|                                                                                                    | Платёжный адрес                                               |  |  |
|                                                                                                    | Дмитрий Last name1<br>₽ 0995488166<br>⊠ prot4dyma99@gmail.com |  |  |

Рисунок 1.30 – Результат замовлення

## **4.3. Тестування інформаційної системи**

Для переконання того, що система працює згідно визначених вимог, було проведено функціональне тестування програмного забезпечення.

Функціональне тестування – вид тестування програмного забезпечення, що націлений на перевірку працездатності функцій та особливостей системи, що зазначені в специфікації [31]

Для організації набору тестових випадків було розроблено тестовий артефакт Checklist (табл. 4.1).

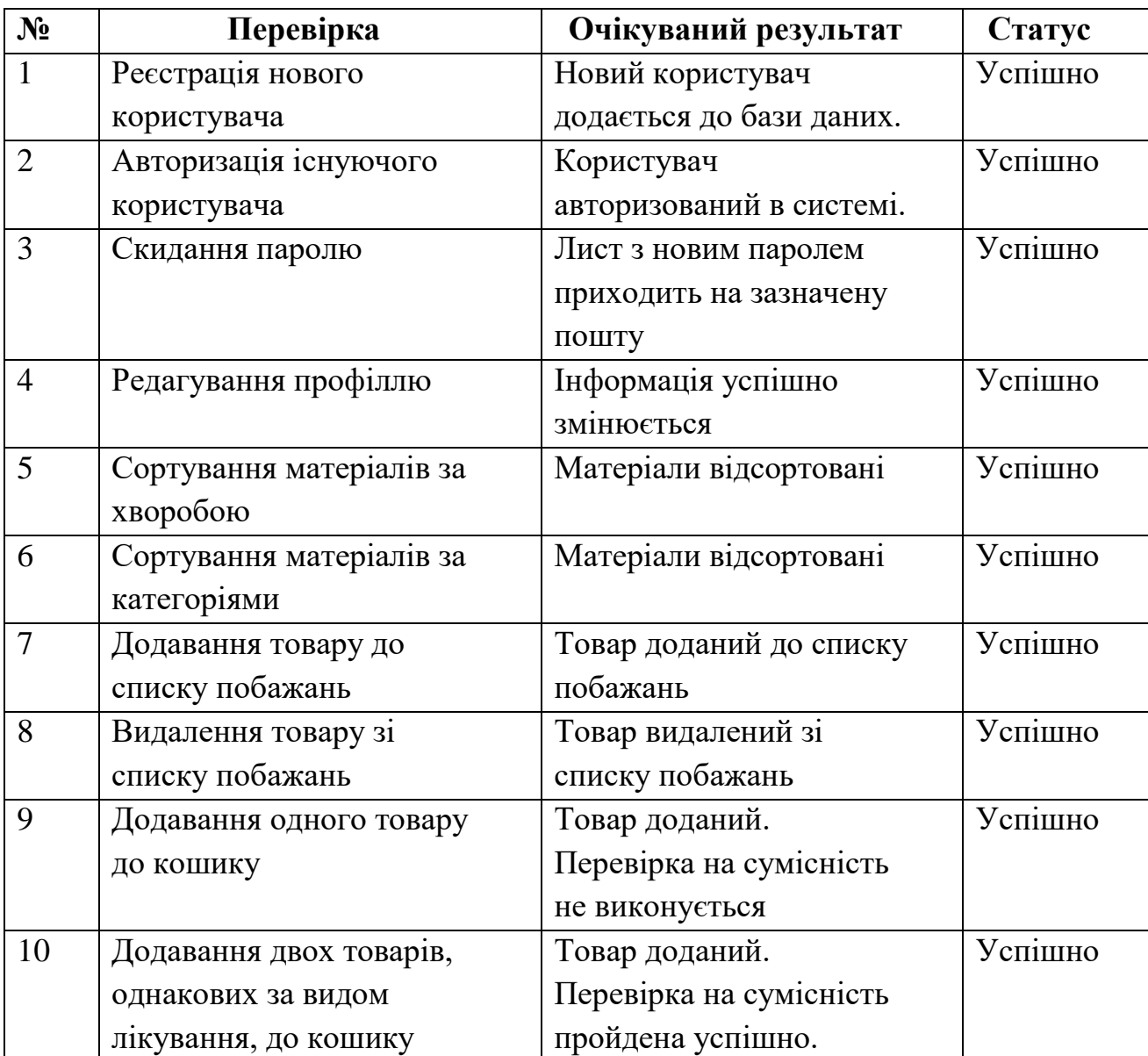

### Таблиця 4.1 – Функціональний Checklist

|    | Продовження таблиці 4.1 — Функціональний Checklist |                          |         |
|----|----------------------------------------------------|--------------------------|---------|
| 11 | Додавання двох товарів,                            | Товар доданий. Результат | Успішно |
|    | різних за видом лікування,                         | перевірки на сумісність  |         |
|    | до кошику                                          | хибний.                  |         |
| 12 | Видалення всіх товарів з                           | Кошик порожній.          | Успішно |
|    | кошику                                             | Перевірка на сумісність  |         |
|    |                                                    |                          |         |

Продовження таблиці 4.1 – Функціональний Checklist

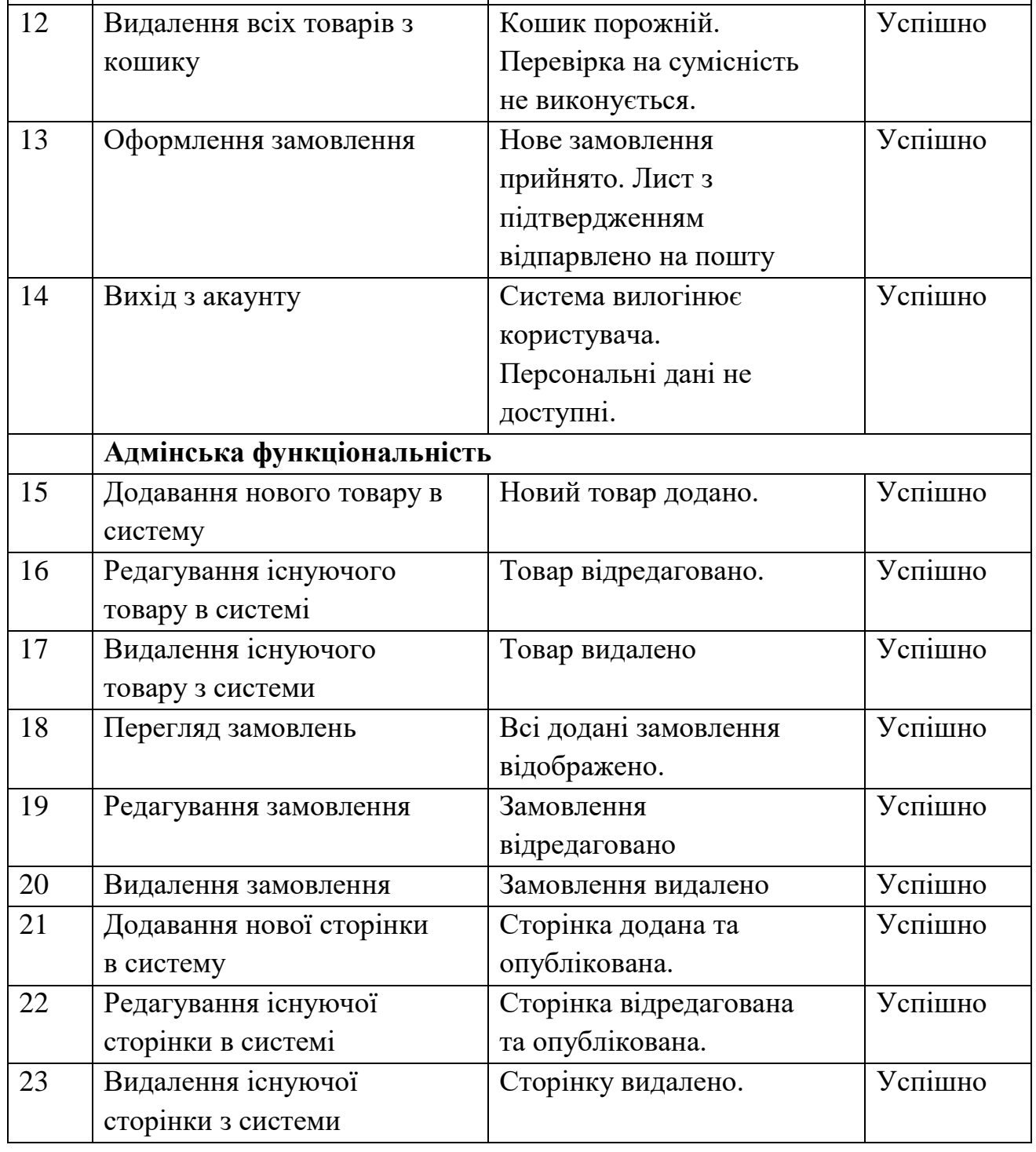

## **ВИСНОВКИ**

У результаті виконнання кваліфікаційної робот магістра було розроблено інформаційну систему підтримки продажу стоматологічних матеріалів.

У першому розділі роботи було проведено аналіз предметної області розроблюваного ІТ-проекту. Була досліджена актуальність проблеми та з'ясовано, що програмний продукт буде корисним для обох сторін, як покупця так і бізнесу.

З точки зору користувачів, Інформаційна система повина забезпечити позитивний досвід користувача, та зручний пошук стоматологічних матеріалів за видами лікування, видами хвороб та категоріями. З точки зору бізнесу, додаток передбачає автоматизований процес дистрибуції товарів кінцевому користувачу для підвищення об'єму продажів та зменшення навантаження на продавця.

Проаналізовано існуїчі інформаційні систеи і Web-додатки, після якого можна з упевненістю заявити, що існуючі рішення вирішують проблеми не в повній мірі.

У другому розділі була поставлена мета і задачі ІТ-проекту. Метою кваліфікаційної роботи магістра є розробка інформаційної системи підтримки продажу стоматологічних матеріалів для лікарів різного рівня кваліфікації (від студентів-інтернів до професіоналів).

Для досягнення поставленої мети необхідно виконати наступні задачі:

- 1) Дослідити актуальність проблеми;
- 2) Провести аналіз вимог та предметної області;
- 3) Провести аналіз існуючих рішень;
- 4) Дослідити процес перевірки матеріалів на сумісність;
- 5) Визначити функціональні і нефункціональні вимоги до розробки;
- 6) Провести моделювання бізнес-процесів проекту;

7) Розробити макети користувальницького інтерфейсу;

- 8) Розробити та описати архітектуру Інформаційної системи;
- 9) Розробити Інформаційну систему у вигляді WEB-додатку;
- 10) Провести апробацію, налагоджування;
- 11) Впровадити розроблений ІТ-продукт в роботу:

Досліджено наявні засоби реалізації, які необхідні для розробки інформаційної системи. Проаналізовано дві найпопулярніші СMS у світі та описано їх переваги та недоліки.

Для більш детального розуміння роботи інформаційної системи проведено структурно-функціональне моделювання, де створенно контектну діаграму в нотації IDEF0 і її декомпозицію. Також під час проектування була змодельована UML діаграма варіантів використання.

У четвертому розділі розроблено архітектуру інформаційної системи підтримки продажу стоматологічних матеріалів. Описано кінцевий продукт кваліфікаційної робот магістра та наведено приклади його використання. Система протестована та готова до впровадження.

Підбиваючи підсумки, можна сказати, що розроблюваний продукт буде унікальним на ринку, оскільки жодне з рішень, станом на сьогоднішній день, не може запропонувати автоматичну перевірку стоматологічних матеріалів на сумісність один між одним та систему пошуку за категоріями і видами лікування. Всі наявні Інтернет-магазини передбачають обізнаність лікарів у виборі матеріалів, що не завжди є легкою задачею навіть для професіоналів.

## **СПИСОК ВИКОРИСТАНИХ ДЖЕРЕЛ**

- 1 Попит на стоматологічні послуги. Buduysvoe.com: веб-сайт. URL: https://buduysvoe.com/publications/popyt-na-stomatologichni-poslugy-zrostaye (дата звернення 05.11.2021).
- 2 Сучасний стан стоматологічної допомоги в Україні. Health-ua.com: веб-сайт. URL: https://health-ua.com/article/31266-suchasnij-stan-stomatologchnodopomogi-v-ukran (дата звернення 05.11.2021).
- 3 Проблемы и стратегии развития стоматологической помощи в Украине. Health-ua.com: веб-сайт. URL: https://health-ua.com/article/37268-problemyistrategii-razvitiya-stomatologicheskoj-pomoshi-vukraine (дата звернення 06.11.2021).
- 4 Психологія здоров'я та здорового способу життя. ХАРКІВСЬКИЙ ОБЛАСНИЙ ЦЕНТР СОЦІАЛЬНИХ СЛУЖБ: веб-сайт. URL: http://xocsssdm.org.ua/psyhologiya-zdorov-ya-ta-zdorovogo-sposobu-zhyttya/ (дата звернення: 06.12.2021)
- 5 Здоров'я ротової порожнини. Буковинський державний медичний університет: веб-сайт. URL: https://www.bsmu.edu.ua/blog/zdorovyarotovo%D1%97-porozhnini/ (дата звернення: 06.12.2021)
- 6 Dental Caries. National Institute of Dental and Craniofacial Research: веб-сайт. URL: https://www.nidcr.nih.gov/research/data-statistics/dental-caries/adults (дата звернення: 06.12.2021)
- 7 Статистика стоматологический заболеваний в Украине и США. Ecoblogger: веб-сайт. URL: https://ecoblogger.in.ua/ru/content/statistikastomatologicheskih-zabolevaniy-v-ukraine-i-ssha (дата звернення: 06.12.2021)
- 8 Пломбувальні матеріали. Класифікація. Вимоги до пломбувальних матеріалів. МОЗ України: методичні вказівки, 18 сторінок
- 9 Розвиток нових технологій стимулює інвестиції і зростання електронної комерції. BDO Україна: веб-сйт. URL: https://www.bdo.ua/uk-ua/insights-

2/information-materials/2021/new-technology-developments-stimulate-ecommerce-investment-and-growth (дата звернення: 06.12.2021)

- 10 Синявська О.О. Електронна торгівля в Україні: Тенденції та перспективи розвитку.: стаття. Сумський державний університет. 2019. 5 c.
- 11 Методология IDEF0: веб-сайт. URL: https://itteach.ru/bpwin/metodologiyaidef0 (дата звернення 07.11.2021).
- 12 Гради Буч. Язык UML. Руководство пользователя.: книга, ДМК Пресс, 2007. 252-261 с.
- 13 Джон Дакетт. HTML та CSS. Розробка та дизайн веб-сайтів; [пер. з англ. М.А. Райтмана]: книга. Ексмо, 2013. 480 с.
- 14 Что такое CMS сайта. Hostiq.ua: веб-сайт. URL: https://hostiq.ua/wiki/cms/ (дата звернення 08.11.2021).
- 15 Яку CMS вибрати для інтернет-магазину. Hostiq.ua: веб-сайт. URL: https://hostiq.ua/blog/ukr/ecommerce-cms/ (дата звернення: 07.12.2021)
- 16 Open Source Usage Distribution on the Entire Internet. Built With: веб-сайт. URL: https://trends.builtwith.com/shop/open-source/traffic/Entire-Internet (дата звернення: 07.12.2021)
- 17 Open Source Usage Distribution in Ukraine. Built With: веб-сайт. URL: 4trends.builtwith.com/shop/open-source/country/Ukraine (дата звернення: 07.12.2021)
- 18 Database Description. WordPress.org: веб-сайт. URL: https://codex.wordpress.org/Database\_Description (дата звернення: 07.12.2021)
- 19 Plugins. WordPress.org: веб-сайт. URL: https://wordpress.org/plugins/ (дата звернення: 07.12.2021)
- 20 Installation Joomla! 3.x. Forum.joomla.org: веб-сайт. URL: 17forum.joomla.org/viewforum.php?f=707&sid=1bb5158d9ca3c8af930654b4b 1e2b6b4 (дата звернення: 07.12.2021)
- 21 The Four Languages You Must Know to Understand WordPress. WPShout: вебсайт. URL: https://wpshout.com/wordpress-programming-language/ (дата звернення: 07.12.2021)
- 22 Джон Дакетт. HTML та CSS. Розробка та дизайн веб-сайтів; [пер. з англ. М.А. Райтмана]: книга. Ексмо, 2013. 480 с.
- 23 What is JavaScript used for? Hack Reactor: веб-сайт. URL: https://www.hackreactor.com/blog/what-is-javascript-used-for (дата звернення: 07.12.2021)
- 24 Примостка Л. О. Фінансовий менеджмент у банку: Підручник 2-ге вид. К. КНЕУ, 2004. – 468 с.
- 25 К.е.н. Смоляк В.А., Берестень І.О. Структурно-функціональне моделювання процесу управління фінансовою стійкістю банку.: стаття. Харківський національний економічний університет, України, 2009 р.
- 26 Методология функционального моделирования IDEF0. Руководящий документ IDEF0 – 2000. – М.: Госстандарт России, 2000. – 115 с.
- 27 Що таке UX і чому користувацький досвід є важливим? Goldwebsolutions: веб-сайт. URL: https://goldwebsolutions.com/uk/blog/shho-take-ux/ (дата звернення: 07.12.2021)
- 28 WooCommerce. *WordPress.org* : веб-сайт. URL: https://uk.wordpress.org/plugins/woocommerce/ (дата звернення: 25.05.2020).
- 29 Robert C, Martin Series. Clean Architecture: A Craftsman's Guide to Software Structure and Design – 2018. - Prentice Hall, 2018. – 352 с.
- 30 Хостинг и серверы в Украине. Hostings.info: веб-сайт. URL: https://ru.hostings.info/hostings/country/ukraine#tab-11 (дата звернення: 09.12.2021).
- 31 Functional testing. ISTQB Glossary: веб-сайт. URL: https://glossary.istqb.org/en/term/functional-testing-3 (дата звернення: 10.12.2021)

## **ДОДАТОК А**

## **ПЛАНУВАННЯ РОБІТ**

#### **1 Ідентифікація ідеї проекту**

Метою кваліфікаційної роботи магістра є розробка інформаційної системи підтримки продажу стоматологічних матеріалів для лікарів різного рівня кваліфікації (від студентів-інтернів до професіоналів).

Інформаційна система буде призначений для реалізації підбору стоматологічних матеріалів за цілями лікування (карієс, пульпіт, періодонтит та інше) або категоріями, виходячи з наявних матеріалів на сайті Інтернет-магазину «Easy Dentistry» з продажу стоматологічних матеріалів. Також інформаційна система буде пропонувати користувачу товари для лікування тієї чи іншої обраної хвороби. Однією з головних функцій є автоматична перевірка матеріалів на сумісність один з одним, що повинно значно заощадити час лікарів на підбір та закупівлю.

З точки зору бізнесу, інформаційна система підтримки продажу стоматологічних матеріалів повинна забезпечити процес дистрибуції товарів кінцевому користувачу для підвищення об'єму продажів та зменшення навантаження на продавця [4]. Магазин планує реалізовувати свій товар лише за допомогою Інтернету, оскільки це значно знижує щомісячні витрати на оренду приміщення offline точки, оплату комунальних платежів та щомісячну заробітну плату працівників, які повинні працювати, щонайменше по 8 год/день.

Провівши вибіркове опитування лікарів-стоматологів у місті Полтава, було з'ясовано, що більшість приватних підприємців самотужки проводять пошук та вибір стоматологічних матеріалів у свій робочий час, замість лікування пацієнтів. У клініках побільше, цей обов'язок переходить на менеджерів, що є не завжди ефективною роботою, оскільки, як правило, люди що займають подібні посади працюють без наявної вищої медичної освіти. Як результат, нераціонально

витрачений час працівників, або ще гірше – неправильно підібрані матеріали для лікування.

Дана робота передбачає вирішення наступних проблем:

- Надання користувачу інтуїтивно-зрозумілий користувальницький інтерфейс за сучасними правилами UI/UX дизайну для Інтернетмагазинів;
- Пошуку та підбору стоматологічних матеріалів для лікарів різного рівня кваліфікація та медичних працівників;
- Перевірки обраних матеріалів на сумісність один з одним, виходячи із обраної категорії та хімічного складу;
- Збереження обраних матеріалів до особистого списку користувача для повторної закупівлі матеріалів через деякий час;
- Відповіді на найчастіші запитання покупців.

Описане вище ІТ-рішення повинно бути корисним для обох сторін: покупця та бізнесу. Інформаційна система підтримки продажу стоматологічних матеріалів потребує, в першу чергу, вирішення проблем цільової аудиторії заради зменшення витрачених зусиль покупця на замовлення товару. Зручний та швидкий сервіс, в свою чергу, буде приносити прибуток бізнесу, та як результат, усунення конкурентів на ринку, збільшення користувальницької бази та матеріальне збагачення.

## **2 Деталізація мети методом SMART**

**S.** Розробити інформаційну систему для online торгівлі стоматологічними матеріалами.

**M.** Результатом виконання проекту має бути інформаційна система підтримки продажу стоматологічним матеріалів, доступ до якої, можна отримати ввівши адресу сайту до адресного рядку. У свою чергу, розроблюваний інтернет-магазин мусить бути опублікованим на хостингу. Пов'язані з ним бази даних (БД), форми та модулі мають бути вірно налаштовані та під'єднані.

**A.** Проект потребує розробника із знанням HTML, CSS, мови програмування JavaScript, PHP, MySQL та об'єктно-орієнтованого програмування і програмного забезпечення (ПЗ), яке використовується для розроблення даного додатку.

**R.** Мету реально досягнути, так як розробка WEB-додатку за допомогою сучасних технологій, не потребує надзвичайно складних дій але займає достатньо часу.

**T.** Обмеженість у часі зумовлена рішенням замовника, щоб отримати програмне забезпечення як можна швидше.

## **3 Описання фази розробки ІТ—проекту**

3.1 Планування змісту структури робіт ІТ—проекту (WBS)

Структурна декомпозиція робіт (work breakdown structure, WBS) - це ієрархічна структура робіт, яка будується з метою розподілу всіх робіт проекту і подається у графічному вигляді. WBS розділяється на рівні, кожний з яких формується в результаті розподілу роботи попереднього рівня на її складові. Елементом найнижчого рівня є група робіт, або так званий робочий пакет (work package). Декомпозиція повинна бути коректною, тобто елементи будь-якого рівня WBS повинні бути необхідними та достатніми для створення відповідного елемента верхнього рівня.

Фрагмент WBS, розробка ТЗ та дизайну представлена на рисунку Б.1.

3.2 Планування структури організації, для впровадження готового проекту (OBS)

Наступним кроком розробки структури проекту є визначення організаційної структури (ОBS) проекту.

Організаційна структура проекту (OBS) – графічне відображення учасників проекту (фізичних та юридичних осіб) та відповідальних осіб, залучених до реалізації проекту. На верхньому рівні OBS проекту знаходиться керівник та команда управління проектом; на наступному рівні – виконавці.

Останнім рівнем OBS-структури є відповідальні особи виконавців. Це не обов'язково повинні бути керівники, а ті співробітники, яким доручено безпосередньо організовувати і відповідати перед виконавцем за виконання конкретного елемента WBS-структури (рис. Б.2).

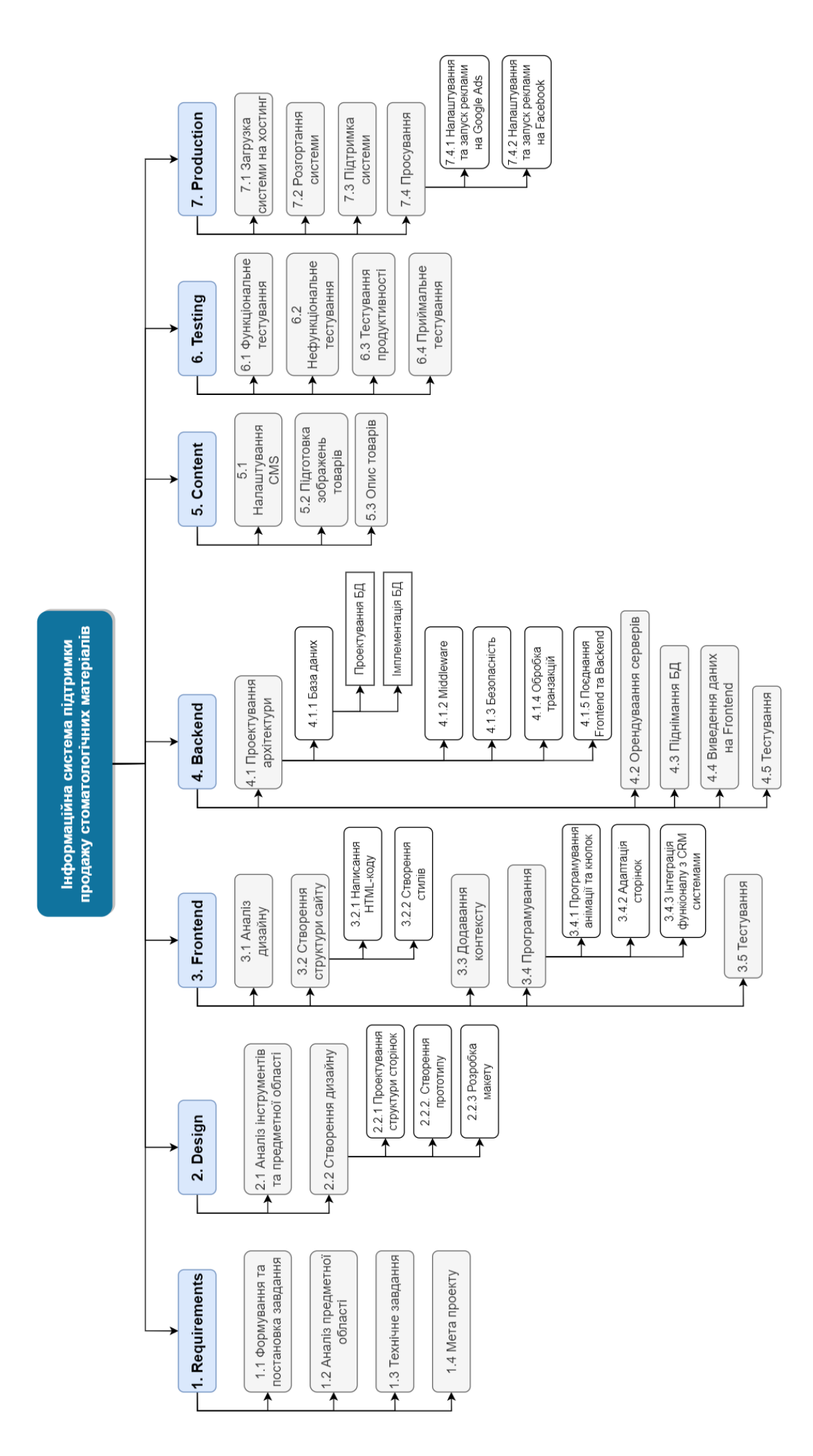

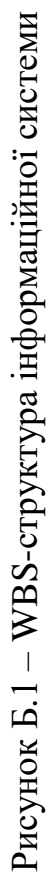

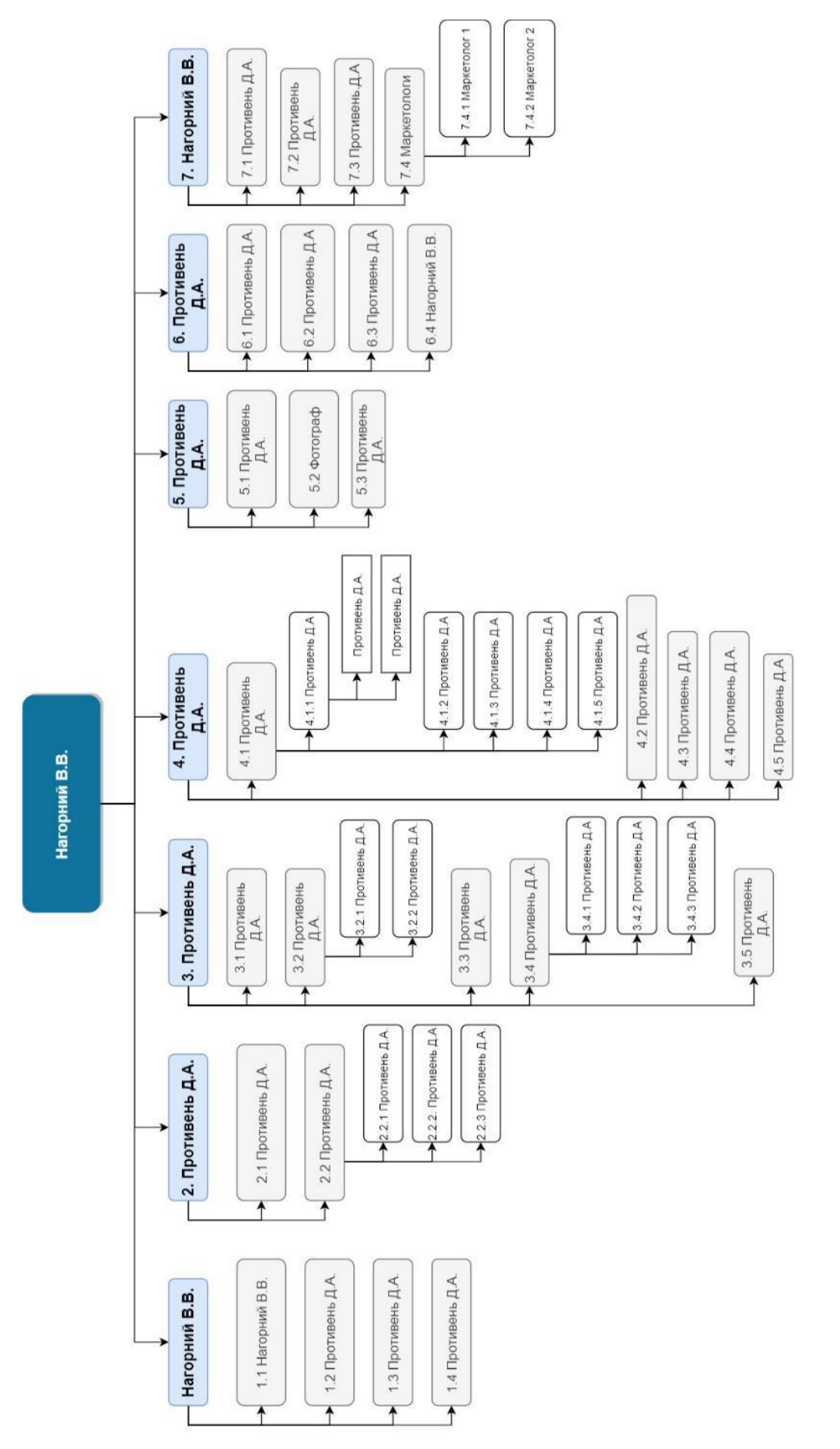

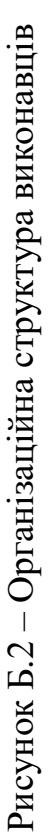

3.3 Побудова матриці відповідальності (виконавців пакетів робіт)

Матриця відповідальності (Responsibility Assignment Matrix) забезпечує опис і узгодження структури відповідальності за виконання пакетів робіт. Вона являє собою форму опису розподілу відповідальності за реалізацію робіт проекту із зазначенням ролі кожного з виконавців. Будується на основі WBS та OBS.

У таблиці Б.1 показано матрицю відповідальності проекту за принципом RACI.

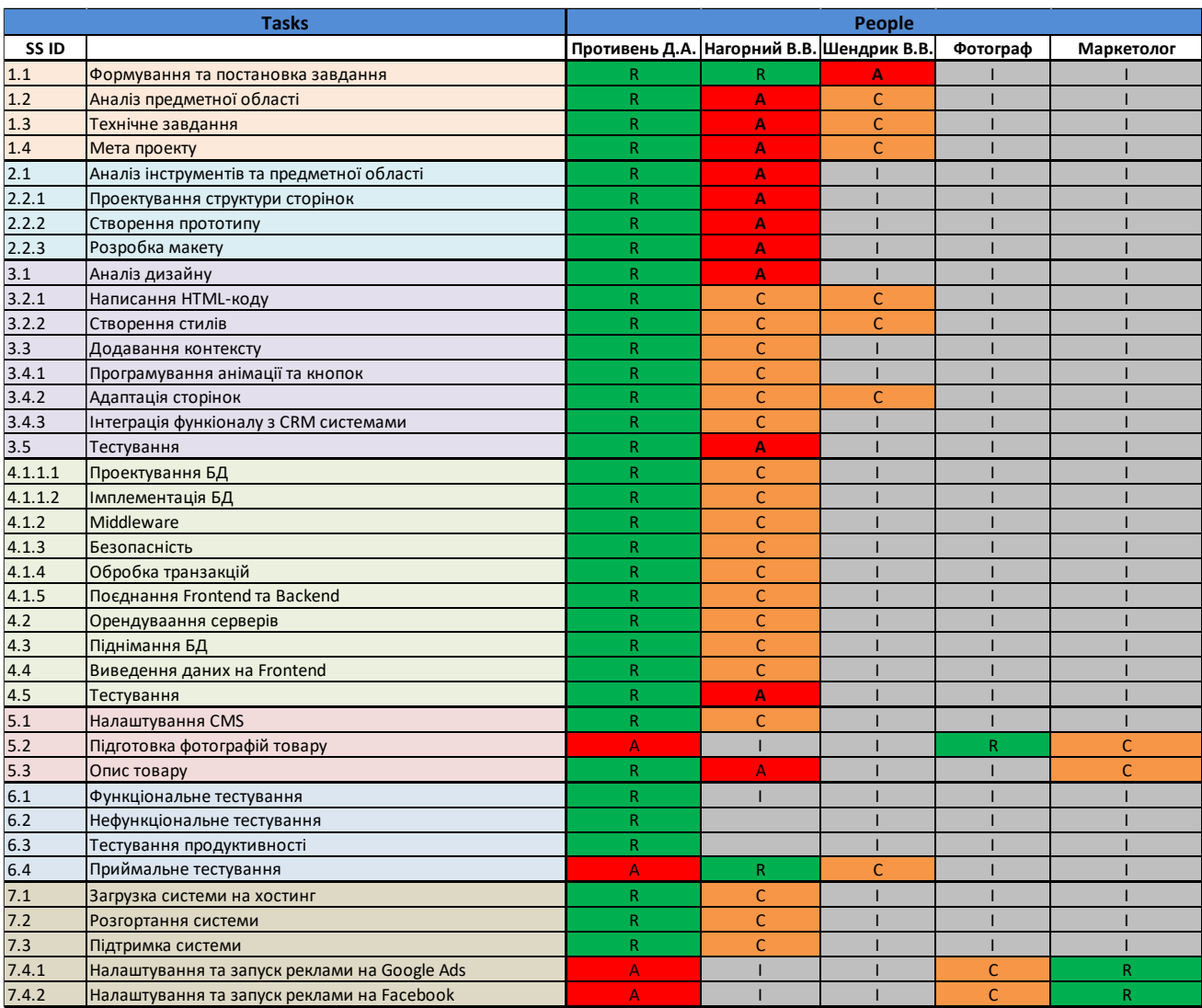

Таблиця Б.1 – RAM

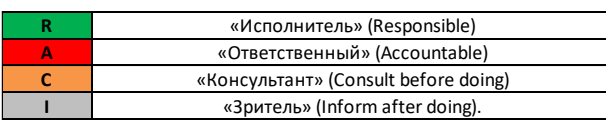

# **4 Побудова календарного графіку виконання ІТ—проекту (включаючи побудову часткових мережевих моделей у вигляді діаграм Ганта)**

Для відображення всього обсягу робіт по проекту та їх термінів виконання створюється календарний план. В результаті створення календарного графіку отримуємо повний проектний розклад з урахуванням тривалості робіт для реалізації проекту. Крім того, документ демонструє послідовність їх виконання.

Діаграма Ганта - це популярний вид діаграми, який використовується для планування і контролю виконання проекту. Такий інтерактивний мережевий графік присутній практично у всіх системах управління проектами [9].

На діаграмі відображаються завдання і стадії проекту з урахуванням їх часу виконання. Завдання на діаграмі можуть бути залежними один від одного (наприклад, одна задача може починатися тільки після завершення другого). Крім того, може показуватися відсоток виконання кожного завдання і відповідальний за її виконання.

Для отримання реального уявлення про тривалість виконання робіт з урахуванням обмеженості у використанні ресурсів, на підставі часткової мережевої моделі, а також, проекту в цілому з урахуванням вихідних та святкових днів, було побудовано календарний графік робіт. Цей графік представлено за допомогою програмного засобу MS Project.

Основні пункти діаграми Ганта представлені на рисунку Б.3, розгорнута діаграма на рисунку Б.4.

| Задача                                       | Длит            |        |                                                 |       |                                  | Декабрь 2021                                                   |  |                                      |  |  |  |  |  |  |  |  |  |  |  |  |  |  |
|----------------------------------------------|-----------------|--------|-------------------------------------------------|-------|----------------------------------|----------------------------------------------------------------|--|--------------------------------------|--|--|--|--|--|--|--|--|--|--|--|--|--|--|
|                                              |                 | Начало | Завершение                                      | Пред  | $\hspace{0.1mm} +\hspace{0.1mm}$ | 09 10 11 12 13 14 15 16 17 18 19 20 21 22 23 24 25 26 27 28 29 |  |                                      |  |  |  |  |  |  |  |  |  |  |  |  |  |  |
|                                              | 62n             |        | 04.10.2021 09 28.12.2021 18:00                  |       |                                  |                                                                |  |                                      |  |  |  |  |  |  |  |  |  |  |  |  |  |  |
| $\Box$ 1. Requirements                       |                 |        | 8д 04.10.2021 09 13.10.2021 18:00               |       | $\sim$                           |                                                                |  |                                      |  |  |  |  |  |  |  |  |  |  |  |  |  |  |
| $\boxed{+}$ 2. Design                        | 10 <sub>π</sub> |        | $13.10.202114$ 27.10.2021 13:00                 | 1.5.2 | ÷                                |                                                                |  |                                      |  |  |  |  |  |  |  |  |  |  |  |  |  |  |
| $\left  \cdot \right $ 3. Frontend           |                 |        | 11n 27.10.2021 14 11.11.2021 13:00 2.4.4        |       | ÷                                |                                                                |  |                                      |  |  |  |  |  |  |  |  |  |  |  |  |  |  |
| $\Box$ 4. Backend                            |                 |        | $9\pi$ 11.11.2021 14 24.11.2021 13:00 3.7       |       |                                  |                                                                |  |                                      |  |  |  |  |  |  |  |  |  |  |  |  |  |  |
| $\Box$ 5. Content                            |                 |        | $3\pi$   24.11.2021 11   29.11.2021 11:00   4.7 |       | $\sim$                           |                                                                |  |                                      |  |  |  |  |  |  |  |  |  |  |  |  |  |  |
| $\begin{bmatrix} + \end{bmatrix}$ 6. Testing |                 |        | 5д 4ч 26.11.2021 14 03.12.2021 18:00 5.4        |       | $\sim$<br><b>1999</b>            |                                                                |  |                                      |  |  |  |  |  |  |  |  |  |  |  |  |  |  |
| $\boxed{+}$ 7. Release                       |                 |        | $3\mu$ 06.12.2021 09 08.12.2021 18:00 6.7       |       |                                  | 06.12.2021 - 08.12.2021                                        |  |                                      |  |  |  |  |  |  |  |  |  |  |  |  |  |  |
| $\Box$ 8. Support                            | 14 <sub>Д</sub> |        | 09.12.2021 09 28.12.2021 18:00 7.4.3            |       |                                  |                                                                |  | 8. Support   09.12.2021 - 28.12.2021 |  |  |  |  |  |  |  |  |  |  |  |  |  |  |

Рисунок Б.3 – Діаграма Ганта в скороченому вигляді

| Задача                                          | Длите | Начало              | Завершение                               | Предше | Сентябр       |                                           | Октябрь 2021                                     |                                                            | Ноябрь 2021                                                     |                                                              | Декабрь 2021                                                                                                    |  |
|-------------------------------------------------|-------|---------------------|------------------------------------------|--------|---------------|-------------------------------------------|--------------------------------------------------|------------------------------------------------------------|-----------------------------------------------------------------|--------------------------------------------------------------|----------------------------------------------------------------------------------------------------|--|
|                                                 |       | 62д 04.10.2021 09   | 28.12.2021 18:00                         |        | $26 - 2(39H)$ |                                           |                                                  |                                                            |                                                                 |                                                              | 3-9 (40H) 10-16 (41H) 17-23 (42H) 24-30 (43H) 31-6 (44H) 7-13 (45H) 14-20 (46H) 21-27 (47H) 28-4 (48H) 5-11 (49H) 12-18 (50H) 19-25 (51H) 26-1 (52H) 2-6 (1H) |  |
| $\Box$ 1. Requirements                          |       |                     | 8A 04.10.2021 09 13.10.2021 18:00        |        |               | 1. Requirements + 04.10.2021 - 13.10.2021 |                                                  |                                                            |                                                                 |                                                              |                                                                                                    |  |
|                                                 |       |                     |                                          |        |               |                                           |                                                  |                                                            |                                                                 |                                                              |                                                                                                    |  |
| 1.1. Формування та постановка завдання          |       | 1д 04.10.2021 09    | 04.10.2021 18:00 1                       |        |               |                                           |                                                  |                                                            |                                                                 |                                                              | <b>RAWTHREE</b>                                                                                                    |  |
| 1.2. Аналіз предметної області                  |       | 1д 05.10.2021 09    | 05.10.2021 18:00 1.1                     |        |               | ۰m                                        |                                                  |                                                            |                                                                 |                                                              |                                                                                                    |  |
| 1.3. Аналіз біологічної сумісности матеріалів   |       | 2д 06.10.2021 09    | 07.10.2021 18:00 1.2                     |        |               |                                           | 1.4. Технічне завдання і 08.10.2021 - 11.10.2021 |                                                            |                                                                 |                                                              |                                                                                                    |  |
| $\Box$ 1.4. Технічне завдання                   |       | 2д 08.10.2021 09    | 11.10.2021 18:00 1.3                     |        |               |                                           |                                                  |                                                            |                                                                 |                                                              |                                                                                                    |  |
| 1.4.1. Мета проекту                             |       | 4y 08.10.2021 09    | 08.10.2021 13:00 1.4                     |        |               | 中国                                        |                                                  |                                                            |                                                                 |                                                              |                                                                                                    |  |
| 1.4.2. Формування функціональних вимог          |       | 1д 08.10.2021 14    | 11.10.2021 13:00 1.4.1                   |        |               | ۰D                                        |                                                  |                                                            |                                                                 |                                                              |                                                                                                    |  |
| 1.4.3. Формування нефункціональних вимог        |       | 4y 11.10.2021 14    | 11.10.2021 18:00 1.4.2                   |        |               | 48-                                       |                                                  |                                                            |                                                                 |                                                              |                                                                                                    |  |
| - 1.5. Моделювання бізнес-процесів              |       |                     | 2A 12.10.2021 09 13.10.2021 18:00 1.4.3  |        |               |                                           |                                                  | 1.5. Моделювання бізнес-процесів   12.10.2021 - 13.10.2021 |                                                                 |                                                              |                                                                                                    |  |
| 1.5.1. IDEF0 діаграма                           |       | 4y 12.10.2021 09    | 12.10.2021 13:00 1.5                     |        |               | 中                                         |                                                  |                                                            |                                                                 |                                                              |                                                                                                    |  |
| 1.5.2. Діаграма варіантів використання          |       |                     | 14 12:10:2021 14 13:10:2021 13:00 1.5.1  |        |               | ۰D                                        |                                                  |                                                            |                                                                 |                                                              |                                                                                                    |  |
| 1.5.3. Діаграма класів                          |       | 44 13.10.2021 14    | 13.10.2021 18:00 1.5.2                   |        |               | ٠Д                                        |                                                  |                                                            |                                                                 |                                                              |                                                                                                    |  |
| $-2.$ Design                                    |       |                     | 10g 13.10.2021 14 27.10.2021 13:00 1.5.2 |        |               |                                           | 2. Design + 13.10.2021 - 27.10.2021              |                                                            |                                                                 |                                                              |                                                                                                    |  |
| 2.1. Аналіз існуючих інструментів               |       | 1д 13.10.2021 14    | 14.10.2021 13:00 2                       |        |               |                                           |                                                  |                                                            |                                                                 |                                                              |                                                                                                    |  |
| • 2.2. Проектування архітектури проекту         |       |                     | 4д 14.10.2021 14 20.10.2021 13:00 2.1    |        |               |                                           |                                                  |                                                            | 2.2. Проектування архітектури проекту і 14.10.2021 - 20.10.2021 |                                                              |                                                                                                    |  |
| 2.2.1. Розробка архітектури проекту             |       |                     | 2A 14.10.2021 14 18.10.2021 13:00 2.2    |        |               |                                           |                                                  |                                                            |                                                                 |                                                              | <b>RANTIARD</b>                                                                                                    |  |
| 2.2.2. Опис серверної частини                   |       | 1д 18.10.2021 14    | 19.10.2021 13:00 2.2.1                   |        |               |                                           |                                                  |                                                            |                                                                 |                                                              |                                                                                                    |  |
| 2.2.3. Опис роботи Admin-панелі                 |       | 4y 19.10.2021 14    | 19.10.2021 18:00 2.2.2                   |        |               |                                           |                                                  |                                                            |                                                                 |                                                              |                                                                                                    |  |
| 2.2.4. Опис бази даних та її залежностей        |       | 4y 20.10.2021 09    | 20.10.2021 13:00 2.2.3                   |        |               |                                           |                                                  |                                                            |                                                                 |                                                              |                                                                                                    |  |
| 2.3. Створення прототипу (wireframes)           |       |                     | 1д 20.10.2021 14 21.10.2021 13:00 2.2.4  |        |               |                                           |                                                  |                                                            |                                                                 |                                                              |                                                                                                    |  |
| - 2.4. Розробка макетів дизайну                 |       | 4д 21.10.2021 14    | 27.10.2021 13:00 2.3                     |        |               |                                           |                                                  |                                                            | 2.4. Розробка макетів дизайну + 21.10.2021 - 27.10.2021         |                                                              |                                                                                                    |  |
|                                                 |       | 4y 21.10.2021 14    | 21.10.2021 18:00 2.4                     |        |               |                                           | 떆                                                |                                                            |                                                                 |                                                              |                                                                                                    |  |
| 2.4.1. Аналіз дизайну популярних Інтернет.      |       |                     |                                          |        |               |                                           |                                                  |                                                            |                                                                 |                                                              |                                                                                                    |  |
| 2.4.2. Збір побажань замовника, щодо диз        |       | 24 22.10.2021 09    | 22.10.2021 11:00 2.4.1                   |        |               |                                           | फ⊢                                               |                                                            |                                                                 |                                                              |                                                                                                    |  |
| 2.4.3. Розробка UI/UX дизайну                   |       | 3n 22.10.2021 11.   | 27.10.2021 11:00 2.4.2                   |        |               |                                           |                                                  |                                                            |                                                                 |                                                              |                                                                                                    |  |
| 2.4.4. Розробка логотипу компанії               |       | 24 27.10.2021 11    | 27.10.2021 13:00 2.4.3                   |        |               |                                           | ы                                                |                                                            |                                                                 |                                                              |                                                                                                    |  |
| $\Box$ 3. Frontend                              |       |                     | 11д 27.10.2021 14 11.11.2021 13:00 2.4.4 |        |               |                                           |                                                  | 3. Frontend : 27.10.2021 - 11.11.2021                      |                                                                 |                                                              |                                                                                                    |  |
| □ 3.1 Розробка структури сайту                  |       |                     | 3д 27.10.2021 14 01.11.2021 13:00 3      |        |               |                                           |                                                  |                                                            | 3.1 Розробка структури сайту + 27.10.2021 - 01.11.2021          |                                                              |                                                                                                    |  |
| 3.1.1. Написання HTML коду                      |       | 3д 27.10.2021 14    | $01.11.2021$ 13:00 3                     |        |               |                                           |                                                  | 3.1.1.                                                     |                                                                 |                                                              |                                                                                                    |  |
| 3.1.2. Написання стилів CSS                     |       | 3д 27.10.2021 14    | 01.11.2021 13:00 3                       |        |               |                                           |                                                  |                                                            |                                                                 |                                                              |                                                                                                    |  |
| 3.2. Додавання тестового контенту               |       | 24 01.11.2021 14    | 01.11.2021 16:00 3.1.2                   |        |               |                                           |                                                  |                                                            |                                                                 |                                                              |                                                                                                    |  |
| 3.3 Реалізація макетів інтерфейсу               |       | 3д 01.11.2021 14    | 04.11.2021 13:00 3.1.2                   |        |               |                                           |                                                  |                                                            |                                                                 |                                                              |                                                                                                    |  |
| 3.4. Розробка адаптивної верстки                |       | 2д 04.11.2021 14    | 08.11.2021 13:00 3.3                     |        |               |                                           |                                                  |                                                            |                                                                 |                                                              |                                                                                                    |  |
| □ 3.5. Програмування                            |       | 1д 4ч 08.11.2021 14 | 09.11.2021 18:00 3.4                     |        |               |                                           |                                                  |                                                            | 3.5. Програмування   08.11.2021 - 09.11.2021                    |                                                              |                                                                                                    |  |
| 3.5.1. Програмування кнопок                     |       | 1д 08.11.2021 14    | 09.11.2021 13:00 3.5                     |        |               |                                           |                                                  |                                                            |                                                                 |                                                              |                                                                                                    |  |
| 3.5.2. Програмування анімацій                   |       | 1д 08.11.2021 14    | 09.11.2021 13:00 3.5                     |        |               |                                           |                                                  |                                                            |                                                                 |                                                              |                                                                                                    |  |
| 3.5.3. Реалізація запитів до CMS                |       | 4y 09.11.2021 14    | 09.11.2021 18:00 3.5.2                   |        |               |                                           |                                                  |                                                            | L, 3.                                                           |                                                              |                                                                                                    |  |
| - 3.6. Підключення стороніх сервісів            |       | 44 10.11.2021 09    | 10.11.2021 13:00 3.5.3                   |        |               |                                           |                                                  |                                                            |                                                                 | 3.6. Підключення стороніх сервісів і 10.11.2021 - 10.11.2021 |                                                                                                    |  |
| 3.6.1. Інтеграція CRM                           |       | 34 10.11.2021 09    | 10.11.2021 12:00 3.6                     |        |               |                                           |                                                  |                                                            | 咕                                                               |                                                              |                                                                                                    |  |
| 3.6.2. Інтеграція Facebook Pixel                |       | 1y 10.11.2021 12    | 10.11.2021 13:00 3.6.1                   |        |               |                                           |                                                  |                                                            |                                                                 |                                                              |                                                                                                    |  |
| 3.6.3. Інтеграція Google Ads                    |       | 14 10.11.2021 12    | 10.11.2021 13:00 3.6.1                   |        |               |                                           |                                                  |                                                            |                                                                 |                                                              |                                                                                                    |  |
|                                                 |       |                     |                                          |        |               |                                           |                                                  |                                                            | ۰з.                                                             |                                                              |                                                                                                    |  |
| 3.7. Тестування виконаних робіт                 |       | 1д 10.11.2021 14.   | 11.11.2021 13:00 3.6.3                   |        |               |                                           |                                                  |                                                            |                                                                 | 4. Backend : 11.11.2021 - 24.11.2021                         |                                                                                                    |  |
| $-4.$ Backend                                   |       |                     | 9A 11.11.2021 14 24.11.2021 13:00 3.7    |        |               |                                           |                                                  |                                                            |                                                                 |                                                              |                                                                                                    |  |
| 4.1. Обробка НТТР запитів                       |       |                     | 1д 11.11.2021 14 12.11.2021 13:00 4      |        |               |                                           |                                                  |                                                            |                                                                 |                                                              |                                                                                                    |  |
| 4.2. Розробка серверної логіки                  |       |                     | 3g 12.11.2021 14 17.11.2021 13:00 4.1    |        |               |                                           |                                                  |                                                            |                                                                 | 4.3. База даних : 17.11.2021 - 19.11.2021                    |                                                                                                    |  |
| $\Box$ 4.3. База даних                          |       |                     | 1д 6ч 17.11.2021 14 19.11.2021 11:00 4.2 |        |               |                                           |                                                  |                                                            |                                                                 |                                                              |                                                                                                    |  |
| 4.3.1. Розробка бази даних                      |       |                     | 1д 17.11.2021 14 18.11.2021 13:00 4.3    |        |               |                                           |                                                  |                                                            | 播                                                               |                                                              |                                                                                                    |  |
| 4.3.2. Імлементація бази даних                  |       |                     | 4u 18.11.2021 14 18.11.2021 18:00 4.3.1  |        |               |                                           |                                                  |                                                            | ٠                                                               |                                                              |                                                                                                    |  |
| 4.3.3. Підіймання бази даних                    |       |                     | 24 19.11.2021 09 19.11.2021 11:00 4.3.2  |        |               |                                           |                                                  |                                                            |                                                                 |                                                              |                                                                                                    |  |
| 4.4. Middleware                                 |       |                     | 2A 19.11.2021 11 23.11.2021 11:00 4.3.3  |        |               |                                           |                                                  |                                                            |                                                                 |                                                              |                                                                                                    |  |
| 4.5. Інтеграція серверної частини з клієнтською |       |                     | 1д 11.11.2021 14 12.11.2021 13:00        |        |               |                                           |                                                  |                                                            | $\overline{4}$                                                  |                                                              |                                                                                                    |  |
| 4.6. Дотримання технік безпеки                  |       |                     | 9A 11.11.2021 14 24.11.2021 13:00 4      |        |               |                                           |                                                  |                                                            |                                                                 |                                                              |                                                                                                    |  |
| 4.7. Тестування виконаних робіт                 |       |                     | 1д 23.11.2021 11 24.11.2021 11:00        |        |               |                                           |                                                  |                                                            |                                                                 | $4 -$                                                        |                                                                                                    |  |
| $\Box$ 5. Content                               |       |                     | 3д 24.11.2021 11 29.11.2021 11:00 4.7    |        |               |                                           |                                                  |                                                            |                                                                 |                                                              | 5. Content   24.11.2021 - 29.11.2021                                                                                                    |  |
| 5.1. Налаштування CMS                           |       |                     | 4y 24.11.2021 11 24.11.2021 16:00 5      |        |               |                                           |                                                  |                                                            |                                                                 | 斥陷                                                           |                                                                                                    |  |
| □ 5.2. Підготовка контенту                      |       |                     | 1д 4ч 24.11.2021 16 26.11.2021 11:00 5.1 |        |               |                                           |                                                  |                                                            |                                                                 |                                                              | 5.2. Підготовка контенту   24.11.2021 - 26.11.2021                                                                                                    |  |
| 5.2.1. Пошук зображень товарів                  |       |                     | 1д 24.11.2021 16 25.11.2021 16:00 5.2    |        |               |                                           |                                                  |                                                            |                                                                 | 氤                                                            |                                                                                                    |  |
| 5.2.2. Написання опису товарів                  |       | 1д 24.11.2021 16    | 25.11.2021 16:00 5.2                     |        |               |                                           |                                                  |                                                            |                                                                 | 5.                                                           |                                                                                                    |  |
| 5.2.3. Налаштування тегів та категорій          |       |                     | 4y 25.11.2021 16 26.11.2021 11:00 5.2.2  |        |               |                                           |                                                  |                                                            |                                                                 |                                                              |                                                                                                    |  |
| 5.3. Додавання товарів до каталогу              |       |                     | 1д 26.11.2021 11 29.11.2021 11:00 5.2.3  |        |               |                                           |                                                  |                                                            |                                                                 |                                                              |                                                                                                    |  |
| 5.4. Перевірка товарів на сайті                 |       | 24 26.11.2021 11    | 26.11.2021 13:00 5.2.3                   |        |               |                                           |                                                  |                                                            |                                                                 |                                                              |                                                                                                    |  |
| $\Box$ 6. Testing                               |       |                     | 5A 44 26.11.2021 14 03.12.2021 18:00 5.4 |        |               |                                           |                                                  |                                                            |                                                                 |                                                              | 6. Testing + 26.11.2021 - 03.12.2021                                                                                                    |  |
| 6.1. Функціональне тестування                   |       |                     | 1д 4ч 26.11.2021 14 29.11.2021 18:00 6   |        |               |                                           |                                                  |                                                            |                                                                 |                                                              |                                                                                                    |  |
| 6.2. Нефункціональне тествування                |       | 6y 30.11.2021 09    | 30.11.2021 16:00 6.1                     |        |               |                                           |                                                  |                                                            |                                                                 | <u>ide de de d</u>                                           |                                                                                                    |  |
| 6.3. Тестування продуктивності                  |       | 44 30.11.2021 16    | 01.12.2021 11:00 6.2                     |        |               |                                           |                                                  |                                                            |                                                                 |                                                              |                                                                                                    |  |
| 6.4. Тестування безпеки                         |       |                     | 44 01.12.2021 11 01.12.2021 16:00 6.3    |        |               |                                           |                                                  |                                                            |                                                                 |                                                              |                                                                                                    |  |
| 6.5. Виправлення знайдених дефектів             |       | 1д 01.12.2021 16    | 02.12.2021 16:00 6.4                     |        |               |                                           |                                                  |                                                            |                                                                 |                                                              |                                                                                                    |  |
| 6.6. Регресійне тестування                      |       | 1д 02.12.2021 16    | 03.12.2021 16:00 6.5                     |        |               |                                           |                                                  |                                                            |                                                                 |                                                              |                                                                                                    |  |
| 6.7. Приймальне тестування                      |       |                     | 24 03.12.2021 16 03.12.2021 18:00 6.6    |        |               |                                           |                                                  |                                                            |                                                                 |                                                              |                                                                                                    |  |
| $\Box$ 7. Release                               |       | 3д 06.12.2021 09    | 08.12.2021 18:00 6.7                     |        |               |                                           |                                                  |                                                            |                                                                 |                                                              | 7. Release   06.12.2021 - 08.12.2021                                                                                                    |  |
|                                                 |       |                     |                                          |        |               |                                           |                                                  |                                                            |                                                                 |                                                              |                                                                                                    |  |
| 7.1. Завантаження ІТ-продукту на хостинг        |       | 44 06.12.2021 09    | 06.12.2021 13:00 7                       |        |               |                                           |                                                  |                                                            |                                                                 |                                                              |                                                                                                    |  |
| 7.2. Розгортання системи                        |       | 4y 06.12.2021 14    | 06.12.2021 18:00 7.1                     |        |               |                                           |                                                  | <b>GAMARA</b>                                              |                                                                 |                                                              | 祻                                                                                                    |  |
| 7.3. Підключення доменного імені                |       | 1д 06.12.2021 09    | 06.12.2021 18:00 7                       |        |               |                                           |                                                  |                                                            |                                                                 |                                                              |                                                                                                    |  |
| □ 7.4. Просування продукту                      |       | 2д 07.12.2021 09    | 08.12.2021 18:00 7.3                     |        |               |                                           |                                                  |                                                            |                                                                 |                                                              | 7.4. Просування продукту + 07.12.2021 - 08.12.2021                                                                                                    |  |
| 7.4.1. Налаштування рекламної компанії          |       | 1д 07.12.2021 09    | 07.12.2021 18:00 7.4                     |        |               |                                           |                                                  |                                                            |                                                                 |                                                              | 57.                                                                                                    |  |
| 7.4.2. Створення соціальних мереж               |       | 24 08.12.2021 09    | 08.12.2021 11:00 7.4.1                   |        |               |                                           |                                                  |                                                            |                                                                 |                                                              | 4 <sub>h</sub>                                                                                                    |  |
| 7.4.3. Наповнення соц. мереж контентом          |       | 64 08.12.2021 11    | 08.12.2021 18:00 7.4.2                   |        |               |                                           |                                                  |                                                            |                                                                 |                                                              | 47.                                                                                                    |  |
| $\Box$ 8. Support                               |       |                     | 14g 09.12.2021 09 28.12.2021 18:00 7.4.3 |        |               |                                           |                                                  |                                                            |                                                                 |                                                              | 8. Support   09.12.2021 - 28.12.2021                                                                                                    |  |
| 8.1. Експлуатація                               |       |                     | 14A 09.12.2021 09 28.12.2021 18:00 8     |        |               |                                           |                                                  |                                                            |                                                                 |                                                              |                                                                                                    |  |
| 8.2. Резервне копіювання                        |       |                     | 14A 09.12.2021 09 28.12.2021 18:00 8     |        |               |                                           |                                                  |                                                            |                                                                 |                                                              |                                                                                                    |  |
| 8.3. Комунікація з користувачами                |       |                     | 14g 09.12.2021 09 28.12.2021 18:00 8     |        |               |                                           |                                                  |                                                            |                                                                 |                                                              |                                                                                                    |  |

Рисунок Б.4 – Діаграма Ганта в розгорнутому вигляді

#### **5 Ідентифікація ризиків**

Ризик – це імовірнісна подія, яка у випадку своєї появи негативно або позитивно може вплинути на проект.

Ідентифікація ризиків – це виявлення та передбачення потенційних загроз, що здатні вплинути на проект. Це ітеративний процес, який періодично повторюється на протязі всього проекту, оскільки в рамках життєвого циклу проекту можуть з'являтися нові ризики [10].

Якісний аналіз передує кількісному. Аналіз передбачає визначення факторів ризику, ідентифікацію потенційних областей виникнення ризику, виявлення напрямків діяльності та етапів, на яких може реалізуватися ризик. Протягом якісного аналізу також встановлюється можливість кількісної оцінки ризиків, реалізація яких може вплинути на діяльність підприємства.

Кількісна оцінка ризиків часто супроводжує якісну оцінку і також вимагає процес ідентифікації ризиків. Кількісна і якісна оцінка ризиків можуть використовуватися окремо або разом, залежно від наявного часу і бюджету, необхідності в кількісній або якісній оцінці ризиків [11].

Планування реагування на ризики – це процес розробки шляхів і визначення дій із збільшення можливостей і зниження погроз для цілей проекту. Даний процес зачинається після проведення якісного і кількісного аналізу ризиків. На рисунку Б.4 розташовується класифікація ризиків.

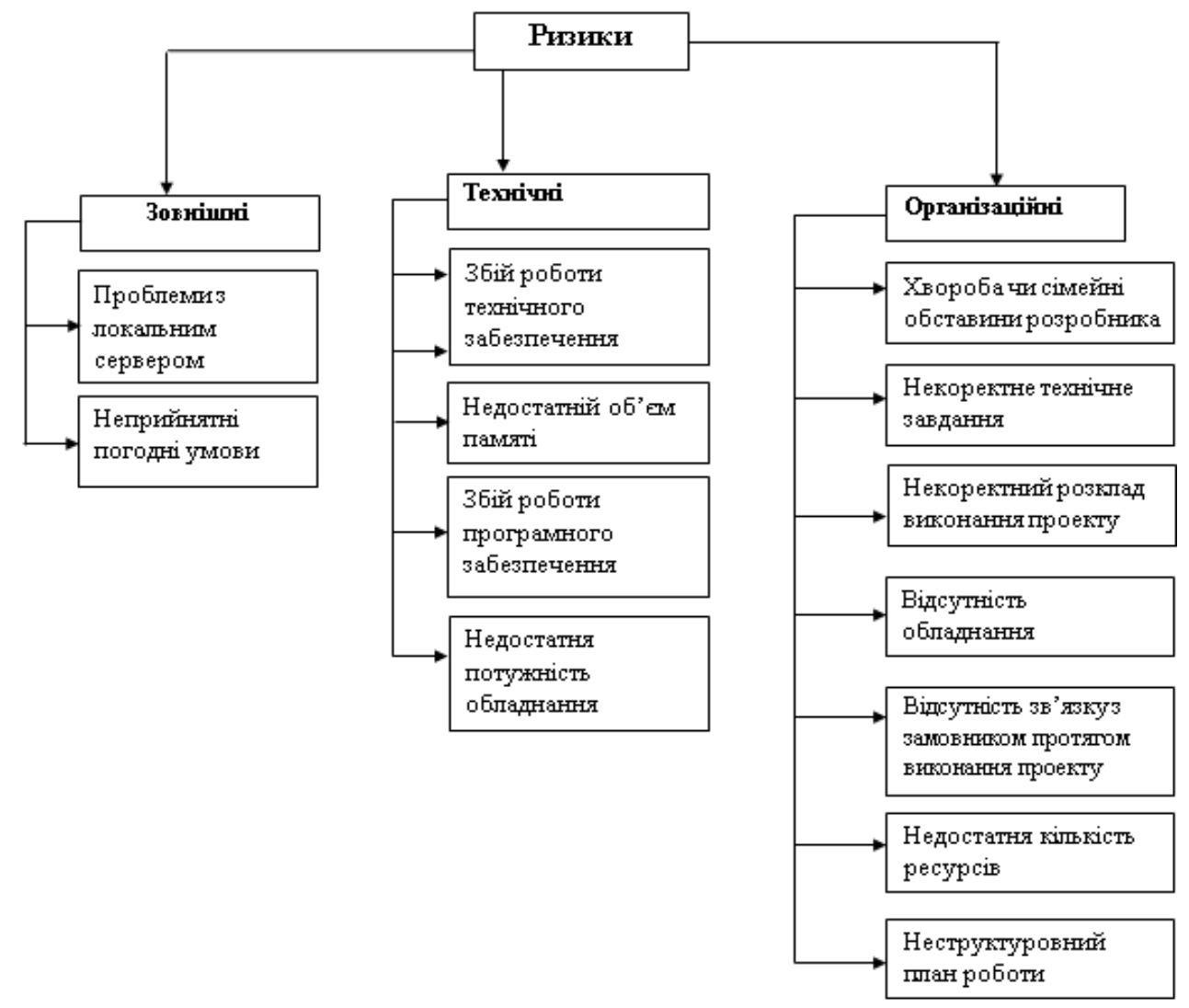

Рисунок Б.4 – Ризики
## **6 Матриця ризиків**

Ризики представлені за допомогою RBM матриці (Risk Breakdown Matrix) на рис. Б.5.

Класифікація ризиків за імовірністю виникнення:

- слабоімовірнісні;
- малоімовірнісні;
- імовірні;
- досить імовірні;
- майже імовірні.

Класифікація ризиків за імовірністю виникнення за величиною втрат:

- мінімальна;
- низька
- середня
- висока
- максимальна

Класифікація ризиків проекту наведена в табл. Б.2.

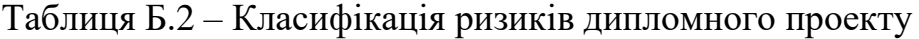

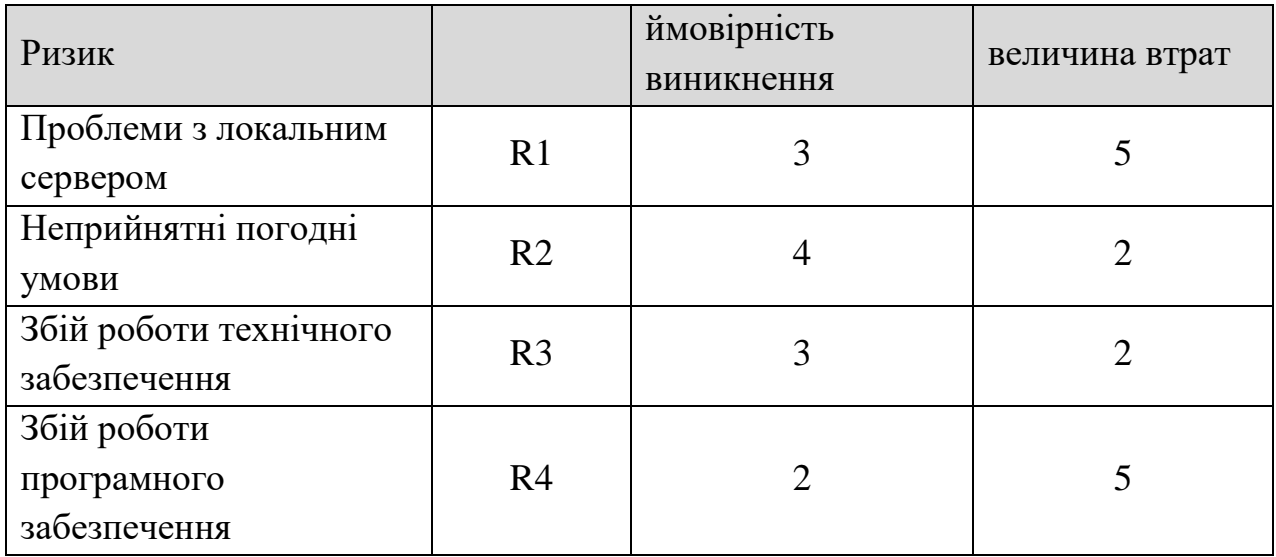

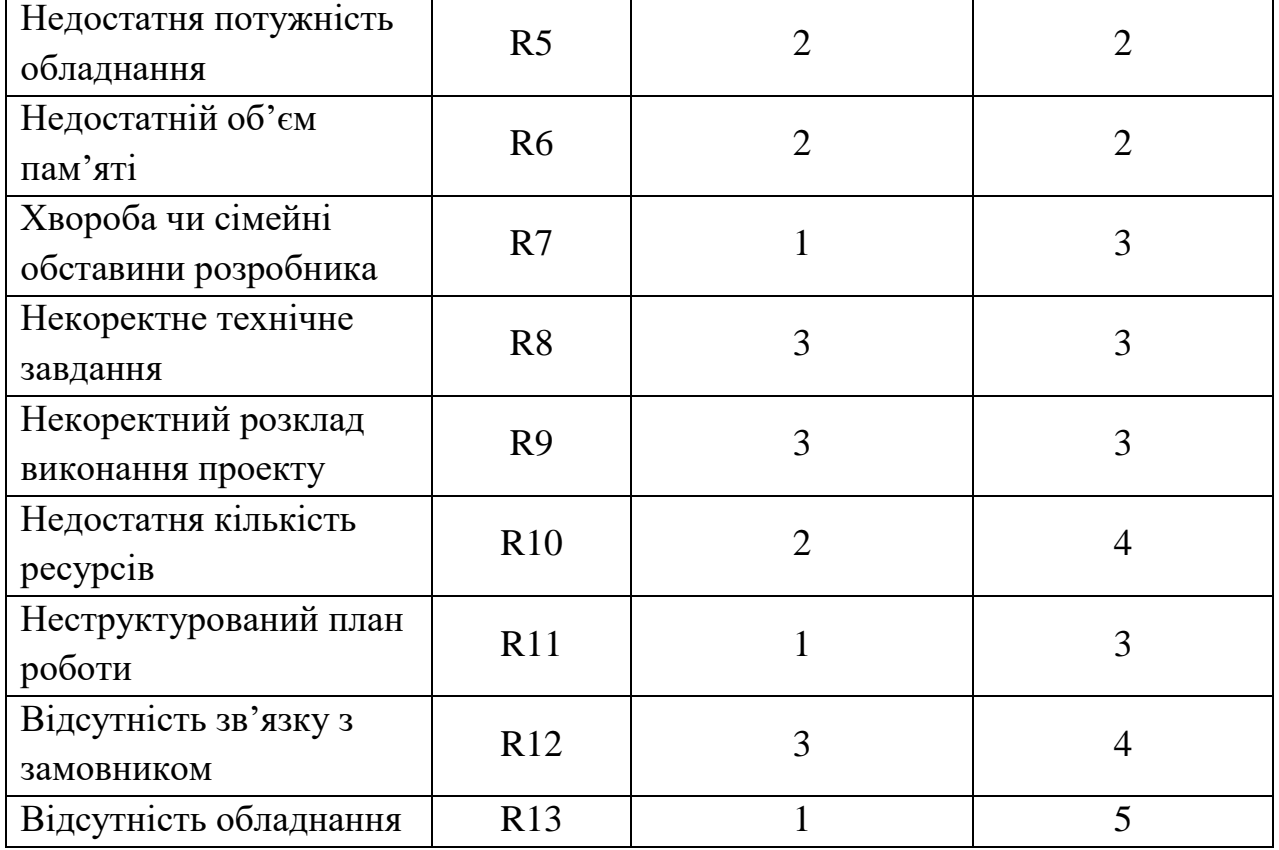

Продовження таблиці Б.2 – Класифікація ризиків дипломного проекту

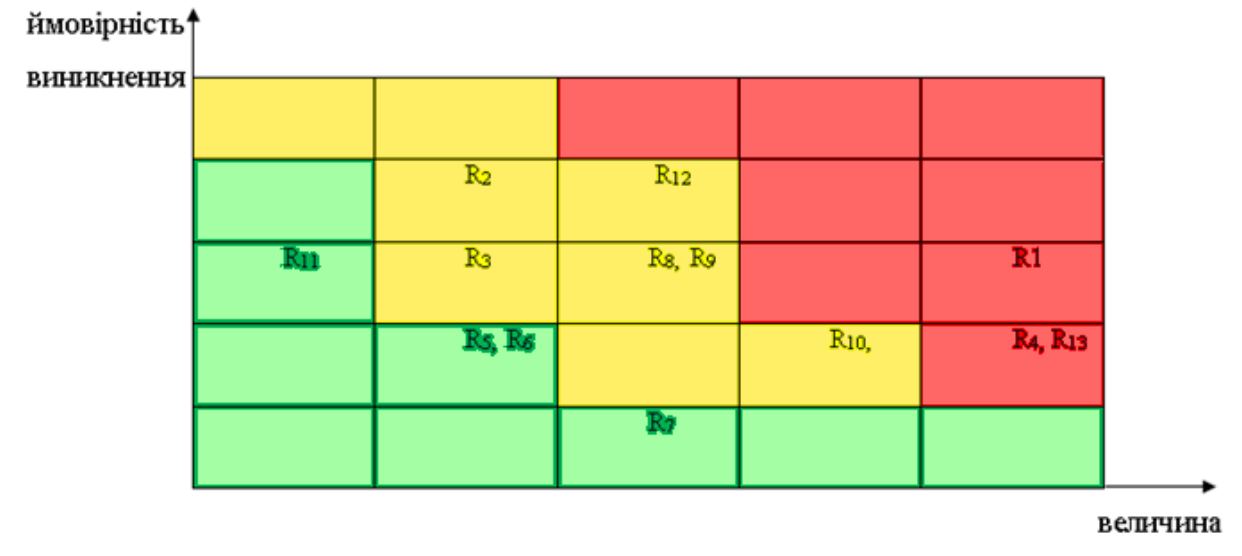

втрат

Рисунок Б.5 – Матриця імовірності втрат

6.1 Класифікація за ступенем впливу та за рівнем ризику (табл. Б.3) Класифікація за ступенем впливу:

- ігноровані (1≤R≤4);
- незначні (5≤R≤8);
- помірні (9≤R≤11);
- вагомі (12≤R≤19);
- критичні (20≤R≤25).

Класифікація за рівнем ризику:

- прийнятні ризики;
- виправданні ризики;
- недопустимі ризики;

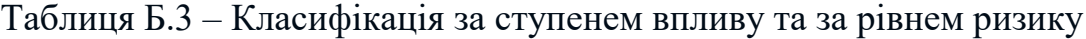

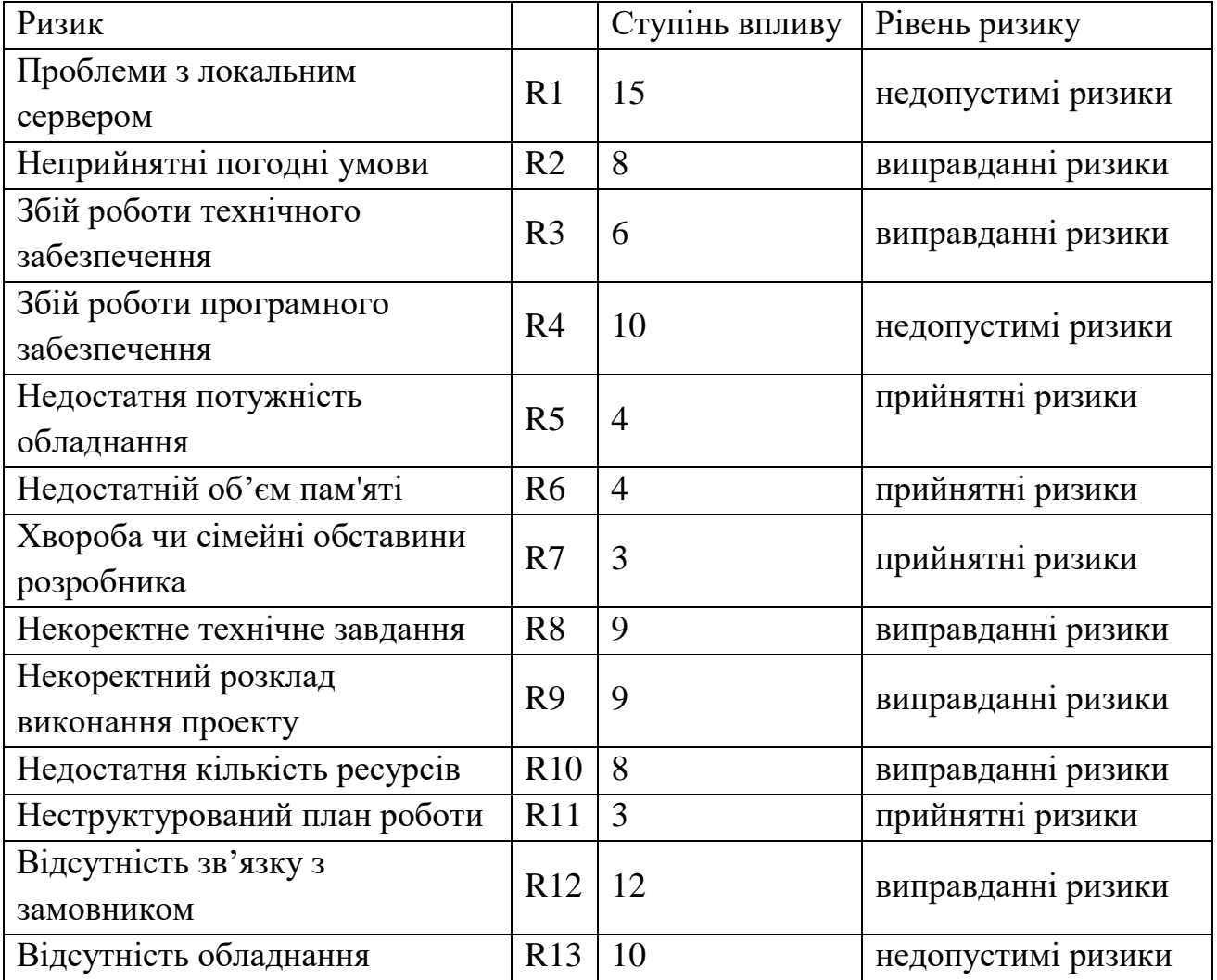

План по усуненню ризиків:

- вибір потужного обладнання для виконання проекту;
- зіставлення структурованого плану роботи;
- періодичні поставки тестових версій сайту замовнику;
- безперервна взаємодія з замовником;
- враховувати досвід проектів-аналогів;

 резервувати час на випадок помилок планування та виникнення непередбачених обставин;

 організувати зустрічі та переговори для вирішення проблем, що виникають;

- використовувати програми страхування технічних ризиків;
- ретельний вибір інструментів виконання проекту.

## **ДОДАТОК Б**

## **АПРОБАЦІЯ РОБОТИ**

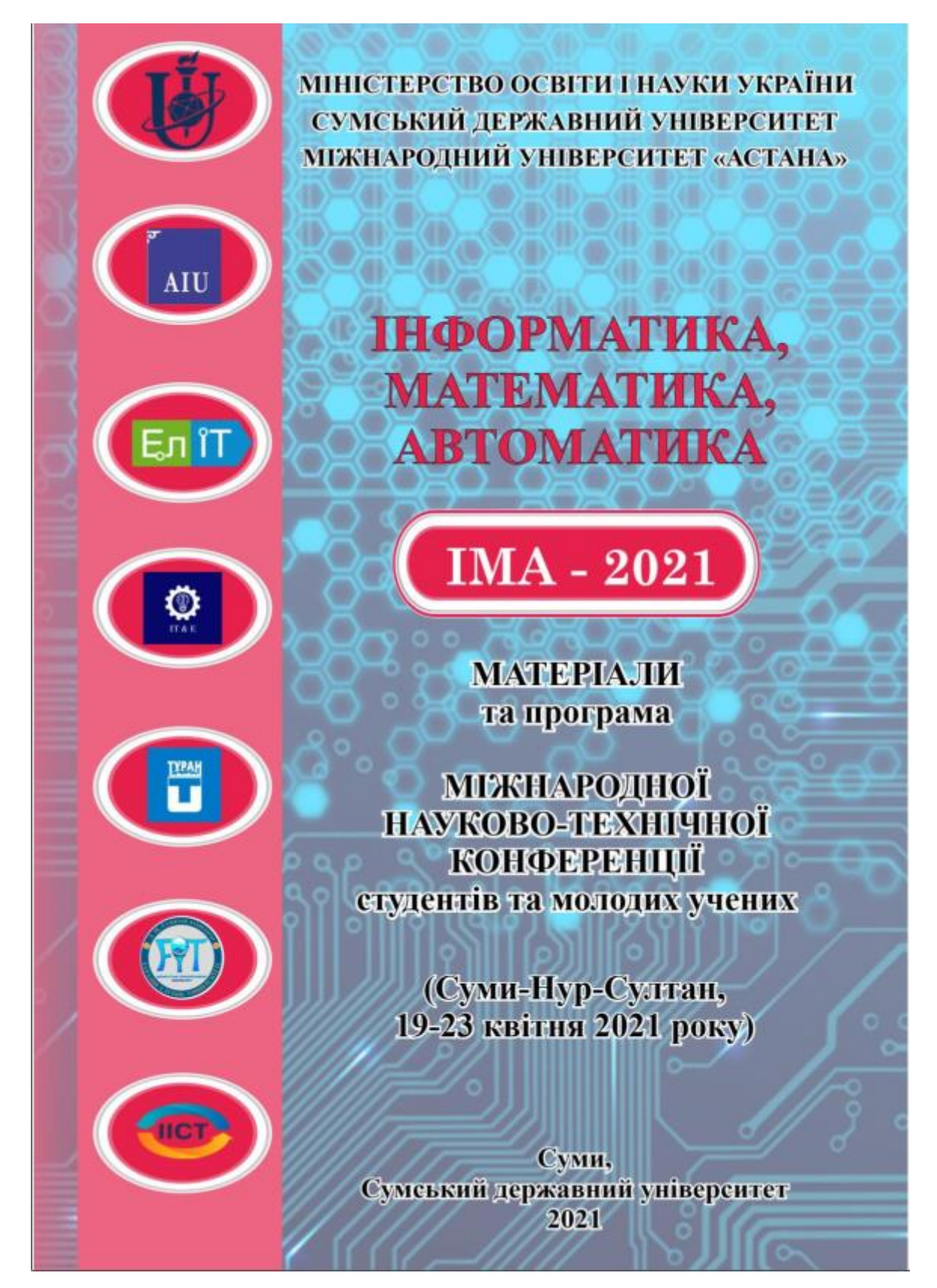

Рисунок В.1 – Матеріали науково-технічної конференції «ІМА 2021»